Massac L المجاد

S. e. ş. i.<br>Ta ł.

W) Ţ. 

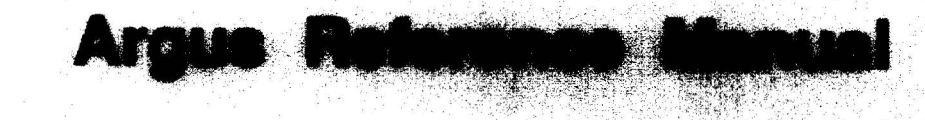

 $\mathcal{A}_{\alpha}$ 

 $\label{eq:1} \mathcal{F}^{\mathcal{L}_1\mathcal{L}_2}_{\mathcal{L}_1}=\frac{2\pi}{\pi}$ 

Ç

21 October 1987

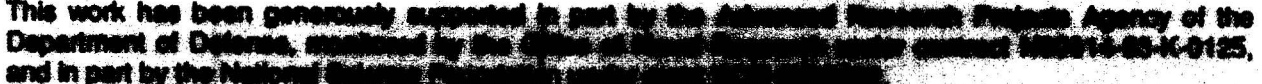

 $\langle \mathcal{L} \rangle$  .

ing<br>Sinak  $\frac{1}{2}$ 

*This empty page was substih1ted for a blank page in the original document.* 

 $\sim$ 

where  $\omega_{\rm c}$  is  $\omega_{\rm c} \rho_{\rm c}$  .

# **Table of Contents**

**CONSCITENT COMPANY CONTROLS IN THE RESERVE BETWEEN BEFORE THE RESERVED BETWEEN THAT THE RESERVED OF THE RESERVED OF THE RESERVED OF THE RESERVED OF THE RESERVED OF THE RESERVED OF THE RESERVED OF THE RESERVED OF THE RESER** 

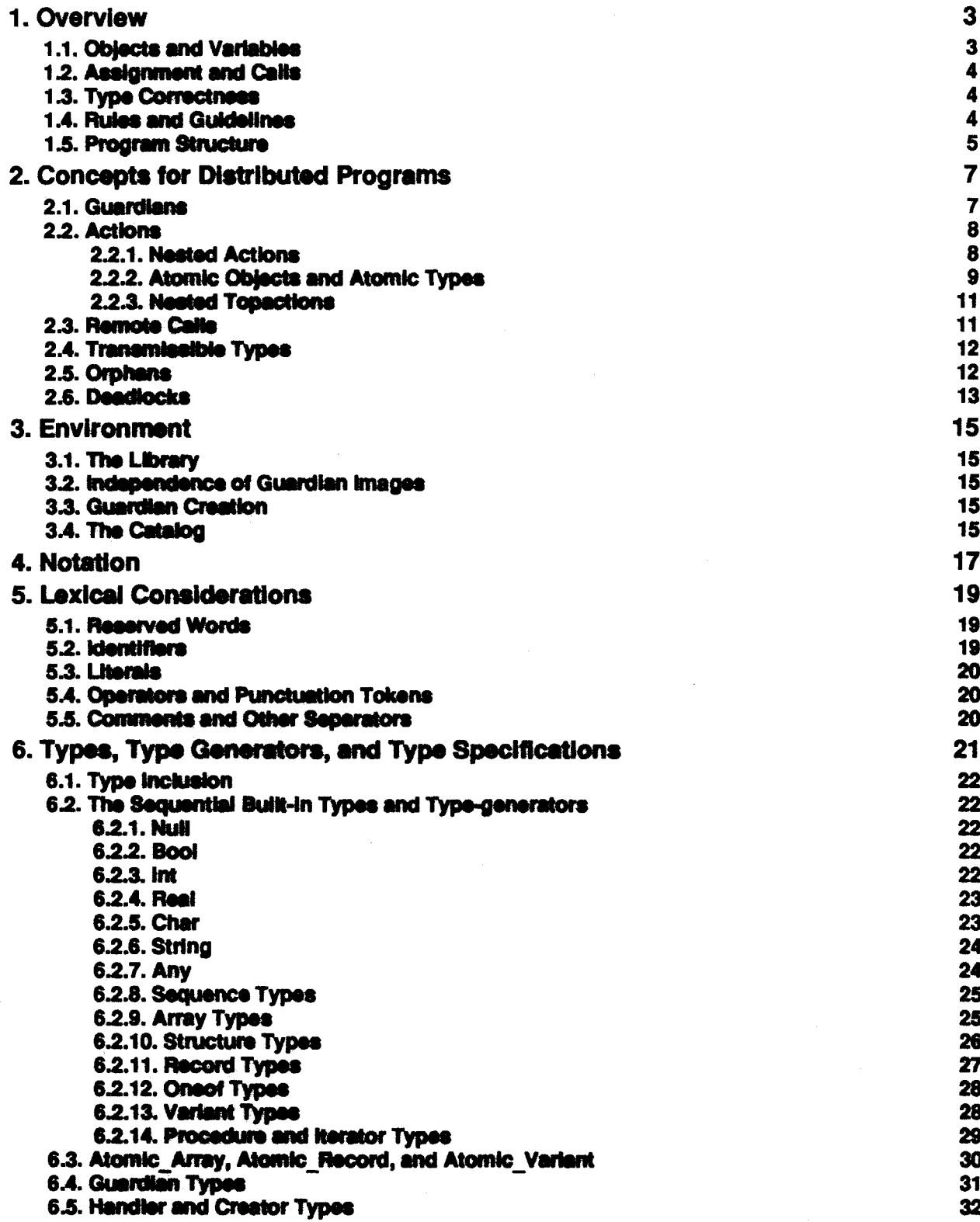

 $\mathbf{I}$ 

**STATISTICS** 

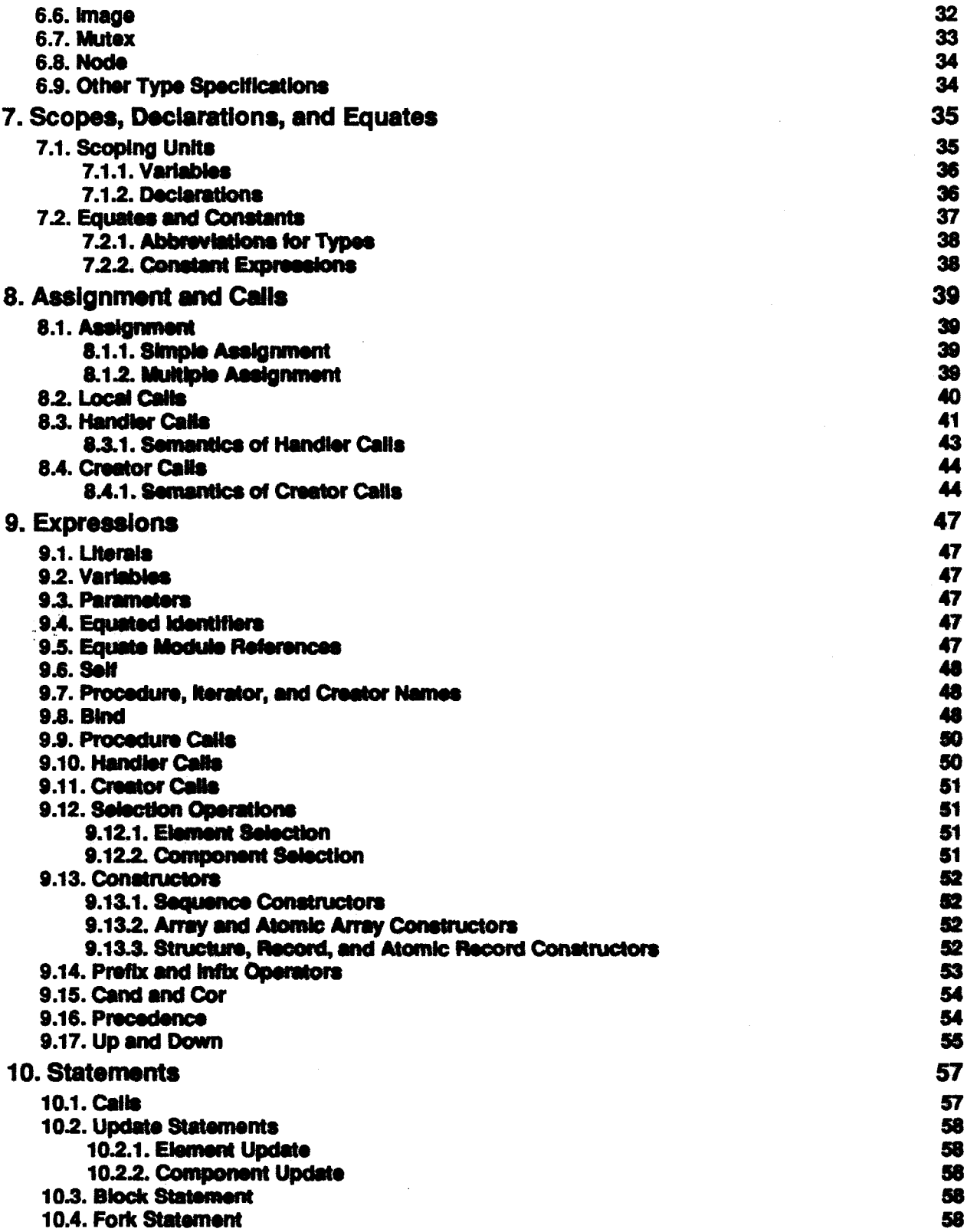

している。 この、そのように、 インファイン・レート・イントライントーンのインターの大学の大学の大学の大学の大学のインターを、 インターのインターのインターのインターのインターのインター

 $\pmb{\mathsf{H}}$ 

 $\chi_{Z},\chi^{\prime}$ 

الحائل بالتراصي فعجزتهم وموالي والمحادث

 $\sim$   $\sim$ 

**PARTICULAR PROPERTY** 

欄

**BO**<br>60<br>61

61

te.

 $\overline{\mathbf{u}}$ 

 $\ddot{\bullet}$ 

 $\bullet$ 

特定のあための

68

 $\frac{10}{70}$ 

 $\overline{\bm{n}}$ 

 $\overline{\mathbf{z}}$ 

73

 $\overline{\mathbf{a}}$ 

75

76

78

Ħ

70

60

 $\bullet$ 

 $\bullet$ 

87

222222

\$

2222

 $\bullet$ 

1288

- 10.5. Enter: **10.8. Cor** فرعف 10.7. Le 10.8.1 **10.8. YE** 10.10.6 10.11.1 10.12.1 10.12 10.14 **10.18. Lindusensis SOF** 10.16.1 10.17.8 10.18.3 11.Ex d baha 11.1.1 11.2.1 11.2 **11.4.1**  $\pm x$ 11.5.1 **Rose Cap San** 11.4.1 **12. Modu** 12.1.P  $12.2, 1$ 12.2.0 1244 ratmak remove 12.4.1 **Batheric** 124.1 12.7.0 **12. Ch** 13.1. The 13.3.0 12.3.4 1922 184. 12. 12 Τ,  $12.7.1$ **14. To** 14.1.1 14.2.1 **ent**ación 14.1.7
	- **144.1**

K

 $\mathcal{H}_{\mathcal{W}_{\mathcal{U}}}$ t,

- n T **15. Alami** 
	- 18.1.4 - 9 16.0 **Research CESS** 163.6
	- **15.4. AP** n far An

्त की पत्न से सामने की

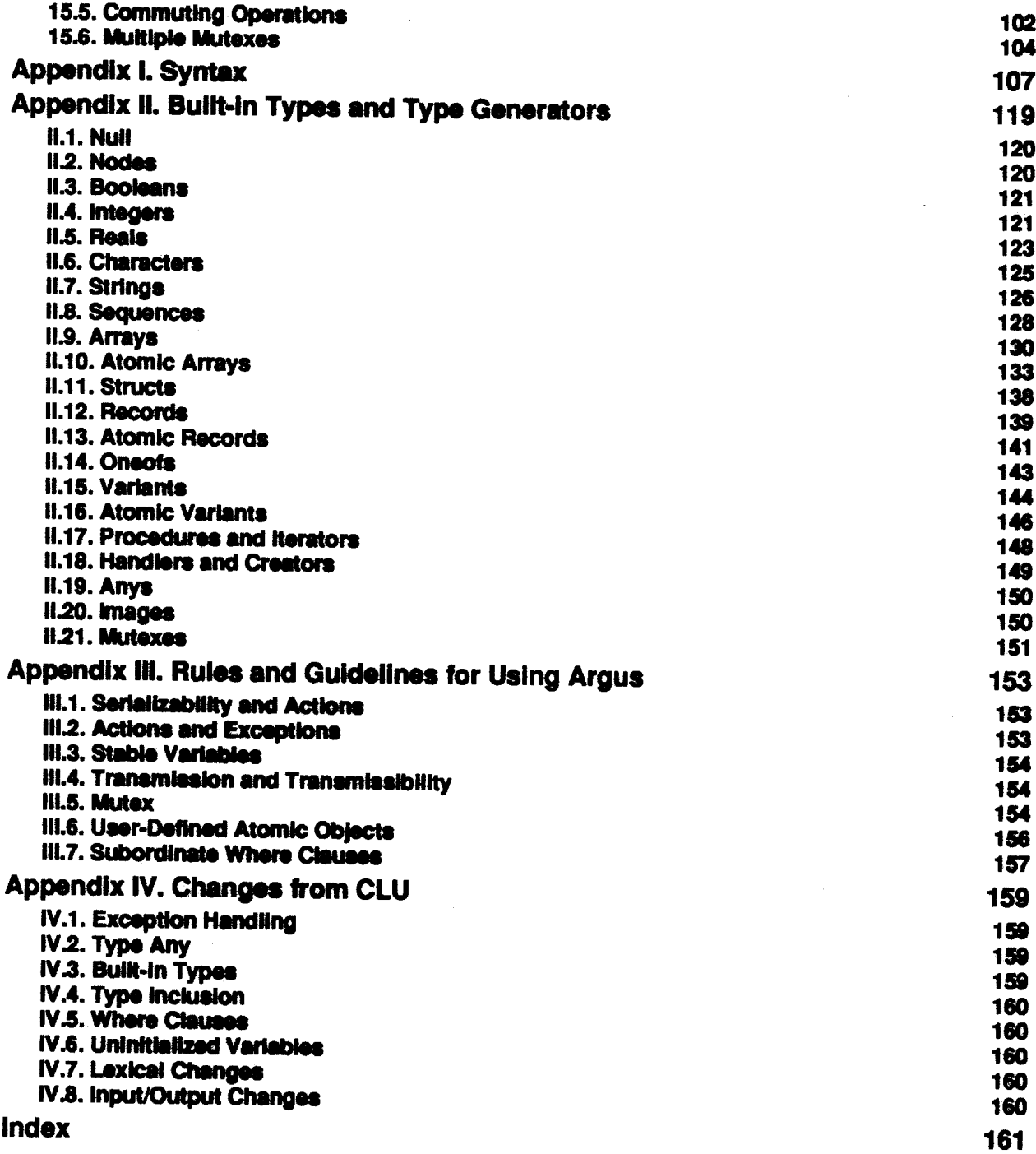

Stern St.

 $\sim$   $\sim$  $\omega\to\pi^+$ 

# **List of Figures**

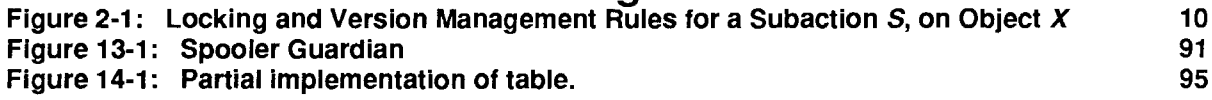

**List of Tables** 

# **List of Tables**

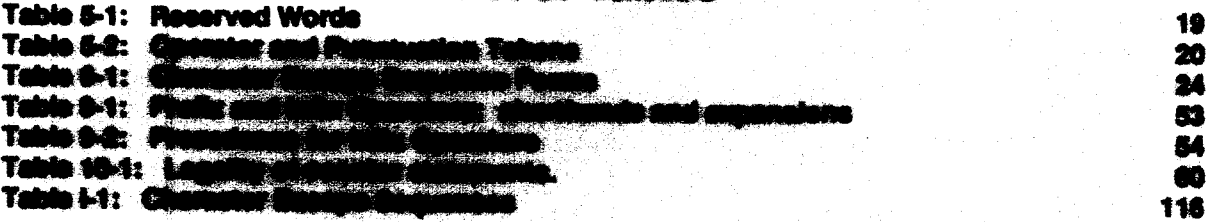

 $V<sup>II</sup>$ 

*This empty page was substih1ted for a blank page in the original document.* 

## Gulde to the Manual

This document serves both as a reference manual and as an introduction to Argus. Sections 1 through 3 present an overview of the language. These sections highlight the essential features of Argus. Sections 4 through 15 and the appendices form the reference manual proper. These sections describe each aspect of Argus in detail, and discuss the proper use of various features. Appendices I and II provide summaries of Argus's syntax and data types. Appendix Ill summarizes eome of the pragmatic rules for using Argus.

Since Argus is based on the programming language CLU, the reader is expected to have some familiarity wtth CLU. Those readers needing an Introduction to CLU might read Llakov, B. and Guttag, J., Abstraction and Specification in Program Development (MIT Press, Cambridge, 1986). A shorter overview of CLU appears in the article Liskov, B., et al., "Abstraction Mechanisms in CLU" (Comm. ACM, volume 20, number 8 (Aug. 1977), pages 564-576). Appendix IV summarizes the changes made to Argus that are not upward compatible with CLU.

An overview and rationale for Argus is presented in Uskov, B. and Schelfler, R., •Guardians and Actions: Linguistic Support for Robust, Distributed Programs<sup>®</sup> (ACM Transactions on Programming Languages and Systems, volume 5, number 3 (July 1983), pages 381-404).

The Preliminary Argus Reference Manual appeared as Programming Methodology Group Memo 39 in October 1983. Since that time several new features have been added to the language; the most significant of these are closures (see Section 9.8), a fork statement (see Section 10.4), equate modules (see Section 12.4), and a more flexible instantiation mechanism (see Section 12.6). An earlier version of this document appeared as Programming Methodology Group Memo 54 in March 1987; this version is essentially identical, except that the locking policy for the bullt-in type generator atomic array has been simplified.

We would greatly appreciate receiving comments on both the language and this manual. Comments should be sent to: Professor Barbara Liskov, Laboratory for Computer Science, Massachusetts Institute of Technology, 545 Technology Square, Cambridge, MA 02139.

The authors thank all the members of the Prograrnning Methodology group at MIT tor their help and suggestions regarding the language and this manual, with special thanks going to Elliot Kolodner, Deborah Hwang, Sharon Pert, and the authors of the CLU Reference Manual.

c Accidental

**Chair Felix** 

Though her unhappy rival was hers to keep Queen Juno also had a troubled mind: What would Jove turn to next? Better, she thought, To give the creature to Arestor's son, The frightful Argus whose unnatural head Shone with a hundred eyes, a perfect jailer For man or beast: the hundred eyes took turns At staring wide awake in pairs, and two At falling off to steep; no matter how or Where he stood he gazed at lo; even when His back was turned, he held his prisoner In sight and in his care.

> -Ovid, The Metamorphoses, Book 1 Tranalaeed by H. Gregory The Viking Press, Inc., New York, 1958

1 Overview

### 1. Overview

Argus is an experimental innounce/system dealersed to security the comparation and execution of distributed programs. Anyon is intertained to may from being implemented by a distributed pro **ME They** make use of on-line data that must number **DAY AND PACKERS** they provide services under mail-time community the **Wid are** office automation systems and buridity systems.

Argue is based on CLU. It is largely an extension of CLU, but there are number of differences (see Appendix IV). Like CLU, August provides proceduring **Company for games** abstraction, and chasters for data abstractive. Write n mar **The children** pilon 2. Angan ako control access to one or many supplement. These an  $\frac{1}{2}$ provides equals modules as a consentent way to mine to g n 124. Ann CLU. modules may be personeted and as that a single module was di O an an an A

### 1.1. Objects and Variable

The semention of Argus daily with sugaris and variables. Chinese are the date and the two created and manipulated by applications. Manipulate are the number upgints drain man to mini to chinese.

Every object has a age that chargebrings in behavior. A more delives a set of printike operations to create and manipulate objects of that how.

An object may safer to other shings or even to haal. It is also papellite for an object to be safered to or shared by several objects. Chiede only indicated this of an

There are several categories of chinots in August. An interest kandor la called a mulable object. A mulable states the same before a property of the n tho object's identity. A mutatic chains and the surgeon of the state is inapposable from its kindige and property and<br>are atomic if they provide upstand and published and an an chomhair an t-an an chomhair. **Northern** 2.2.2). Chiecto are transmissible if they can be seen nime cals  $\frac{1}{2}$   $\frac{1}{2}$ فبمرازحته (see Section 2.4). Since guardian, handler, creater, a f annae an Alimna. these classics are said to be alight abinots. All r de la in an procedures, can only be shared within a single guardian a

Variables are names used in programs to denote publishes strippes as annually time. It is possible for two variables to denote the serie chiest. Variables can make myselic they seriest be denoted by other variables or referred to by objects.

Variables in guardian modules can be declared to be atable. The ablacts denoted by stable variables survive crashes (see Section 2) and are called attrible attacks.

4 Overview

## 1.2. Assignment and Calls

The basic events in Argus are *assignments* and *calls*. The assignment statement  $x := E$ , where  $x$  is a variable and  $E$  is an expression, causes  $x$  to denote the object resulting from the evaluation of  $E$ . The object Is not copied.

A call involves passing argument objects from the caller to the caHed routine and returning result objects from the routine to the caller. For local calls, argument passing is defined in terms of assignment, or call by sharing; for remote calls, call by value is used. In a local call, the formal arguments of a routine are considered to be local variables of the routine and are initialized, by assignment, to the objects resulting from the evaluation of the argument expressions. In a remote call (see Section 2.3), a copy of the objects resulting from the evaluation of the argument expressions is made and transmitted to the called handler or creator (see Section 2.4). These copies are then used to initialize the formal arguments as before. Local objects are shared between the caller and a called procedure or iterator, but local objects are never shared between the caller and a called handler or creator.

## 1.3. Type Correctness

The declaration of a variable specifies the type of the objects which the variable may denote. In a legal assignment statement,  $x := E$ , the type of the expression  $E$  must be *included* in the type of the variable x. Type inclusion is essentially equality of types (see Section 12.6), except for routine types. (A routine type with fewer exceptions is included in an otherwise identical routine type with more exceptions. See Section 6.1 for details.)

Argus is a type-safe language, in that it is not possible to treat an object of type T as if it were an object of some other type *S* (the one exception is when *T* is a routine type and *S* includes 7). The type safety of Argus, plus the restriction that only the code in a cluster may convert between the abstract type and the concrete representation (see Section 12.3), ensure that the behavior of an object can be characterized completely by the operations of its type.

## 1.4. Rules and Guidelines

Throughout this manual, and especially in the discussions of atomicity, there are pragmatic rules and guidelines for the use of the language. Certain properties that the language would like to guarantee, for example that atomic actions are really atomic, are difficult or impossible for the language to guarantee completely. *As* in any useful programming language, programmers have enough rope to hang themselves. The rules and guidelines noted throughout the manual (and collected in Appendix III) try to make the responsibilities of the language and the programmer clear.

## **1.5. Program Structure**

An Argus distributed application consists of one or more guardians, defined by guardian modules. Guardian modules may in turn use all the other kinds of modules that Argus provides. Argus programmers may also write single-machine programs with no stable state, using Argus as essentially a "concurrent CLU." Such programs may be used to start up multi-guardian applications. Each module is a separate textual unit, and is compiled independently of other modules. Compilation is discussed in Section 3.

# 2. Concepts for Distributed Programs

In this chapter we present an overview of the new concepts in Argus that support distributed programs. In Section 2.1, we discuss *guardians*, the module used in Argus to distribute data. Next, in Section 2.2, we present *atomic actions*, which are used to cope with concurrency and failure. In Section 2.3 we describe *remote calls*, the inter-guardian communication mechanism. In Section 2.4 we discuss transmissible types: types whose objects can be sent as arguments or results of remote caffs. Finally, in Section 2.4 we discuss orphans.

**S. Beerland For the** 

### 2.1. Guardians

Distributed applications are implemented in Argus by one or more modules called guardians. A guardian abstraction is a kind of data abstraction, but it differs from the data abstractions supported by clusters (as found in CLU). In general, data abstractions consist of a set of operations and a set of objects. In a cluster the operations are considered to belong to the abstraction as a whole. However, guardian instances are objects and their handlers are their operations. Guardian abstraction is similar to the data abstractions in Simula and Smalltalk-80; guardians are like class instances.

A node is a single physical location, which may have multiple processors. A guardian instance resides at a single node, although a node may support several guardians. A guardian encapsulates and controls access to one or more resources, such as data or devices. Access to the protected resource is provided by a set of operations called handlers. Internally, a guardian consists of a collection of data objects and processes that can be used to manipulate those objects. In general, there will be many processes executing concurrently in a guardian: a new process is created to execute each handler call, processes may be explicitly created, and there may be other processes that carry out background activity of the guardian.

The data objects encapsulated by a guardian are local: they cannot be accessed directly by a process in another guardian. In contrast, guardians are global objects: a single guardian may be shared among processes at several different guardians. A process with a reference to a guardian can call the guardian's handlers, and these handlers can access the data objects inside the guardian. Handler calls allow access to a guardian's local data, but the guardian controls how that data can be manipulated.

When a node fails, it crashes. A crash is a "clean" failure, as opposed to a "Byzantine" failure. A guardian survives crashes of its node (with as high a probability as needed). A guardian's state consists of stable and volatile objects. When a guardian's node crashes, all processes running inside the guardian at the time of the crash are lost, along with the guardian's volatile objects, but the guardian's stable objects survive the crash. Upon recovery of the guardian's node, the guardian runs a special recovery process to reconstruct its volatile objects from its stable objects. Since the volatile objects are lost in a crash, they typically consist only of redundant data that is used to improve performance (for example, an index into a database). The persistent state of an application should be kept in stable objects.

Guardians are implemented by guardian definitions. These define:

- 1. The creators. These are operations that can be called to create new guardian instances that perform in accordance with the guardian definition.
- 2. The guardian's stable and volatile state.
- 3. The guardian's handlers.
- 4. The background code. This is code that the guardian executes independent of any handler calls, for example, to perform some periodic activity.

5. The recover code. This is code that is executed after a crash to restore the volatile objects.

Guardians and guardian definitions are discussed in Section 13.

## 2.2. Actions

The distributed data in an Argus application can be shared by concurrent processes. A process may attempt to examine and transform some objects from their current states to new states, wfth any number of intermediate state changes. Interactions among concurrent processes can leave data In an inconsistent state. Failures (for example, node crashes) can occur during the execution of a process, raising the additional possibility that data will be left in an inconsistent intermediate state. To support applications that need consistent data, Argus permits the programmer to make processes atomic.

We call an atomic process an *action*. Actions are atomic in that they are both serializable and recoverable. By serializable, we mean that the overall effect of executing multiple concurrent actions is as if they had been executed in some sequential order, even though they actually execute concurrently. By recoverable, we mean that the overall effect of an action is "all-or-nothing:" either all changes made to the data by the action happen, or none of these changes happen. An action that completes all its changes successfully *commits*; otherwise it aborts, and objects that it modified are restored to their previous states.

Before an action can commit, new states of ail modified, stable objects rrust be written to stable storage<sup>1</sup>: storage that survives media crashes with high probability. Argus uses a two-phase commit protocol<sup>2</sup> to ensure that either all of the changes made by an action occur or none of them do. If a crash occurs after an action modifies a stable object, but before the new state has been written to stable storage, the action will be aborted.

#### 2.2.1. Nested Actions

Actions in Argus can be nested: an action may be composed of several subactions. Subactions can be used to limit the scope of failures and to Introduce concurrency within an action.

An action may contain any number of subactions, some of which may be performed sequentially, some

<sup>&</sup>lt;sup>1</sup>Lampson, B. W., "Atomic Transactions", in *Distributed Systems--Architecture and Implementation*, Lecture Notes in Computer Science, volume 105, pages 246-265. Springer-Verlag, New York, 1981.

<sup>&</sup>lt;sup>2</sup>Gray, J. N., "Notes on data base operating systems", in Operating Systems, An Advanced Course, Bayer, R., Graham, R. M., and Seegmuller, G. (editors), Lecture Notes in Computer Science, volume 60, pages 393-461. Springer-Verlag, New York, 1978.

concurrently. This structure cannot be observed from outside the action; the overall action is still atomic. Subactions appear as atomic actions with respect to other subaetions of the same parent. Thus, subactions can be executed concurrently.

Subactions can commit and abort independently, and a subaction can abort without forcing its parent action to abort. However, the commit of a subaction is conditional: even if a subaction commits, aborting its parent action will abort it.

The root of a tree of nested actions is called a topaction. Topactions have no parent; they cannot be aborted once they have committed. Since the effects of a subaction can always be undone by aborting its parent, the two-phase commit protocol is used only when topactions attempt to commit.

In Argus, an action (e.g., a handler call) may return objects through either a normal return or an exception and then abort. The following rule should be followed to avoid violating serializability: a subaction that aborts should not return any information obtained from data shared with other concurrent actions.

#### 2.2.2. Atomic Objects and Atomic Types

Atomicity of actions is achieved via the data objects shared among those actions. Shared objects must be implemented so that actions using them appear to be atomic. Objects that support atomicity are referred to as atomic objects. Atomic objects provide the synchronization and recovery needed to ensure that actions are atomic. An *atomic type* is a type whose objects are all atomic. Some objects do not need to be atomic: for example, objects that are local to a single process. Since the synchronization and recovery needed to ensure atomicity may be expensive, we do not require that all types be atomic. (For example, Argus provides all the built-in mutable types of CLU; these types are not atomic.) However, it is important to remember that atomic actions must share only atomic objects.

Argus provides a number of built-in atomic types and type generators. The built-in scalar types (null, node, bool, char, Int, real, and string) are atomic. Parameterized types can also be atomic. Typically, Argus provides a number of built-in atomic types and type generators. The built-in scalar types (null,<br>node, bool, char, int, real, and string) are atomic. Parameterized types can also be atomic. Typically,<br>an instance of built-in immutable type generators (sequence, struct, and oneof) are atomic if their parameter types are atomic. In addition, Argus provides three mutable atomic type generators: atomic\_array, atomic\_record, and atomic\_variant. The operations on these types are nearly identical to the normal<br>array, record, and variant types of CLU. Users may also define their own atomic types (see Section 15).

The implementation of the built-in mutable atomic type generators is based on a simple locking model. There are two kinds of locks: read locks and write locks. When an action calls an operation on an atomic The implementation of the built-in mutable atomic type generators is based on a simple locking model.<br>There are two kinds of locks: read locks and write locks. When an action calls an operation on an atomic<br>object, the imp if it mutates the object, or a read lock if it only examines the object. The built-in types allow multiple concurrent readers, but only a single writer. If necessary, an aalion la forced to wal undl It can Obtain the appropriate lock. When a write lock on an object is first obtained by an action, the system makes a copy of the object's state in a new version, and the operations called by the action work on this version<sup>3</sup>. If, ultimately, the action commits, this version will be retained, and the old version discarded. A subaction's locks are given to its parent action when it commits. When a topaction commits, its locks are discarded and its effects become visible to other actions. If the action aborts, the action's locks and the new version will be discarded, and the old version retained (see Figure 2-1).

Figure 2-1: Locking and Version Management Rules for a Subaction S, on Object  $X$ 

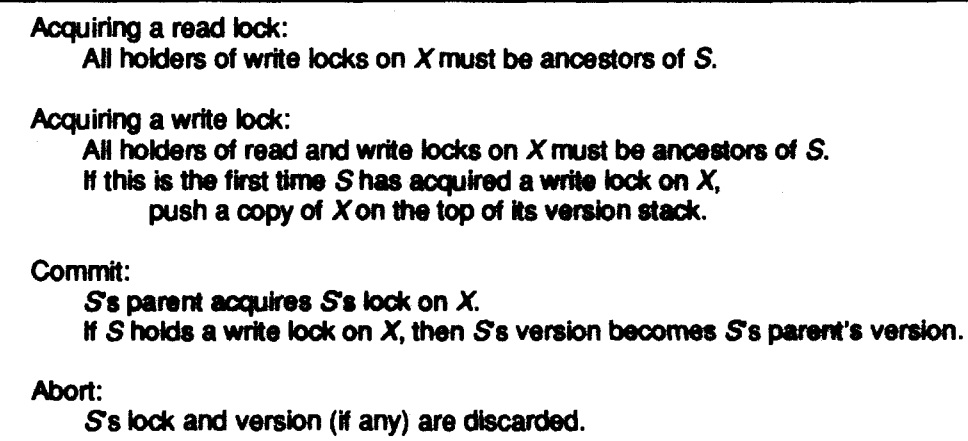

More precisely, an action can obtain a read lock on an object if every action holding a write lock on that object is an ancestor of the requesting action. An action can obtain a wrle lock on an object if every action holding a (read or write) lock on that object is an ancestor. When a subaction commits, its locks are inherited by its parent and its new versions replace those of its parent; when a subaction aborts, its locks and versions are discarded (see Figure 2-1). Because Argus guarantees that parent actions never run concurrently with their children, these rules ensure that concurrent actions never hold write locks on the same object simultaneously.

The ancestors of a subaction are itself, its parent, its parent's parent, and so on; a subaction is a *descBndant* of Its ancestors. A subactlon *commits to* the IOp If It and all its 811C81tors, inckdng the topaction, commit. A subaction is a *committed descendant* of an ancestor action if the subaction and all intervening ancestors have committed. When a topaction attempts to commit, the two-phase commit protocol is used to ensure that the new versions of all objects modified by the action and all its committed descendants are copied to stable storage. After the new versions have been recorded stably, the old versions are thrown away.

User-defined atomic types can provide greater concurrency than built-in atomic types<sup>4</sup>. An

<sup>&</sup>lt;sup>3</sup>This operational description (and others in this manual) is not meant to constrain implementors. However, this particular clesaiption does ratleet ow current Implementation.

<sup>4</sup>An example can be found in Weihl, W. and Liskov, B., "Implementation of Resilient, Atomic Data Types," ACM Transactions on Programming Languages and Systems, volume 7, number 2 (April 1985), pages 244-269.

implementation of a user-defined atomic type must address several issues. First, it must provide proper synchronization so that concurrent calls of its operations do not interfere with each other, and so that the actions that call its operations are serialized. Second, it must provide recovery for actions using its objects so that aborted actions have no effect. Finally, it must ensure that changes made to its objects by actions that commit to the top are recorded property on stable storage. The built-in atomic types and the mutex type generator are useful in coping with these issues. User-defined atomic types are discussed further in Section 15.

#### 2.2.3. Nested Topactlona

In addition to nesting subactions inside other actions, it is sometimes useful to start a new topaction inside another action. Such a *nested topaction*, unlike a subaction, has no special privileges relative to its "parent"; for example, it is not able to read an atomic object modified by its "parent". Furthermore, the commit of a nested topaction is not relative to its "parent"; its versions are written to stable storage, and its locks are released, just as for normal topactions.

Nested topactions are useful for benevolent side effects that change the representation of an object without affecting its abstract state. For example, in a naming system a name look-up may cause information to be copied from one location to another, to speed up subsequent took-ups of that name. Copying the data within a nested topaction that commits ensures that the changes remain in effect even if the "parent" action aborts.

A nested topaction is used correctly if it is serializable before its "parent". This is true if either the nested topaction performs a benevolent side effect, or if all communication between the nested topaction and its parent is through atomic objects.

## 2.3. Remote Cells

An action running in one guardian can cause work to be performed at another guardian by calling a handler provided by the latter guardian. An action can cause a new guardian to be created by calling a creator. Handler and creator calls are remote calls. Remote calls are similar to local procedure calls; for example, the calling process waits for the call to return. Remote calls differ from local procedure calls in several ways, however.

First, the arguments and results of a remote call are passed by value (see below and also Section 14) rather than by sharing. This ensures that the local objects of one guardian remain local to that guardian, even if their values are used as arguments or results of remote calls to other guardians. The only objects that are passed by sharing in remote calls are the global objects: guardians, handlers, creators, and nodes.

Second, any remote call can raise the exceptions failure and unavailable. (Unlike CLU, not all local calls can raise failure, see Appendix IV.) The occurrence of failure means that the call is unlikely to ever succeed, so there is no point in retrying the call in the future. Unevailable, on the other hand, means that

**MARKARA CONTRACT** 

the call should succeed if retried in the future, but is unlikely to succeed if retried immediately. For example, failure can arise because it is impossible to transmit the arguments or results of the call (see Section 14); unavailable can arise if the guardian being called has crashed, or if the network is partitioned.

Third, a handler or creator can be called only from inside an action, and the call runs as a subaction of the calling action. This ensures that a remote call succeeds at most once: either a remote call completes successfully and commits, or it aborts and all of its modifications are undone (provided, of course, that the actions involved are truly atomic). Although the effect of a remote call occurs at most once, the system may need to attempt it several times; this is why remote calls are made within actions.

## 2.4. Transmissible Types

Arguments and results of remote calls are passed by value. This means that the argument and result objects must be copied to produce distinct objects. Not all objects can be copied like this; those that can are called transmissible objects, and their types are called transmissible types. Only transmissible objects may be used as arguments and results of a remote call. In addition, image objects (see Section 6.6) can contain only transmissible objects. Parameterized types may be transmissible in some instances and not in others; for example, instantiations of the built-in type generators are transmissible only if their parameter types are transmissible. While guardians, creators, and handlers are always transmissible, procedures and iterators are never transmissible.

Users can define new transmissible types. For each transmissible type T the external representation type of T must be defined; this describes the format in which objects of type T are transmitted. Each cluster that implements a transmissible type T must contain two procedures, encode and decode, to translate objects of type T to and from their external representation. More information about defining transmissible types can be found in Section 14.

## 2.5. Orphans

An orphan is an action that has had some ancestor "perish" or has had the pertinent results of some relative action lost in a crash. Orphans can arise in Argus due to crashes and explicit aborts. For example, when a parent action is aborted, the active descendents it leaves behind become orphans. Crashes also cause orphans: when a quardian crashes, all active actions with an ancestor at the crashed quardian and all active actions with committed descendants that ran at the crashed quardian become orphans<sup>5</sup>. However, having a descendent that is an orphan does not necessarily imply that the parent is an orphan; as previously described, actions may commit or abort independently of their subactions.

Argus programmers can largely ignore orphans. Argus guarantees that orphans are aborted before

<sup>&</sup>lt;sup>5</sup>Walker, E. F., "Orphan Detection in the Argus System", Massachusetts institute of Technology, Laboratory for Computer Science, Technical Report MIT/LCS/TR-326, June 1984.

they can view inconsistent data (provided actions are willing so that they only communicate through atomic data). Remote calls that fail for any reason thing he relings by the system, including seme cases where the call action becomes an explain this to explain four fundion 6.2).

Orphans always abort. They may abort voluntarily or they may be forced to abort by the run-time system; however, an orphan that is in a officer section (ensured in failure statement, see Section 10.16) may not be forcinly aborted by the run-time systems, simple by country lan. On the allian hand, **Constitution** the system may encourage diploma (populate the in this are against to short framework by having their remote calls signal unavailable.

#### 2.6. Deadlocks

Actions in Argus programs may become deadledned. For example, if action A is waiting for a took that B holds and B is welling for a last that A holds, then A said D and duty pilot. Minut, induced the may provide some form of displace detection or and is and summer to do on. This is  $\mathbb{R}$ W. because detecting deadlests is difficult in a largerige with an will be a since it is not always clear when actions are "welling" for each other.

If an implementation of Argue chooses to do develope a r for the built-in atomic types), it may only break deadlesks by absolve adjoint aring

#### **3 Environment** 15

# 3. Environment

The Argus environment ensures complete static type checking of programs. It also supports separate compilation and the Independence of guardians.

## 3.1. The Library

Argus modules are compiled in the context of a library that gives meaning to extemal identifiers and allows inter-module type checking. The Argus library contains type information about abstractions; for each abstraction, the library contains a *description unit*, or DU, describing that abstraction and its implementations. Each DU has a unique name and these names form the basis of type checking.

## 3.2. Independence of Guardian Images

The code run by a guardian comes from some guardian image. A guardian image contains all the code needed to carry out any local activity of the guardian; any procedure, iterator or cluster used by that quardian will be in its guardian Image. Any handler calls made by the guardian, however, are carried out at the called guardian, which contains the code that performs the call. Thus a guardian is independent of the implementations of the guardians it calls and the implementation of a guardian can be changed without affecting the implementations of its clients.

## 3.3. Guardian Creation

When a guardian is created, it is necessary to select the guardian image that will supply the code run by the new guardian. To this end, each guardian has an associated *creation environment* that specifies the guardian images for other guardians it may create. The creation environment is a mapping from guardian types to information that can be used to select a guardian image appropriate for each kind of node. For greater flexibility, this information can be associated with particular creator objects.

## 3.4. The Catalog

Somehow, guardians must be able to find other guardians to call for services. A guardian usually has a reference to any guardian it creates. Also, if a guardian can call some other server guardian, it can learn about the guardians that the server "knows", because guardians can be passed in remote calls. In addition, Argus provides a built-in subsystem known by all guardians. This subsystem is called the catalog. The catalog provides an atomic mapping from names to transmissible objects. For example, when a new guardian is created, it can be catalogued under some well-known name, so that other quardians can find it in the future. Since we are currently experimenting with various interfaces to the catalog, we do not include an interface specification here.

# **4. Notation**

We use an extended BNF grammar to define the syntax of Argus. The general form of a production is:

 $\tau_{\rm c}$  ,  $\mu_{\rm c}$ .<br>Jegovici II ,  $\mathcal{P}(\mathcal{E})$  , i.e.,  $\mathcal{P}(\mathcal{E})$  ,  $\mathcal{P}(\mathcal{E})$  ,  $\mathcal{P}(\mathcal{E})$ 

nonterminal ::= alternative

alternative ...<br>alternative

The following extensions are used:

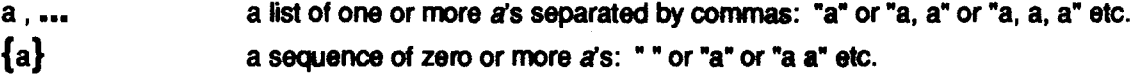

 $[a]$  an optional  $a: " '$  or "a".

Nonterminal symbols appear in normal face. Reserved words appear in bold face. All other terminal symbols are non-alphabetic, and appear in normal face.

Full productions are not always shown in the body of this manual; often alternatives are presented and explained individually. Appendix I contains the complete syntax.

# 5. Lexical Considerations

A module is written as a sequence of tokens and separators. A token is a sequence of "printing" ASCII characters (values 40 octal through 176 octal) representing a reserved word, an identifier, a literal, an operator, or a punctuation symbol. A separator is a "blank" character (space, vertical tab, horizontal tab, carriage return, newline, form feed) or a comment. Any number of separators may appear between tokens.

phygological communication shipping mapping p

## 5.1. Reserved Words

The following character sequences are reserved word tokens:

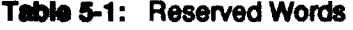

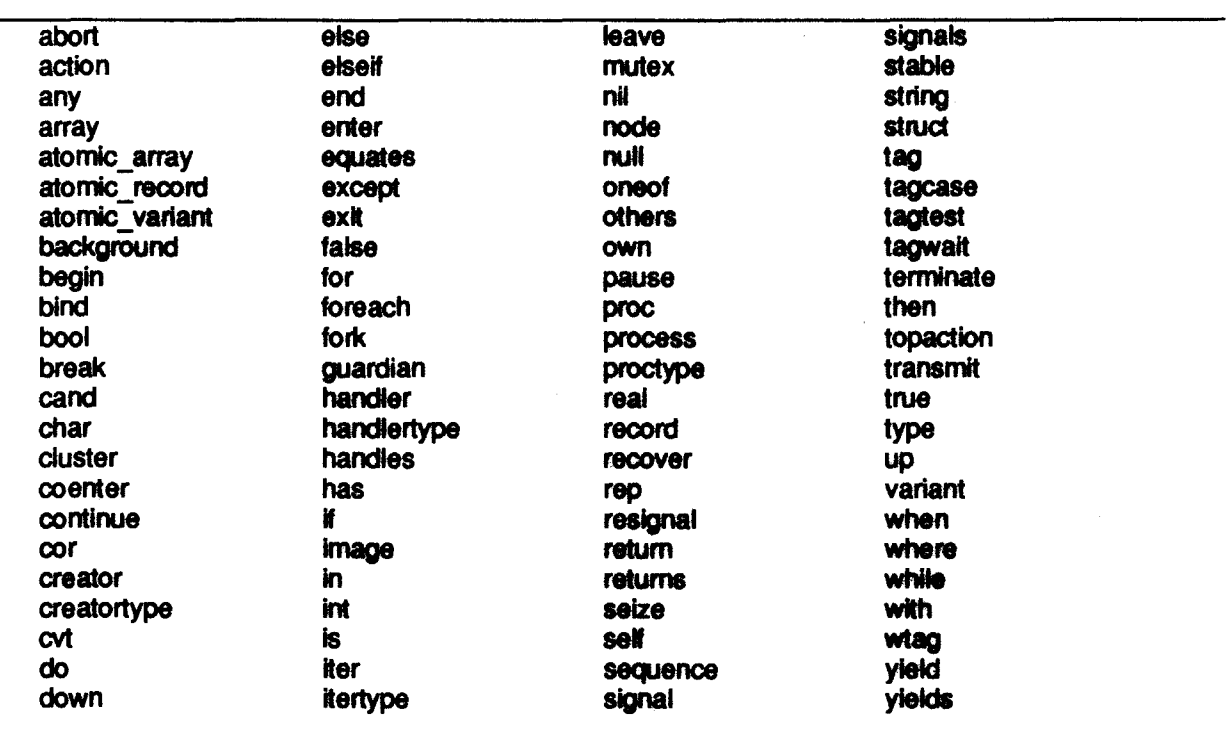

Upper and lower case letters are not distinguished in reserved words. For example, 'end', 'END', and 'eNd' are all the same reserved word. Reserved words appear in bold face in this document.

## 5.2. Identifiers

An *identifier* is a sequence of letters, digits, and underscores () that begins with a letter or underscore, and that is not a reserved word. Upper and lower case letters are not distinguished in identitiers.

In the syntax there are two different nonterminals for identifiers. The nonterminal *idn* is used when the identifier has scope (see Section 7.1); idns are used for variables, parameters, module names, and as abbreviations for constants. The nonterminal name is used when the identifier is not subject to scope rules; names are used for record and structure selectors, oneof and variant tags, operation names, and exceptional condition names.

## 5.3. Literals

There are literals for naming objects of the built-in types null, bool, Int, real, char, and string. Their forms are described in Appendix I.

وهوي لأحيته والمسورة أأقهر بتهافي والمسهمة

# 5.4. Operators and Punctuation Tokens

The following character sequences are used as operators and punctuation tokens.

Table 5-2: Operator and Punctuation Tokens

|  |   | $\sim$           |                          |                       | یں سہ                 | $\blacksquare$   |  |
|--|---|------------------|--------------------------|-----------------------|-----------------------|------------------|--|
|  |   | $\bullet\bullet$ |                          | <=                    | $~\sim$ $\sim$ $\sim$ | $\sim$ $\approx$ |  |
|  |   |                  |                          | $\blacktriangleright$ | $\sim > 1$            |                  |  |
|  | ω |                  | $\overline{\phantom{a}}$ |                       | $\sim$                |                  |  |
|  |   |                  |                          |                       |                       |                  |  |

## 5.5. Comments and Other Separators

A *comment* is a sequence of characters that begins with a percent sign (%), ends with a newline character, and contains only printing ASCII characters (including blanks) and horizontal tabs in between. For example:

 $z := a[i] + % a comment in an expression$ b[i)

A *separator* is a blank character (space, vertical tab, horizontal tab, carriage return, newline, form feed) or a comment. Zero or more separators may appear between any two tokens, except that at least one separator is required between any two adjacent non-self-terminating tokens: reserved words, identifiers, integer literals, and real literals. This rule is necessary to avoid lexical ambiguities.

# 6. Types, Type Generators, and Type Specifications

A *type* consists of a set of objects together with a set of operations used to manipulate the objects. Types can be classified according to whether their objects are mutable or immutable, and atomic or non-atomic. An *immutable* object (e.g., an integer) has a value that never varies, while the value (state) of a mutable object can vary over time. Objects of *atomic* types provide serializabllity and recovery for accessing actions. Non-atomic types may provide synchronization by specifying that particular operations are executed *indivisibly* on objects of the type. An operation is indivisible if no other process may affect or observe intermediate states of the operation's execution. Indivisibility properties will be described for all the built-in non-atomic types of Argus.

A *type* generator is a parameterized type definition, representing a (usuaHy Infinite) set of related types. A particular type is obtained from a type generator by writing the generator name along with specific values for the parameters; for every distinct set of legal values, a distinct type is obtained (see Section 12.6). For example, the array type generator has a single parameter that determines the element type; array[int], array[real], and array[array[int]] are three distinct types defined by the array type generator. Types obtained from type generators are called parameterized types or *instantiations* of the type generator; others are called *simple* types.

In Argus code, a type is specilled by a syntactic construct called a *type\_spec.* The type specification for a simple type is just the identifier (or reserved word) naming the type. For parameterized types, the type specification consists of the identifier (or reserved word) naming the type generator, together with the actual parameter values.

To be used as arguments or results of handler and creator calla, or as Image objects (see Section 6.6), objects must be transmissible. Most of the built-in Argus types are transmissible, that is, they have transmissible objects. However, procedures and iterators are never transmissible. For type generators, transmissibility of a particular instantiation of the generator may depend upon transmissibility of any type parameters. A transmissible type provides the pseudo-operation transmit and two internal operations encode and *decode*. Generally, encode and *decode* are hidden from clients of the type. They are called implicitly during message transmission (see Section 14) and in creating and decomposing Image objects (see Section 6.6). Transmissibility is discussed further in Section 14.

Argus provides all the built-in types of CLU as well as some new types and type generators. This section gives an informal introduction to the built-in types and type generators provided by Argus. Many details are not discussed here, but a complete definition of each type and type generator is given in Appendix II.

### **6.1. Type includion**

The notion of type inclusion in Argus is different from that in CLU. The type say is a type like every other type, and there is no implied coordian to have any, so there is no made to make a good is seen for it in the type inclusion role. Type fratualen in August is the same as type organ iliy (noo Sadilon 12.6), except for procedure, hardler, handler, and creates have. A control and the substant in another moths have V. when the number and types of suggestating and the number and <u>en d'an</u> d rands, are same, and for supplied that the same mather and each exception in Othere is a consequenting ensumine at that it types of results. Note that V may have more exceptions than drive its such that the rule is not mourning. that is, when comparing types of arguments and results, type capably is used. For example, if we have the following declared m in allant

p : prostypolyue) card company

then the type of gits indicated in the type of place not vice verse. Then the conferences p = q is logal.

## 6.2. The Sequential Built-in Types and Ty

In this section, we hipschoot the surgicalist built-in hypes of A in this case generally the same as types in CLU. This section concentrates on their new at-

Recovery from aborted adjusts in trivial for immediate adjusts, since the statene adjust correct have modified these chiness. In productor the bulk-in angler togets and the **A NO SHOW AND AND ARR** immutable, alone), and transmission. The buildit radiate for **Mar Standing Sears CLU are not** abomée:

#### **6.2.1. Null**

The type roll has exactly one invinciable object, represented by the figure nit, which is atomic and transmissible. See Section it the details.

#### **6.2.2. Bool**

The two immutable objects of type front, with therain true and failur, suprement ingles in the values. The binary operations aqual (-), and (a), and or (i), are provided, as used as weary not (-). Chieses of type boot are atomic and transmissible. See Saction 1.3 for datable.

#### **6.2.2. Int**

The type litt models (a range of) the mathematical integers. The meet stripe is not part of the intention definition. Magaze are included about in in an willing as a sequence of one or more dealing thats. (There are star on the sine American (A)

o encountypel to provide this and other information about the fields of the built in types in an oppute

The binary operations add(+), sub(-), mu/(\*), div(/), mod(//), power(\*\*), *max,* and *rrin* are provided, as weU as unary minus(-) and *abs.* There are binary COf11)8ffson operations It(<), le(<•), equal(•),  $ge(>=)$ , and  $gt(>=)$ . There are two operations, from to and from to by, for iterating over a range of integers. See Section 11.4 for details.

#### 6.2.4. Real

The type real models (a subset of) the mathematical real numbers. The exact subset is not part of the language definition. Reals are immutable, atomic, and transmissible, although transmission of real objects between heterogeneous machine architectures may not be exact. Real literals are written as a mantissa with an optional *exponent*. A mantissa is either a sequence of one or more decimal digits, or two sequences (one of which may be empty) joined by a period. The mantissa must contain at least one digit. An exponent is 'E' or 'e', optionally followed by '+' or '--', followed by one or more decimal digits. An exponent is required if the mantissa does not contain a period. As is usual,  $mEx = m^{2}10^{x}$ . Examples of real literals are:

3.14 3.14EO 314e-2 .0314E+2 3. .14

As with integers, the operations  $add(+)$ ,  $sub(-)$ ,  $mul(*)$ ,  $div($ ),  $mod($ i), power(\*\*), max, min, minus  $(-)$ , abs, It  $(<)$ , *le*  $(<)$ , *gual*  $(=)$ , ge  $(>=)$ , and gt  $(>=)$ , are provided. It is important to note that there is no form of *implicit* conversion between types. The *l2r* operation converts an integer to a real, r2*i* rounds a real to an integer, and trunc truncates a real to an integer. See Section II.5 for details.

#### 6.2.5. Char

The type Char provides the alphabet for text manipulation. Characters are lnvnutable, atomic, transmissible, and form an ordered set. Every implementation must provide at least 128, but no more than 512, characters; the first 128 characters are the ASCII characters In their standard order.

Literals for the printing ASCII characters (octal 40 through octal 176), other than single quote ('). or backslash(\), can be written as that character enclosed in single quotes. Any character can be written by enclosing one of the escape sequences listed in Table 6-1 in single quotes. The escape sequences may be written using upper case letters, but note that escape sequences of the form \&\* are case sensitive. A table of literals is given at the end of Appendix I. Examples of character literals are:

\7' ·a· "'' '\'" '\" '\B' '\1n·

There are two operations, *i2c* and *c2i*, for converting between integers and characters: the smallest character corresponds to zero, and the characters are numbered sequentially. Binary comparison operations exist for characters based on this numerical ordering:  $h(<)$ ,  $h(<-)$ ,  $\theta$ ( $\le$ =),  $g\theta$ ( $\ge$ =), and  $gt(>)$ . For details, see Section II.6.

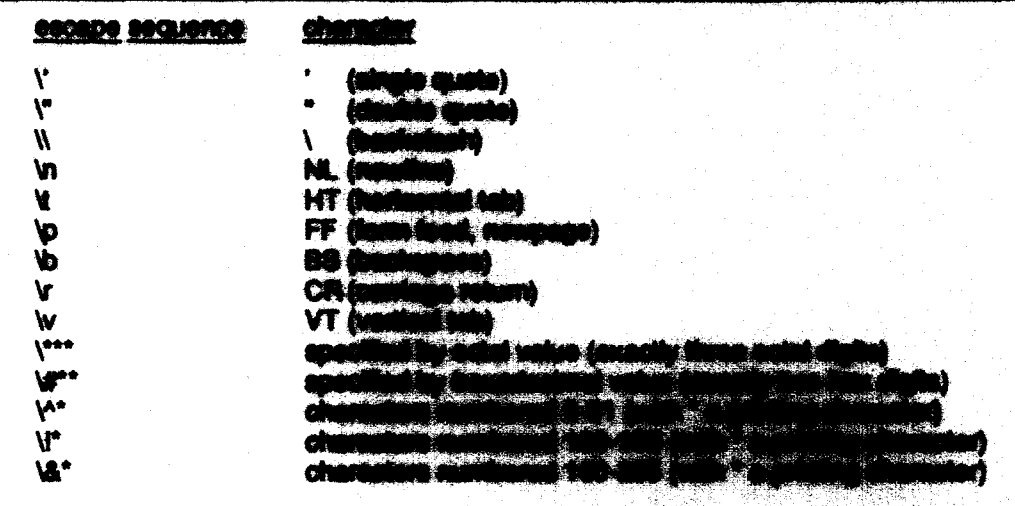

### Table 6-1: Character Escape Summare Forms

#### **6.2.6. String**

The type atring is used for representing text. A string is an investigate, atomic, and transmissible sequence of zero or more characters. Strings are forting  $\mathcal{M}$ al on the ordering for  $\mathbb{Z}$ characters. A string fixed in within its a suggerous of this or sums of same or derivate annual sequences (see Table 8-1), enaigasé in dauble quotes (7).

The characters of a string are induced surpositionly starting from and. The fitter operation is used to obtain a character by Index. The mean operation is send to characterize with the toll of a string can be gotton by using road. Searching in selings is provided by this dail كمهيب <u>ing a</u>

Two strings can be concelerated together with acres (iii), and a string all of behaviour of responsive **Contractor** The shed a the end of a string with annund. City commune a sin **A** <u>as semi der den to des lan</u> airing can be determined with size. Chart turning over t **The Company's** character. There are also the usual features **an and total against .**  $ge(>=)$ , and  $gt(>=)$ . For details, see Bentlem it.7.

#### **6.2.7. Any**

Objects of type any may contain objects of any type, and thus gravity an escape from compile-time type checking. Unlike CLU, which troub any different ei end komme in die Argue. To this and there is an exploit around episodism na cita il valenti cita operation generator of tras any.

An object of type any can be thought of as containing an eigher suit by type. Since there are no operations provided by type also that change this sinks. Can **and the ten and the quest** However, the state of the contained chipst may change if that ald **In the board and grave of view.**  the mutability and atomicity of an any object depend on the mutability and atomicity of the contained object. Objects of type any are not transmissible.

The *aeats* operation is parameterized by a type: *create* takes a single argument of that type and returns an any object containing the argument. The force operation is also parameterized by a type; it takes an any and extracts an object of that type, signalling wrong type if the contained object's type is not included in the parameter type. The is type operation is parameterized by a type and checks whether its argument contains an object whose type is included in the parameter type. The detailed specification is found in Section 11.19.

#### 6.2.8. Sequence Types

Sequences are immutable and they are atomic or transmissible when instantiated with atomic or transmissible type parameters. Although an individual sequence can have any length, the length and members of a sequence are fixed when the sequence is created. The elements of a sequence are indexed sequentlaly, starting from one. A sequence type spaclication has the form:

sequence [ type\_actual ]

where a type actual is a type spec, possibly augmented with operation bindings (see Section 12.6).

The *new* operation returns an empty sequence. A sequence constructor has the form:

```
type spec $ [ [ expression \ldots] ]
```
and can be used to create a sequence with the given elements.

Although a sequence, once created, cannot be changed, new aequences can be constructed from existing ones by means of the *addh, addl, remh, and remi* operations. Other operations include fetch, replace, top, bottom, size, the *elements* and *indexes* iterators, and subseq. Invocations of the fetch operation can be written using a special form:

q[i] % fetch the element at index i of q.

Two sequences with equal elements are equal. The  $equal(-)$  operation tests if two sequences have equal elements, using the *equal* operation of the element type. Similar tests if two sequences have similar elements, using the similar operation of the element type.

All operations are indivisible except for fill copy, equal, similar, copy, encode, and *decode*, which are divisible at calls to the operations of the type parameter.

For the detailed specification, see Section 11.8.

#### 6.2.9. Array Types

Arrays are one-dimensional, and mutable but not atomic. They are transmissible only if their type parameter is transmissible. The number of elements in an array can vary dynamically. There is no notion of an "uninitialized" element.

The state of an array concisia of an integer called the fow bound and a sequence of ebiacle called the elements. The elements of an array are indicate enquiringly, studing from the few bound. All of the elements must be of the same type; this type is apositive in the same type appointmien, which has the form:

array [ type actual ]

There are a number of ways to create a new array, of which only time are membered here. The create operation takes an argument specifying the test bound, and mention a have away with that low bound and no elements. Alternatify, an army conditions can be used to water an user althouse mathemy number of initial elements. For example,

arranginat \$ 55: 1, 2, 3, 4)

creates an integer amay with low bound 5, and low elements, while

army book & finds, folder

creates a bookean array with fow bound 1 (the datasit), and tas aluminate.

An array type specification states nothing about the insurals of an array. This is because arrays can grow and stylek dynastically, using the saids, addit county and modific<br>Neich, alone, inp. bolicer, high, das, the aluminous and manage success. station of the specifies indee states incomplete of folds and story can be written using special forms:

相<br>相>3

% faight the aluminated indust 1 of a % stares 3 at leaders I of a day colling atom)

Every newly created array has an identity that is dialing from all attice among; her arrays can have the same clements without being the mate large of both The Lines and allowing distances with the equal (-) operation. The aindart specialist time if the top **I state, weing the count**  $\mathbb{R}$ operation of the aloment type. Allows years if two entry's hand strike survey within the albeity operation of the element type.

All operations are indivisible, except fill\_capy, similar, similari, eagy, excepts, and decode, which are división at calls to apointions of the type personaler.

For the detailed appellication, see Beatles II.9.

#### **4.2.10. Structure Types**

A sinucture is an immedable collection of one or many natural shippin. An instantiation is atomic or transmissible only if the type portraited are all and **TECHT NOS ON CARDO** DO **STORIES** selectors, and the chiests are not et angenem (**pr**in **Elmont Man** ment hann. A stuckers type apacification has the form.

almot [ Reid ages, ... ]

where

field spec : Im neare, ... : bone actual Selectors must be unique within a specification, but the entering and grouping of selectors is unimportant.

26
### 6.2.10 Structure Types 27

A structure is created using a structure constructor. For example, assuming that "info" has been equated to a structure type:

 $\text{info} = \text{struct}$  (last, first, middle: string, age:  $\text{Int}$ ) the following is a legal structure constructor:

info \$ {last: "Scheifler", first: "Robert", age: 32, middle: "W."}

An expression must be given for each selector, but the order and grouping of selectors need not resemble the corresponding type specification.

For each selector "sel", there is an operation get sel to extract the named component, and an operation replace sel to create a new structure with the named component replaced with some other object. Invocations of the *get* operations can be written using a special form:

st.age % get the 'age' component of st

As with sequences, two structures with equal components are in fact the same object. The equal  $(=)$ operation tests if two structures have equal components, using the equal operations of the component types. Similar tests if two structures have similar components, using the similar operations of the component types.

All operations are indivisible except for *equal, similar, copy, encode,* and *decode,* which are divisible at calls to the operations of the type parameter.

For the detailed specification, see Section II.11.

### 6.2.11. Record Types

A record is a mutable collection of one or more named objects. Records are never atomic, and are transmissible only if the parameter types are all transmissible. A record type specification has the form:

```
record [ field: spec , ... ]
```
where (as for structures)

field spec  $:: =$  name  $, ... :$  type actual

Selectors must be unique within a specification, but the ordering and grouping of selectors is unimportant.

A record is created using a record constructor. For example: professor \$ {last: "Herlihy"; first: "Maurice", age: 32, middle: "P."}

For each selector "sel", there is an operation *get\_sel* to extract the named component, and an operation set sel to replace the named component with some other object. Invocations of these operations can be written using a special form:

r.middle % get the 'middle' component of r r.age  $:= 33$  % set the 'age' component of r to 33 (by calling set\_age)

As with arrays, every newly created record has an identity that is distinct from all other records; two records can have the same components without being the same record object. The Identity of records can be distinguished with the equal (=) operation. The similar1 operation tests if two records have equal components, using the equal operations of the component types. Similar tests if two records have similar components, using the similar operations of the component types.

All operations are indivisible, except similar, similar1, copy, encode, and decode, which are divisible at calls to operations of the type parameters.

For the detailed specification, see Section 11.12.

### 6.2.12. Oneof Types

A oneof type is a *tagged, discriminated union*. A oneof is an immutable labeled object, to be thought of as "one of" a set of alternatives. The label is called the *tag*, and the object is called the value. A oneof type specification has the form:

oneof  $[$  field spec,  $\ldots]$ where (as for structures)

field\_spec ::= name , ... : type\_actual<br>Tags must be unique within a specification, but the ordering and grouping of tags is unimportant. An instantiation is atomic or transmissible if and only if all the type parameters are atomic or transmissible.

For each tag "t" of a oneof type, there is a *make* t operation which takes an object of the type associated with the tag, and returns the object (as a oneof) labeled with tag "t".

To determine the tag and value of a oneof object, one normally uses the tagcase statement (see Section 10.14).

The equal( $=$ ) operation tests if two oneofs have the same tag, and if so, tests if the two value components are equal, using the *equal* operation of the value type. Similar tests if two oneofs have the same tag, and if so, tests if the two value components are similar, using the similar operation of the value type.

All operations are indivisible, except equal, similar, similar1, copy, encode, and decode, which are divisible at calls to operations of the type parameters.

For the detailed specification, see Section 11.14.

### 6.2. 13. Variant Types

A variant is a mutable oneof. Variants are never atomic and are transmissible if and only if their type parameters are all transmissible. A variant type specification has the form:

```
variant [ field_spec, ....]where (as for oneofs)
```
field\_spec :: = name , ... : type\_actual

### 6.2.13 Variant Types 29

The state of a variant is a pair consisting of a label called the *tag* and an object called the *value*. For each tag "t" of a variant type, there is a make t operation which takes an object of the type associated with the tag, and returns the object (as a variant) labeled with tag "t". In addition, there is a change t operation, which takes an existing variant and an object of the type associated with "t", and changes the state of the variant to be the pair consisting of the tag "t" and the given object. To determine the tag and value of a variant object, one normally uses the tagcase statement (see Section 10.14).

Every newly created variant has an identity that is distinct from all other variants; two variants can have the same state without being the same variant object. The identity of variants can be distinguished using the equal (=) operation. The *similar1* operation tests if two variants have the same tag, and if so, tests if the two value components are equal, using the *equal* operation of the value type. Similar tests if two variants have the same tag, and if so, tests if the two value components are similar, using the similar operation of the value type.

All operations are indivisible, except similar, similar1, copy, encode, and decode, which are divisible at calls to operations of the type parameters.

For the detailed specification, see Section II.15.

### 6.2. 14. Procedure and Iterator Types

Procedures and iterators are created by the Argus system or by the bind expression (see Section 9.8). They are not transmissible. As the identity of a procedure or iterator is immutable, they can be considered to be atomic. However, their atomicity can be violated If a procedure or iterator has own data and thus a mutable state. The immutability and atomicity of a procedure or iterator with own data depends on that operation's specified semantics.

The type specification for a procedure or iterator contains most of the information stated in a procedure or iterator heading; a procedure type specification has the form:

 $\mathsf{proctype}\left(\begin{bmatrix} \text{type} & \text{spec} & \dots & \end{bmatrix}\right)$   $\left[\begin{bmatrix} \text{returns} & \end{bmatrix}\begin{bmatrix} \text{signais} & \end{bmatrix}\right]$ and an iterator type specification has the form:

```
ltertype ([ type_spec , ... ]) [ yields ] [ signals ]
```
where

```
returns 
                     \mathbf{I} := \mathbf{return} \mathbf{s} \text{ (type\_spec, ...)}yields 
                     \mathbf{I} = \mathbf{y} ields (type spec, ...)
                     \mathbf{1} = \mathbf{signals} (exception, ...)
signals 
exception ::= name [ (type space, ... ) ]
```
The first list of type specifications describes the number, types, and order of arguments. The returns or yields clause gives the number, types, and order of the objects to be returned or yielded. The signals clause lists the exceptions raised by the procedure or iterator; for each exception name, the number, types, and order of the objects to be returned is also given. All names used in a signals clause must be unique. The ordering of exceptions is not important.

Procedure and Iterator types have an equal(•) operation. Invocation is *not* an operation, but a primitive in Argus. For the detailed specification of proctype and itertype, see Section 11.17.

# 6.3. Atomic\_Array, Atomic\_Record, and Atomic\_ Variant

Having described the types that Argus inherited from CLU, we now describe the new types in Argus. The mutable atomic type generators of Argus are atomic\_array, atomic\_record, and atomic\_variant. Types obtained from these generators provide the same operations as the analogous types obtained from array, record, and variant, but they differ in their synchronization and recovery properties. Conversion operations are provided between each atomic type generator and its non-atomic partner (for example, atomic\_array(t)\$aa2a converts from an atomic array to a (non-atomic) array).

An operation of an atomic type generator can be classified as a reader or writer depending on whether it examines or modifies its *principal* argument, that is, the argument or result object of the operation's type. (For binary operations, such as ar gets ar, the operation is classified with respect to each argument.) intuitively, a *reader* only examines (reads) the state of its principal argument, while a *writer* modifies (writes) its principal argument. Operations that create objects of an atomic type are classified as readers. Reader/writer exclusion is achieved by locking: readers acquire a read lock while writers acquire a write lock. The locking rules are discussed In Section 2.2.2.

If one or more of the type parameters is non-atomic, then the resulting type is not atomic because modifications to component objects are not controlled. However, read/write locking still occurs, as described above. Thus, an atomic type generator instantiated with a non-atomic parameter incurs the expense of atomic types without gaining any benefit; such an instantiation is unlikely to be a correct solution to a problem. Atomic type generators yield transmissible types only if the type parameters are all transnissible.

Special operations are provided for each atomic type generator to test and manipulate the locks associated with reader/writer exclusion. These operations are useful for implementing user-defined atomic types (see Section 15). The tagtest and tagwalt statements (see Section 10.15) provide additional structured support for atomic\_variants. The operations can\_read, can\_write, Test\_and\_read, and test\_and\_write provide relatively unstructured access to lock information. For complete definitions of these operations, see Sections 11.10, 11.13, and 11.16.

Assuming normal termination, the following operations acquire read locks on their principal arguments or the objects that they create.

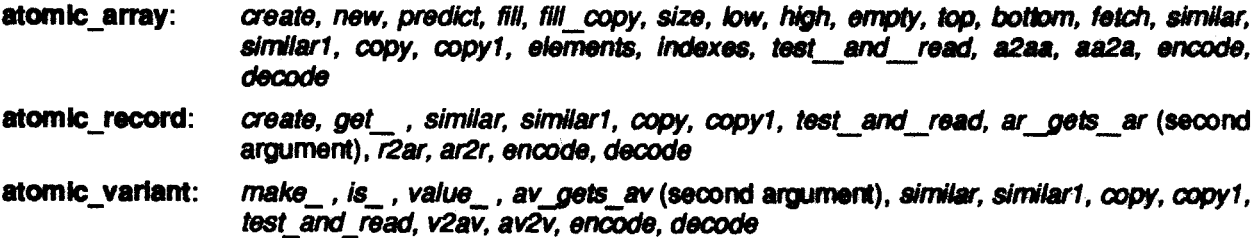

## 6.3 Atomic\_Array, Atomic\_Record, and Atomic\_Variant 31 31

The operations *similar* and *similar1* acquire read locks on both arguments. The operations *copy* and copy1 acquire a read lock on the value returned as well as their principal argument. Test\_and\_read is a reader only if it returns true; otherwise it is neither a reader nor a writer.

Assuming normal termination, the followtng operations acquire write locks on their principal arguments. atomic\_array: *set\_low, trim, store, addh, addi, remh, remi, test\_and\_write* atomic\_record: *set\_, ar\_gets\_ar(first argument), test\_and\_write* atomic\_variant: change\_, av\_gets\_av(first argument), test\_and\_write

Test and write is a writer only if it returns true; otherwise it is neither a reader nor a writer.

The equal, can read, and can write operations are neither readers nor writers.

When an operation of atomic array terminates with an exception, its principal argument is never modified; however, the atomic array operations listed above as writers always obtain a write lock before the principal argument is examined, hence there are cases in which they will obtain a write look and only read, but not modify their principal argument. For example, atomic array (tSitrim is a writer when it signals *bounds*. On the other hand, when an **atomic array coeration raises a signal because** of an invalid argument, no locks are obtained. For example, when atomic\_arraynt)\$trim signals negative\_size, it is neither a reader nor a writer since the array's state is neither examined nor modified (only the integer argument is examined).

For the detailed specification of atomic arrays, see Section 11.10; for atomic records, see Section 11.13; and for atomic variants, see Section 11.16.

## 6.4. Guardian Types

Guardian types are user-defined types that are implemented by guardian definitions (see Section 13). A guardian definition has a header of the form:

idn = guardian  $\lceil$  parms  $\rceil$  is idn . ...  $\lceil$  handles idn , ...  $\rceil$  [ where  $\rceil$ 

The creators are the operations named in the identifier list following is; a creator is a special kind of operation that can be called to create new quardians that behave in accordance with the quardian definition. Each guardian optionally provides *handlers* that can be called to interact with it; the names of these handlers are listed in the identifier list following handles. (See Section 13 for more details.)

A guardian definition named  $g$  defines a guardian interface type  $g$ . An object of the guardian interface type provides an interface to a guardian that behaves in accordance with the guardian definition. An interface object is created whenever a new guardian is created, and then the interface object can be used to access the guardian's handlers. Interface objects are transmissible, and after transmission they still give access to the same guardian. In this manual a "guardian interface object" is often called simply a "guardian object".

The guardian type  $g$  for the guardian definition named  $g$  has the following operations.

不便 医神经的

 $\label{eq:2} \mathbb{E} \sum_{i=1}^{n} \mathcal{P}_{\mathcal{F}}(y_i) = \mathbb{E} \left[ \mathbb{E} \left[ \mathcal{A} \left( y_i^{\mathcal{F}} \right) \mathcal{F} \left( y_i^{\mathcal{F}} \right) \right] \right]^{T} \right]$ 

- 1. The creators listed in the **is list** of the guardian definition.
- 2. For each handler name  $h$  listed in the **handles** list, an operation *get*  $h$  with type: proctype (g) returns (ht), where ht is the type of h.
- 3. Equal and similar, both of type: proctype  $(g, g)$  returns (bool), which return true only if both arguments are the same guardian object.
- 4. Copy, of type: proctype  $(g)$  returns  $(g)$ , which simply returns its argument.
- 5. transmit.

A creator may not be named *equal, similar, copy, print,* or *get* h where h is the name of a handler.

Thus If *x* is a variable denoting a guardian interface object of type g. and *h* is a handler of g, then *(\$get\_h(x)* will return this handler. As usual with *get\_* operations, this call can be abbreviated to x.h. Note that the handlers themselves are not operations of the guardian interface type; thus  $g\$h$  would be illegal.

A guardian interface type is somewhat like a structure type. Its objects are constructed by the creators, and decomposed by the get\_ operations. Guardian interface objects are immutable and atomic.

# 6.5. Handler and Creator Types

Creators are operations of guardian types. Handler objects are created as a side-effect of guardian creation. Unlike procedures and iterators, handlers and creators are transmissible.

The types of handlers and creators resemble the types of procedures:

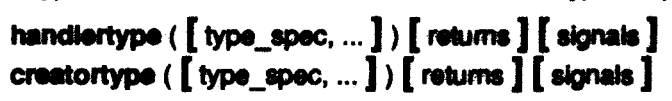

The argument, normal result, and exception result types must all be transmissible. The *signals* list for a handlertype or creatortype cannot include either *failure* or *unavallable*, as these signals are implicit in the interface of all creators and handlers.

Handler and creator types provide *equal* and similar operations which return true if and only if both arguments are the same object, and *copy* operations which simply return their argument. For the detailed specification of handlertype and creatortype, see Section II.18.

### 6.6. Image

The Image type provides an escape from compile-time type checking. The main difference between Image and any is that Image objects are transmissible. An image object can be thought of as a portion of an undecoded message or as the information needed to recreate an object of some type. Image objects are immutable and atomic.

The *create* operation is parameterized by a transmissible type; it takes a single argument of that type and encodes it (using the encode operation of that type) Into an Image object. The *force* operation Is atso

### 6.6 Image

parameterized by a transmissible type; it takes an image object and decodes it (using the decode operation of that type) to an object of that type, signalling wrong type if the encoded object's type is not included in the parameter type. The is type operation is parameterized by a type and checks whether its argument is an encoded object of a type included in the parameter type. See Section II.20 for the detailed specification.

### 6.7. Mutex

Mutex objects are mutable containers for information. They are not atomic, but they provide synchronization and control of writing to stable storage for their contained object. Mutex itself does not provide operations for synchronizing the use of mutex objects. Instead, mutual exclusion is achieved using the selze statement (see Section 10.16), which allows a sequence of statements to be executed while a process is in exclusive possession of the mutex object. Mutex objects are transmissible if the contained object is transmissible.

The type generator mutex has a single parameter that is the type of the contained object. A mutex type specification has the form:

mutex itype actual

Mutex types provide operations to create and decompose mutex objects, and to notify the system of modifications to the mutex object or its contained object.

The create operation takes a single argument of the parameter type and creates a new mutex object containing the argument object. The get value operation obtains the contained object from its mutex argument, while set value modifies a mutex object by replacing its contained object. As with records, these operations can be called using special forms, for example:

m: mutex[int] := mutex[int]\$create (0) % extract the contained object  $x:$  int := m.value  $m$ .vakue := 33 % change the contained object

Set value and get value are indivisible.

Mutexes can be distinguished with the equal (=) operation. There are no operations that could cause or detect sharing of the contained object by two mutexes. Such sharing is dangerous, since two processes would not be synchronized with each other in their use of the contained object if each possessed a different mutex. In general, if an object is contained in a mutex object, it should not be contained in any other object, nor should it be referred to by a variable except when in a seize statement that has possession of the containing mutex.

There are some mutex operations that seize the mutex object automatically. Copy seizes its single argument object. Similar seizes its two argument objects; the first argument object is seized first and then the second. In both cases possession is retained until the operations return. Also, when a mutex object is encoded (for a message or when making an image), the object is seized automatically. See Section II.21 for the detailed specification of mutex.

Mutexes are used primarily to provide process synchronization and mutual exclusion on shared data. especially to implement user-defined atomic types. In such implementations, it is important to control writing to stable storage. The mutex operation changed provides the necessary control. Changed informs the system that the calling action requires that the argument object be copied to stable storage before the commit of the action's top-level parent (topaction). Any mutex is asynchronous: its contained object is written to stable storage independently of objects that contain that mutex. See Section 15 for further discussion of user-defined atomic objects.

# **6.8. Node**

Objects of type node stand for physical nodes. The operation here takes no arguments and returns the node object that denotes its caller's node. Equal, similar, and copy operations are also provided.

The main use of node objects is in guardian creation (see Section 13), where they are used to cause a newly created guardian to reside at a particular node. Objects of type node are immutable, atomic, and transmissible. For the detailed specification, see Section II.2.

# **6.9. Other Type Specifications**

A type specification for a user-defined type has the form of a reference:

 $reference :=$ idn i idn i actual parm .... 1

reference \$ name

where each actual parm must be a compile-time computable constant (see Section 7.2) or a type actual (see Section 12.6). A reference must denote a data abstraction to be used as a type specification; this syntax is provided for referring to a data abstraction that is named in an equate module (see Section 12.4). For type generators, actual parameters of the appropriate types and number must be supplied. The order of parameters is always significant for user-defined types (see Section 12.5).

There are two special type specifications that are used when implementing new abstractions: rep. and cvt. These forms may only be used within a cluster; they are discussed further in Section 12.3.

Within an implementation of an abstraction, formal parameters declared with type can be used as type specifications. Finally, identifiers that have been equated to type specifications can also be used as type specifications.

# 7. Scopes, Declarations, and Equates

This section describes how to introduce and use constants and variables, and the scope of constant and variable names. Scoping units are described first, followed by a discussion of variables, and finally constants.

# 7 .1. Scoping Units

Scoping units follow the nesting structure of statements. Generally, a scoping unit is a body and an associated "heading". The scoping units are as follows (see Appendix I for details of the syntax).

- 1. From the start of a *module* to Its end.
- 2. From a cluster, proc, iter, equates, guardian, handler, or creator to the matching end.
- 3. From a for, do, begin, background, recover, enter, coenter, or seize to the matching end.
- 4. From a then or else in an If statement to the end of the corresponding body.
- 5. From a tag, wtag, or others in a tagcase, tagwalt, or tagtest statement to the end of the corresponding body.
- 6. From a when or others in an except statement to the end of the corresponding body.
- 7. From the start of a type set to its end.
- 8. From an action or topaetlon to the end of the corresponding body.

The structure of scoping units is such that if one scoping unit overlaps another scoping unit (textually), then one is fully contained in the other. The contained scope is called a nested scope, and the containing scope is called a surrounding scope.

New constant and variable names may be introduced In a scoping unit. Names for constants are introduced by equates, which are syntactically restricted to appear grouped together at or near the beginning of scoping units (except in type sets). For example, equates may appear at the beginning of a body, but not after any statements in the body.

In contrast, declarations, which introduce new variables, are allowed wherever statements are allowed, and hence may appear throughout a scoping unit. Equates and declarations are discussed in more detail in the following two sections.

In the syntax there are two distinct nonterminals for identifiers: idn and *name*. Any identifier introduced by an equate or declaration is an *idn*, as is the name of the module being defined, and any operations it has. An *idn* names a specific type or object. The other kind of identifier is a name. A name is generally used to refer to a piece of something, and is always used in context; for example, names are used as record selectors. The scope rules apply only to *kJns.* 

The scope rules are simple:

- 1. An *idn* may not be redefined in its scope.
- 2. Any *idn* that is used as an external reference in a module may not be used for any other purpose in that module.

Unlike other "block-structured" languages, Argus prohibits the redefinition of an identifier in a nested scope. An identifier used as an external reference names a module or constant; the reference is resolved using the compilation environment.

### 7.1.1. Variables

Objects are the fundamental "things" in the Argus universe; variables are a mechanism for denoting  $(i.e.,$  naming) objects. A variable has three properties: its type, whether it is stable or not, and the object that it currently denotes (if any). A variable is said to be uninitialized if it does not denote any object. Attempts to use uninitialized variables are programming enora and (If not deleded at compile-time) cause the guardian to crash.

There are only three things that can be done with variables:

- 1. New variables can be introduced. Declarations perform this function, and are described below.
- 2. An object may be assigned to a variable. After an assignment the variable denotes the object assigned.
- 3. A variable may be used as an expression. The value of a variable is the object that the variable denotes at the time the expression is evaluated.

### 7 .1.2. Declarations

Declarations introduce new variables. The scope of a variable is from its declaration to the end of the smallest scoping unit containing its declaration; hence, variables must be declared before they are used.

There are two sorts of declarations: those with initialization, and those without. Simple declarations (those without initialization) take the form

 $\text{ded}$  ::=  $\text{id}$ n,  $\ldots$  : type\_spec

A simple declaration introduces a list of variables, all having the type given by the *type* spec. This type determines the types of objects that can be assigned to the variable. The variables introduced in a simple declaration initially denote no objects, i.e., they are uninitialized.

A declaration with initialization combines declarations and assignments into a single statement. A A declaration with initialization combines declarations and assignments into a single statement. A declaration with initialization is entirely equivalent to one or more simple declarations followed by an assignment statement. The two forms of declaration with initialization are:

idn : type\_spec := expression

and

```
decl<sub>1</sub>, \cdot\cdot\cdot, decl<sub>n</sub> := cail [ @ primary ]These are equivalent to (respectively):
```

```
ldn : type_ spec 
\mathsf{id} \mathsf{n} := expression
```
and

 $\text{dec}_{1}$  ... deci<sub>n</sub> % declaring  $\text{id}_{1}$  ...  $\text{id}_{n_{m}}$ 

idn<sub>1</sub>, ..., idn<sub>m</sub> := call  $[$  @ primary ]

In the second form, the order of the idns in the assignment statement is the same as in the original declaration with Initialization. (The call must return *m* objects.)

# 7.2. Equates and Constants

An equate allows an identifier to be used as an abbreviation for a constant, type set, or equate module name that may have a lengthy textual representation. An equate also permits a mnemonic identifier to be used in place of a frequently used constant, such as a numerical value. We use the term constant in a very narrow sense here: constants, in addition to being immutable, must be computable at compite-time. Constants are either types (butlt·ln or user-defined), or objects that are the resulls of evaluating constant expressions. (Constant expressions are defined below.)

The syntax of equates is:

```
equate \mathbf{I} := \mathbf{i}dn = constant
           idn = type_set
           idn = reference
```

```
constant::= type spec
       I expression
```
type\_set  $::=$  { idn | idn has oper\_decl,  $...$  { equate } }

```
reference ::= idn
        idn [ actual parm , ... ]
        I reference $ name
```
References can be used to name equate modules.

An equated identffier may not be used on the left-hand stde of an assignment statement.

The scope of an equated identifier is the smallest scoping unit surrounding the equate defining it; here we mean the entire scoping unit, not just the portion after the equate. All the equates in a scoping unit must appear grouped near the beginning of the scoping unit. The exact placement of equates depends on the containing syntactic construct; usually equates appear at the beginnings of bodies.

Equates may be in any order within the a scoping unit. Forward references among equates in the same scoping unit are allowed, but cyclic dependencies are illegal. For example,

 $x = y$  $y = z$  $z = 3$ 

is a legal sequence of equates, but

 $X = Y$  $y = z$  $Z = X$ 

is not. Since equates introduce idra, the scoping restrictions on idra apply (i.e., the idra may not be defined more than once).

### 7.2.1. Abbreviations for Types

identifiers may be equated to type appollications, giving abbreviations for type names.

### **7.2.2. Constant Expressions**

We define the minimit of chinate that equated identifiers may denote by stating which expressions are constant expressions. (Expressions are discussed in datell in Exution 6.). A constant expression is an expression that can be evaluated at compile-time to produce an immunities alignst of a tools in type. This includes:

1. Literale.

- 2. Identifiers equated to constants.
- 3. Formal paramaters.
- 4. Procedure, iterator, and creator names.
- 5. Bind expressions (see Section 9.8), where the routine bound and the eigilial arguments are all constants.
- 6. Invocations of procedure operations of the built-in immatchie types, provided that all operands are constant expressions that are not for

The built-in immatable types are: mail, inc, must book ditan; statius, acqueince types, onest types, structure types, procedure types, herefor types, and creatur tupes.

We explicitly forbid the use of formal parameters as operateds to calls in cancters expressions, since the values of formal parameters are not known at compile-three. If the maximulan of a constr ut antanalon would signal an exception, the constant dailined by that expression is flaged.

38

# 8. Assignment and Calls

The two fundamental activities of Argus programs are calls and assignment of computed obieets to variables.

Argus programs should use mutual exclusion or atomic data to synchronize access to all shared variables, because Argus supports concurrency and thus processes can interfere with each other during assignments. For example,

 $i := 1$ j := 2

is not equivalent to

 $i, j = 1, 2$ 

in the presence of concurrent assignments to the same variables, because any interteaving of indivisible events is possible in the presence of concurrency.

Argus is designed to allow complete compile-time type-checking. The type of each variable is known by the compiler. Furthermore, the type of objects that could result from the evaluation of any expression is known at compile time. Hence, every assignment can be checked at compile time to ensure that the variable is only assigned objects of its declared type. An assignment *v* := E is legal only if the type of E is included the type of *v.* The definition of type Inclusion is given in Section 6.1.

# 8.1. Assignment

Assignment causes a variable to denote an object. Some assignments are implicitly performed as part of the execution of various mechanisms of the language (in exception handling, and the tagcase, tagtest, and tagwalt statements). All assignments, whether implicit or explicit, are subject to the type inclusion rule.

### 8.1.1. Simple Assignment

The simplest form of assignment statement is:

 $idn :=$  expression

In this case the expression is evaluated, and then the resulting object is assigned to the variable named by the *idn* in an indivisible event. Thus no other process may observe a "half-assigned" state of the variable, but another process may observe various states during the expression evaluation and between the evaluation of the expression and the assignment. The expression must return a single object (whose type must be included in that of the variable).

### 8.1.2. Multiple Assignment

There are two forms of assignment statement that assign to more than one variable at once:

```
idn, ... = expression, ...
```
and

 $, \tau$ 

## idn ,  $\ldots$  := call  $\lceil \varphi \rceil$  primary  $\rceil$

The first form of multiple assignment is a generalization of simple assignment. The first variable is assigned the first expression, the second variable the second expression, and so on. The expressions are all evaluated (from left to right) before any aasignmenta are petformad. The assignment of multiple objects to multiple variables is an indivisible event, but evaluation of the expressions is divisible from the actual assignment. The number of variables in the list must equal the number of expressions, no variable may occur more than once, and the type of each variable must include the type of the corresponding expression.

The second form of multiple assignment allows one to retain the objects resulting from a call returning two or more objects. The first variable is assigned the first obieet. the second variable the second object, and so on, but all the assignments are carried out indivisibly. The order of the objects is the same as in the return statement executed in the called routine. The runber of variables must equal the number of objects returned, no variable may occur more than once, and the type of each variable must include the corresponding return type of the called procedure.

# 8.2. Local Calls

In this section we discuss procedure calls; iterator calls are discussed in Section 10.12. However, argument passing is the same for both procedures and iterators.

Local calls take the fonn:

```
primary ( [ expression , ... ] )
```
The sequence of activities in performing a local call are as follows:

- 1. The *primary* is evaluated.
- 2. The expressions are evaluated, from left to right.
- 3. New variables are Introduced corresponding to the formal arguments of the routine being called (i.e., a new environment is created for the called routine to execute in).
- 4. The objects resulting from evaluating the expressions (the actual arguments) are assigned to the corresponding new variables (the formal arguments). The first formal is assigned the first actual, the second formal the second actual, and so on. The type of each expression must be Included In the type of the corresponding tonnal argument.
- 5. Control is transferred to the routine at the start of its body.

A call is considered legal in exactly those situations where all the (implicit) assignments are legal.

A routine may assign an object to a formal argument variable; the effect is just as if that object were assigned to any other variable. From the point of view of the called routine, the only difference between its formal argument variables and its other local variables is that the formals are initialized by its caller.

Procedures can terminate in two ways: they can terminate normally, returning zero or more objects, or they can terminate exceptionally, signalling an exceptional condition. When a procedure terminates

### 8.2 Local Cells 41

normally, any result objects become available to the caller, and can be assigned to variables or passed as arguments to other routines. When a procedure terminates exceptionally, the flow of control will not go to the point of return of the call, but rather will go to an exception handler (see Section 11).

## 8.3. Handler Cells

As explained in Section 2 and in Section 13, a handler is an operation that belongs to some guardian. A handler call causes an activation of the called handler to run at the handler's guardian; the activation is performed at the called handler's guardian by a new subaction created solely for this purpose. Usually the handler's guardian is not the same as the one in which the cal occurs, and the caled handler's guardian is likely to reside at a different node in the network than the calling guardian. However, it is legal to call a handler that belongs to a guardian residing at the caller's node, or even to call a handler belonging to the caller's guardian.

Although the form of a handler call looks like a procedure call:

## primary ( [ expression, ••• ] )

its meaning is very different. Among other things, a handler is called remotely, with the arguments and results being transmitted by value in messages, and the call is run as a subaction of its calling action. Below we present an overview of what happens when executing a handler call and then a detailed description.

A handler call runs as a subaction of the calling action. We will refer to this subaction as the *call action*.<br>The first thing done by the call action is the transmission of the arguments of the call. Transmission is accomplished by encoding each argument object, using the encode operation of its type. The arguments are decoded at the called guardian by a subaction of the call action called the *activation action*. Each argument is decoded by using the *decode* operation of its type. The effect of transmission is that the arguments are passed by value from the caller to the handler activation: new objects come into existence at the handler's guardian that are copies of the argument objects. Object values are transmitted in such a way as to preserve the internal sharing structure of each argument object is preserved<sup>8</sup>, as well as any sharing structure between the argument objects in a single call. See Section 14 for further discussion of transmission.

After the arguments have been transmitted, the activation action performs the handler body. When the handler body terminates, by executing a return, abort return, signal, or abort signal statement, the result objects are transmitted to the caller by encoding them at the handler's guardian, and committing or aborting the activation action (as it specified). The call action then decodes the results at the caller's guardian. Once the results have been transmitted to the caller, the call action commits and execution continues in the caller as indicated by the caller's code. (Note that the call action will commit even if the activation action aborts.)

<sup>&</sup>lt;sup>8</sup>This is only strictly true for the built-in types. A user-defined type might not preserve internal sharing structure.

The above discussion has ignored the possibility of several problems that may arise in executing a handler call. These problems either cause the call solicit or the authorities action to sheet or readt in the creat of the calling guardian. A handler and allunging tours a **Mini er ministro is a** programming orror, and so if this happens the colling guardian is an **L'Oline problems cours the call** action or the activation action to be aborted, and this is set **If an an annual in school** by the Argus system. Two such empedients can be relate **Divisions**, The string exception results surrenates the problem that has estimated.

The meaning of a failure exception generated by the Argus system is that this particular call did not succeed, and turkermore it is unlikely to associat if equation. These any two measure why deliver is raised: an error cocursed in transmitting an argument or makin, ardes familiar's guardian no tonger exists.

The Argus system raises the unmediable averaging when it is untiliable as animates to the bandler's and and a countries of the called guardian. Recentre why communication may left installs minimitely guardian or its node. The Argus system rules the units **If administration course** imposable at that time; it may by many times to all  $\blacksquare$ MO. WINDS & CAR **COMPOSE** terminates with the unavailable encrysive, there is little galler in allangiy, Manageror, unlike a cell terminated by the deliver examples, a suit the Mility argued **DA MAY** and the consider an end there complete auconomisty if rested later. Note that the anguitari  $\frac{1}{2}$  $\frac{1}{2}$ as the system tries to colabilish continuationlen.

For example, suppose we have a handler call:

m.cond mail(user, my memoral)

where mis a maller guardian, and the same mall handler has the l

sand mail - hanging (as user 16, mag; an

Then user and my memage are animal  $\mathbb{T}^n$ **L'ador (d'and mateural.** respectively, and the anonded values are dethese types. If user is actually suggestions to rea **Refinancia a** signals no such was in allhor case no ensualing or det in results since there is no reault.

Possible exceptions from this call are no auch user, latters, and unavailable. So the call might be performed in an example statement:

**moond m** ihann, my m **Report Follows** 

そこしなく シンバン

### 8.3.1. Semantics of Handler Calls

In this section we describe the semantics of a handler call in detail. A handler call causes activity at both the calling guardian and at the called guardian. At the calling guardian, the sequence of activities in performing a handler call is as follows:

inskvanste

、マンス Sand Sear (Party Sears And Search And Search Search Search Search Search Search Search Search Search Search

 $\bullet$ 

- 1. The primary is evaluated.
- 2. The aroument expressions are evaluated from left to right.
- 3. A subaction, which we will refer to as the call action, is created for the remote call. All subsequent activity on behalf of the call will be performed by the call action or one of its descendants. For it to be possible to create the call action, the caller must already be running as an action. Remote calls by non-actions are programming errors and cause the calling guardian to crash.
- 4. A call message is constructed. As part of constructing this message, encode operations are performed on the argument objects. If any of the engade operations terminates with a failure exception, then the remote call will terminate with the same exception, and the call action will be aborted.
- 5. The call message is sent to the guardian of the called handler, and the call action waits for the completion of the call.
- 6. If the call message arrives at the node of the target guardian, and the target guardian does not exist, then the call action is aborted with the failure exception having the string "guardian does not exist" as its exception result.
- 7. If the system determines that it cannot communicate with the called guardian, it aborts the call action. The call action may be retried several times (beginning at step 3) in attempts to communicate. If repeated communication failures are engauntered, the system aborts the call action and causes the call to terminate with the unavailable excaption. The system will cause this kind of termination only when it is extremely unlikely that retrying the call immediately will succeed.
- 8. Ordinarily, a call completes when a reply message containing the results is received. When the reply message arrives at the caller, it is decoded using the decode operation for each result object. If any decode terminates with a failure exception, the call action is aborted, and the call terminates with the same exception. Otherwise, the call action commits.
- 9. The call will terminate normally if the result message indicates that the handler activation returned (instead of signalled); otherwise it terminates with whatever exception was signalled.

At the called guardian, the following activities take place.

- 1. A subaction of the call action is created at the target guardian to run the call. We will refer to this subaction as the activation action. All activity at the target guardian occurs on behalf of the activation action or one of its descendants.
- 2. The call message is decomposed into its constituent objects. As part of this process decode operations are performed on each argument. If any decode terminates with a failure exception, then the activation action is aborted, and the call terminates with the same exception.
- 3. The called handler is called within the activation action. This call is like a regular procedure call. The objects obtained from decoding the message are the actual arguments, and they are bound to the formals via implicit assignments.
- 4. If the handler terminates by executing an abort return or an abort signal statement (see Section 11.1), then all committed descendents of the activation action are aborted. Then the reply message is constructed by encoding the result objects, the activation action is

aborted, and the reply message is sent to the caller. Otherwise, when the handler terminates, the reply message is constructed by encoding the result objects, the activation action commits, and the reply message is sent to the caller. If one of the calls of encode terminates with a failure exception, then the activation action is aborted, and the call terminates with the same exception.

فيحورج أوليا

When the Argus system terminates a call with the *unavailable* exception, it is possible that the activation action and/or some of its descendants are actually running. This could happen, for example, if the network partitions. These running processes are called "orphans". The Argus system makes sure that orphans wiff be aborted before they can view inconsistent data (see Section 2.5).

## 8.4. Creator Calls

Creators are called to cause new guardians to come into existence. As part of the call, the node at which the newly created guardian will be located may be specified. If the node is not specified, then the new quardian is created at the same node as the caller of the creator. The form of a creator call is:

primary (  $\lceil$  expression, ...  $\rceil$  )  $\lceil$  @ primary  $\rceil$ 

The primary following the at-sign  $(\mathcal{Q})$  must be of type node.

A creator call causes two activities to take place. First, a new guardian is created at the indicated node. Second, the creator is called as a handler at the newly created guardian. This handler call has basically the same semantics as the regular handler call described above.

The Argus system may also cause a creator call to abort with the failure or unavailable exceptions. The reasons for such terminations are the same as those for handler calls, and the meanings are the same: the failure exception means that the call should not be retried, while the unavailable exception means that the call should not be retried immediately.

### 8.4.1. Semantics of Creator Calla

The activities carried out in executing a creator call are as follows.

- 1. The (first) primary is evaluated.
- 2. The argument expressions are evaluated from left to right.
- 3. The optional *primary* following the at-sign is evaluated to obtain a node object. If this primary is missing, the node at which the call is taking place is used.
- 4. A subaction, which we will refer to as the call action, is created. All subsequent activity takes place within this subaction. As was the case for handler calls, creators can be called primary is missing, the node at which the call is taking place is used.<br>A subaction, which we will refer to as the *call action*, is created. All subsequent activity<br>takes place within this subaction. As was the case for h the calling guardian to crash.
- 5. A new quardian is created at the indicated node. The creator obtained in step 1 will indicate the type of this guardian. The selection of a particular load image for this type will occur as discussed in Section 3.3.
- 6. As was the case for handler calls, if the system cannot communlca1e with the indicated node, the creator call will terminate with the *unavailable* exception. If the system is unable

### **8.4.1 Semantics of Creator Calls**

to determine what implementation to load, or if there is no implementation of the type that can run on the indicated node, or if the manager of the node refuses to allow the new quardian to be created, the creator call will terminate with the failure exception. In either case the call action will be aborted.

etias a

වේ.කාලය දිගෙන ක්රිස්දි සිසිසින් සිද්ධිත කර විවරණි විස්

7. A remote call is now performed to the creator. This call has the same semantics as described for handler calls above in steps 4 through 9 of the activities at the calling node and also steps 1 through 4 of activities at the called node. However, if either the call action or the activation action aborts, the newly created guardian will be destroyed.

For example, suppose we execute the creator call

 $x: G := G$ \$create(3) @ n

where G is a guardian type, n denotes an object of type node, and create has header

create = creator (n: Int) returns (G) signals (not possible(string))

The system will select an implementation of  $G$  that is sultable for use at node  $n$ , and will then create a quardian at node n running that implementation. Next create (3) is performed as a handler call at that new guardian. If create returns, then the assignment to x will occur, causing x to refer to the new guardian that create returned; now we can call the handlers provided by G. The exceptions that can be signalled by this call are not possible, failure, and unavailable. An example of a call that handles all these exceptions is:

```
x: G := GScreate (3) Q\hskip-6.5pt Q\hskip-6.5pt P n
      except when not possible (s: string): ...
                when failure (s: string): ...
                when unavailable (s: string): ...
                end
```
Creators are described in more detail in Section 13.

### 9 Expressions 47

# 9. Expressions

An expression evaluates to an object in the Argus universe. This object is said to be the result or value of the expression. Expressions are used to name the object to which they evaluate. The simplest forms of expressions are literals, variables, parameters, equated identifiers, equate module references, procedure, iterator, and creator names, and self. These forms directly name their result object. More complex expressions are built up out of nested procedure calls. The result of such an expression is the value returned by the outermost caH.

# 9.1. Literals

Integer, real, character, string, boolean and null literals are expressions. The type of a literal expression is the type of the object named by the literal. For example, true is of type bool, "abc" is of type string, etc. (see the end of Appendix I for details).

## 9.2. Variables

Variables are identifiers that denote objects of a given type. The type of a variable is the type given in the declaration of that variable. An attempt to use an uninitialized variable as an expression is a programming error and causes the guardian to crash.

# 9.3. Parameters

Parameters are identifiers that denote constants supplied when a parameterized module is instantiated (see Section 12.5). The type of a parameter is the type given in the declaration of that parameter. Type parameters cannot be used as expressions.

### 9.4. Equated Identifiers

Equated identifiers denote constants. The type of an equated identifier is the type of the constant which it denotes. Identifiers equated to types, type sets, and equate modules cannot be used as expressions.

# 9.5. Equate Module References

Equate modules provide a named set of equates (see Section 12.4). To use a name defined in an equate module as an expression, one writes:

referenCe \$ name

where

```
reference ::= idn
           | idn [ actual parm , \ldots]I reference Sname
```
The type of a reference is the type of the constant which it denotes. Identifiers equated to types, type\_ sets, and equate modules cannot be used as expressions.

## **9.6. Self**

The supression self evaluates to the chiest for quantize function of successive to the guardian instance within which the expression is exalt **The Art** within the back of a guardian. San Dauthin 18 Nortuniane

#### 9.7. Procedure, Norman, a n gian TIME!

Procedure and Common Case **Service Couldn't may Constitution of the Constitution** ib ciji only to defined wit 45 **Institute are numed by** expressions of the form:

# **180 (Cashell grown** , .... ) ]

The adual personalism of a proceedariand procedure at 5 vendo d **Prix excellents or true actuals** (see Baction 12.6).

When a procedure, fourter, or country is defined as and handel and good by the part of the manne of the routine. The form for new

type\_spoc & mirmi { { anhang power , .... } }

The type of this commodes is just the type of the second my

# **9.8. Bind**

Clearer may be cripted by the bind expression: blue only (  $\{$  that  $\{m_1, \ldots \}$  )

### **utine**

bind, are that?

```
Companion
```
entity 22m relevance

```
(m, \ldots))Linin , ... <u>11</u>
k \rightarrow kThe Addition
         MIT
```
An ently is a simple to stan from to wood to any

The number of hind angelman **Indiana** as any **The demonstration and** e de la componentación de la componentación de la componentación de la componentación de la componentación de<br>A componentación de la componentación de la componentación de la componentación de la componentación de la com as a whole is a multiple **bound** 

The evaluation of a bind expression proceeds by first evaluating the entity and then evaluating, from left to right, any *bind* args that are expressions. The *entity* may evaluate to a procedure, iterator, handler, or creator object. Suppose thal the *entity* Is a procedure or lendor object. (Creator and handler bindings are discussed below.) Then the result Is tormad by binding the argument objects to the corresponding formals of the entity to form a closure; note that the procedure or iterator is not called when the bind expression is evaluated. When the closure is called, the object denoted by the entity is passed all the bound objects and any actual arguments supplied in the call, all in the corresponding argument positions.

For example, suppose we have:

 $p = proc(x: T, y: int, w: S)$  returns(R) signals(too\_big)

Then

 $q := \text{bind } p(*, 3 + 4, ^*)$ 

produces a procedure whose type is proctype(T, S) returns(R) signals(too big) and assigns it to q. A call of  $q(a, b)$  is then equivalent to the call  $p(a, 7, b)$ .

Bound routines will be stored in stable storage if they are accessible from a stable variable (see Section 13.1). In this case the entity and the bind args should denote atomic objects.

There is only one instance of a routine's own data for each parameterization; thus all the bindings of a routine share its own data, if any (see Section 12.7). Each binding is generally a new object; thus the relevant *equal* operation may treat syntactically identical bindings as distinct.

The semantics of binding a creator or handler are similar to binding a procedure or iterator; the differences arise from argument transmission. Encoding of bound argument objects happens when the bind expression is evaluated and sharing ts only preserved among objecta bound at the same time (see Section 14). In more detail, the evaluation of a bind expression proceeds by first evaluating the entity and then evaluating, from left to right, any bind args that are expressions. Then the argument objects are encoded, from left to right, preserving sharing among these objects. The result is formed by binding the encoded argument objects to the correspondtng formals of the entity to form a closure. Note that the entity is not called when the bind expression is evaluated.

When the closure is called, first any other arguments are evaluated and encoded (not sharing with the bound objects) and then the call to the entity is initiated. Decoding of the arguments at the called guardian is done in reverse of the order of encoding; that is, other arguments are decoded before bound arguments and the most recently bound arguments are decoded first. Sharing is preserved on decoding only among groups of bound arguments and among the other arguments, not between groups. Thereafter the call proceeds as normally.

For example, if we execute h1 := bind  $h(x, y, *)$  $h1(z)$ 

then sharing of objects between  $x$  and  $y$  will be preserved by transmission, but sharing will not be preserved between *x* and z or *y* and z.

Closures can be used in equates, provided all the expressions are constants (see Section 7.2.2). However, a handler cannot appear in an equate, since it is not a constant.

# 9.9. Procedure Calls

Procedure calls have the form:

```
primary (\sqrt{2} expression \ldots, \sqrt{2})
```
The primary is evaluated to obtain a procedure object, and then the expressions are evaluated left to right to obtain the argument objects. The procedure is called with these arguments, and the object returned is the result of the entire expression. For more diacuasion see Section 8.

Any procedure call  $p(E_1, \ldots E_n)$  must satisfy two constraints to be used as an expression: the type of  $p$ must be of the form:

proctype  $(T_1, ..., T_n)$  returns  $(R)$  signals  $(...)$ 

and the type of each expression  $E_i$  must be included in the corresponding type  $T_i$ . The type of the entire call expression is given by *R*.

## 9.10. Handler Calls

Handler calls have the form:

```
primary ( [ expression, ... ] )
```
The primary is evaluated to obtain a handler object, and then the expressions are evaluated left to right to obtain the argument objects. The handler is then called with these arguments as discussed in Section 8.3. The following expressions are examples of handler calls:

```
h(x) 
lnlo _guard.who_ ls_ user(")ohn•, ·doe; 
dow jones.lnfo("XYZ Corporattonj
```
Any handler call  $h(E_1, ..., E_n)$  must satisfy the following constraints when used as an expression. The type of  $h$  must be of the form:

```
handlertype (T_1, ... T_n) returns (R) signals (...)
```
and the type of each expression  $E_i$  must be included in the corresponding type  $T_i$ . The type of the entire call expression is given by *R*.

As explained in Section 8.3, the execution of a handler call starts by creating a subaction. Therefore an attempt to call a handler from a process that is not running an action is a programming error and will As explained in Section 8.3, the execution of a handler call starts by creating a subaction. Therefore<br>an attempt to call a handler from a process that is not running an action is a programming error and will<br>cause the cal evaluated.

# 9.11. Creator Calls

Creator calls have the form:

primary ( $\int$  expression. ...  $\int$ )  $\int$   $\omega$  primary  $\int$ 

The first primary is evaluated to obtain a creator object, the argument expressions are evaluated left to right to obtain the argument objects, and then the primary following the at-sign (@), if present, is evaluated to obtain a node object. If the primary following the at-sign is omitted, then node\$here() is used. The guardian is then created at that node, and the creator called, as discussed in Section 8.4. The following are examples of creator calls:

mailer\$create() @ n spooler[devtype]\$create()

A creator call  $c/E_1,...,E_n$ @n must satisfy the following constraints when used as an expression. The type of c must be of the form:

creatortype  $(T_1,...,T_n)$  returns  $(R)$  signals  $(...)$ 

where each  $T_i$  includes the type of the corresponding expression  $E_i$ . N must be of type node. The type of the entire call expression is given by  $R$ .

As with handler calls, an attempt to call a creator from a process that is not running an action will cause the calling quardian to crash after all component expressions have been evaluated.

# 9.12. Selection Operations

Selection operations provide access to the individual elements or corriponents of a collection. Simple notations are provided for calling the fetch operations of array-like types, and the get operations of recordlike types. In addition, these "syntactic sugarings" for selection operations may be used for user-defined types with the appropriate properties.

### 9.12.1. Element Selection

An element selection expression has the form:

primary [ expression ]

This form is just syntactic sugar for a call of a fetch operation, and is computationally equivalent to:

**T\$fetch(primary, expression)** 

where  $T$  is the type of the primary. T must provide a procedure operation named fetch, which takes two arguments whose types include the types of primary and expression, and which returns a single result.

### 9.12.2. Component Selection

The component selection expression has the form:

primary, name

This form is just syntactic sugar for a call of a get\_name operation, and is computationally equivalent to:

T\$get name(primary)

where T is the type of primary. T must provide a procedure operation named get name, that takes one

Palaka Palaka (Palaka Palaka) Palaka Palaka Pala

argument and returns a single result. Of course, the type of the procedure's argument must tnckJde the type of the *primary*.

# 9.13. Constructors

Constructors are expressions that enable users to create and initialize sequences, arrays, atomic arrays, structures, records, and atomic records. There are no constructors tor user-defined types.

### 9.13.1. Sequence Constructors

A sequence constructor has the form:

type  $\text{spec }$  \$  $\lceil \int \frac{1}{x} \arccos \left( \frac{1}{x} \right) dx$ 

The *type\_spec* must name a sequence type: sequence[7]. This is the type of the constructed sequence. The expressions are evaluated to obtain the elements of the sequence. They correspond (left to right) to the indexes 1, 2, 3, etc. For a sequence of type sequence 7], the type of each element expression in the constructor rrust be Included In T.

A sequence constructor is computationally equivalent to a sequence new operation, followed by a number of sequence *addh* operations.

### 9.13.2. Array and Atomic Array Constructors

An array or atomic array constructor has the form:

type\_spec  $$$  (  $[$  expression :  $]$   $[$  expression  $\ldots$   $]$   $]$ 

The *type\_spec* must name an array or atomic array type: array(7) or atomlc\_array(7}. This is the type of the constructed array. The optional expression preceding the colon (:) must evaluate to an integer, and becomes the low bound of the constructed array or atomic array. If this expression is omitted, the low bound is 1. The optional list of expressions is evaluated to obtain the elements of the array. These expressions correspond (left to right) to the indexes low bound, low\_bound+1, low\_bound+2, etc. For an array or atomic array of type array( $7$ ] or atomic\_array( $7$ ), the type of each element expression in the constructor must be included in T. A constructor of the form array[7][1] has a low bound of 1 and no elements.

An array constructor is computationally equivalent to a create operation, followed by a number of addh operations.

### 9.13.3. Structure, Record, and Atomic Record Constructors

A structure, record, or atomic record constructor has the form:

type\_spec  $$ { field , ... }$ 

where

field:: = name, ... : expression

Whenever a field has more than one name, it is equivalent to a sequence of fields, one for each name.<br>Thus, if *R* = **record**( a: Int, b: Int, c: Int ], then the following two constructors are equivalent:

R\${a, b: p(), c: 9} R\${a: p(), b: p(), c: 9}

In the following we discuss only record constructors; structure and atomic record constructors are similar. In a record constructor, the type specification must name a record type: record  $S_1$ :  $T_1$ , ...,  $S_n$ :  $T_n$ ]. This is the type of the constructed record. The component names in the field list must be exactly the names S<sub>1</sub>, ..., S<sub>n</sub>, although these names may appear in any order. The expressions are evaluated left to This is the type of the constructed record. The component names in the field list must be exactly the<br>names  $S_1$ , ...,  $S_m$  although these names may appear in any order. The expressions are evaluated left to<br>right, and t names  $S_f$ , ...,  $S_{\mu}$  although these names may appear in any order. The expressions are evaluated left to right, and there is one evaluation per component name even if several component names are grouped with the same results of these evaluations form the components of a newly constructed record. This record is the value of the entire constructor expression.

### 9.14. Prefix and Infix Operators

Argus allows prefix and infix notation to be used as a shorthand for the operations listed in Table 9-1. **9.14. Prefix and Infix Operators**<br>Argus allows prefix and infix notation to be used as a shorthand for the operations listed in Table 9-1.<br>The table shows the shorthand form and the computationally equivalent expanded for operation. For each operation, the type *T* Is the type of the first operand.

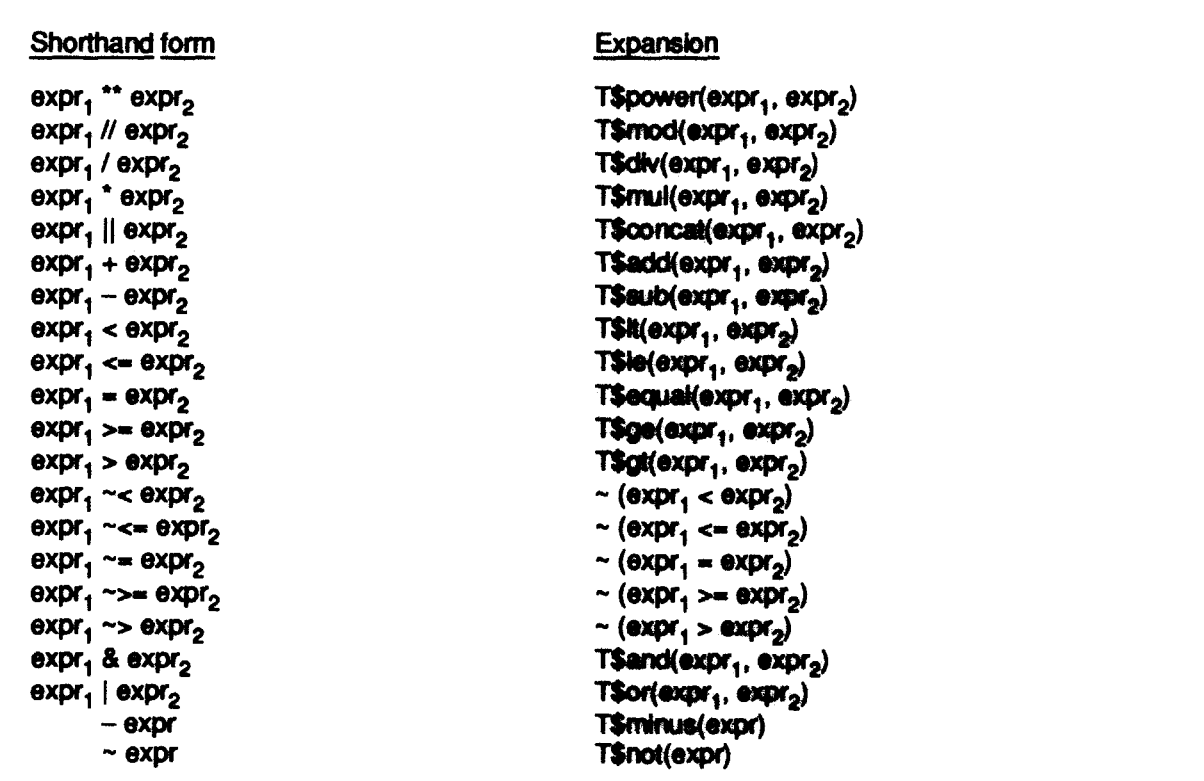

Table 9-1: Prefix and Infix Operators: shorthands and expansions

Operator notation is used most heavily for the built-in types, but may be used for user-defined types as well. When these operations are provided for user-defined types, they Shoutd be free of side-effects, and 54 Expressions and the contract of the contract of the contract of the contract of the contract of the contract of the contract of the contract of the contract of the contract of the contract of the contract of the contrac

they should mean roughly the same thing as they do for the built-in types. For example, the comparison operations should only be used for types that have a natural partial or total order. Usually, the comparison operations (*It, le, equal, ge, gt*) will be of type

 $\label{eq:4} \mathcal{L}_\mu^{\mu\nu} \mathcal{L}_\nu = -\mathcal{L}_\mu^{\mu\nu} \mathcal{L}_\mu^{\nu} \mathcal{L}_\nu^{\nu} \mathcal{L}_\nu^{\nu} + \mathcal{L}_\mu^{\nu}$ 

proctype (T, T) returns (bool)

the other binary operations (e.g., add, sub) will be of type

```
proctype (T, T) retuma (T) algnala ( ... )
```
and the unary operations will be of type

proctype  $(T)$  returns  $(T)$  signals  $(...)$ 

# 9.15. Cand and Cor

Two additional binary operators are provided. These are the *conditional and* operator, cand, and the conditional or operator, cor. The result of evaluating:

expression, cand expression,

is the boolean and of expression, and expression,. However, if expression, is false, expression, is never evaluated. The result of evaluating:

 $expression<sub>1</sub>$  cor expression<sub>2</sub>

is the boolean or of expression, and expression, but expression, is not evaluated unless expression, is false. For both cand and cor, expression, and expression, must have type bool.

Because of the conditional expression evaluation involved, uses of cand and cor are not equivalent to any procedure call.

# 9.16. Precedence

When an expression is not fully parenthesized, the proper nesting of subexpressions might be ambiguous. The following precedence rules are used to resolve such ambiguity. The precedence of each infix operator is given in the table below. Higher precedence operations are performed first. Prefix operators always have precedence over Infix operators.

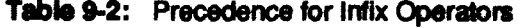

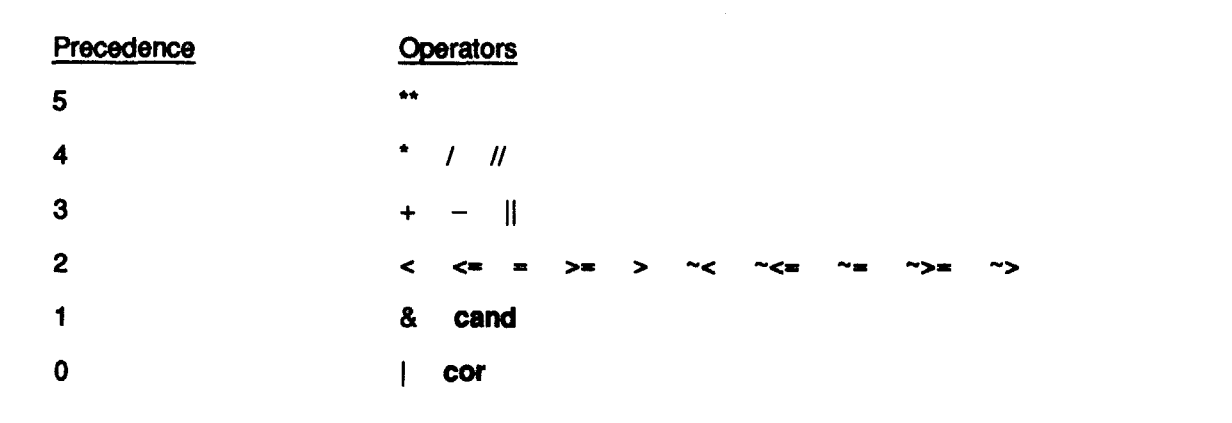

### **9.16 Precedence 55 September 2018**

The order of evaluation for operators of the same precedence is left to right, except for \*\*, which is right to left.

<sub>·</sub> Japan Basic Addition 2019 - 1989年現在のアクセ

故事恐惧的

ビナミドトルポピン

# 9.17. Up and Down

There are no implicit type conversions in Argus. Two fonns of expression exist for explicit conversions. These are:

```
up ( expression ) 
down ( expression )
```
Up and dOwn may be used only within the body of a cluster operation (see Section 12.3). Up changes the type of the expression from the representation type of the cluster to the abstract type. Down converts the type of the expression from the abstract type to the representation type.

 $\alpha$ 

# **10. Statements**

in this section, we discuss most of the atstomprised Aggus, angibanting the interaction of actions and the various kinds of control flow statements. We particulate discussion of the signal, and, and except statements, which are used for signaling and handling quagalizes, and disclon 11. See Appendx I for the complete syntax of statements.

Atomic actions allow sequences of statements to appear to be sub-infident to other actions. Sequences of statements that are not within an action are unusually distribute that a other presences may observe **The Company's Company's Company's Company's Company's Company's Company's Company's Company's Company's Company East that allowaters and do not return** Intermadiate states between statements. State **In programmer to create processes** any values. Most statements are control statem and to dictate how control flows in a process. The real are already stand withings: antigrations and calls (see Section 8).

A control statement can control a group of equates, declarations, and statements rather than just a single statement. Such a group is called a hody, and has the hom:

body  $\lim_{n \to \infty} \{$  equate  $\}$ 

{ ataloment }

Note that statements include declarations (and Sections 7.1.2 and Appendix I). No special terminator is needed to eightly the end of a landy, tensional mande must in the vil al pathological statements serve to delimit the bodies. The statements in a body are computed assuming in testing order.

### **10.1. Calls**

A call statement may be used to call a precedure, handler, or creator. For procedures and handlers its form is the same as a call expression:

primary ( [ supression , .... ] )

The primary must be a procedure, or handler equal. The type of each actual expression must be included in the type of the communities formal expansion. The annualism or handler may or may not return results; if it does return results, they are discussed.

For creator calls the syntax is similar, but one care optionally speaky the node at which the guardian is to be created:

primary ({ expression , ... } ) [ @ primary ] The primary following the at-eign (d)) must be at type made.

The details of procedure, handler, and creater calls are demotivable Bactions 8.2, 8.3, and 8.4.

58 Statements

# 10.2. Update Statements

Two special statements are provided for updating components of record and array-like objects. In addition they may be used with user-defined types with the appropriate properties. These statements resemble assignments syntactically, but are actually call statements.

### 10.2.1. Element Update

The element update statement has the fonn:

primary  $[$  expression,  $] :=$  expression,

This form is merely syntactic sugar for a call of a *store* operation; it is equivalent to the call statement:

 $T$ store(primary, expression<sub>1</sub>, expression<sub>2</sub>)$ 

where T is the type of the *primary.* T must provide a procedure named *store* that takes three arguments whose types include those of primary, expression, and expression<sub>2</sub>, respectively.

### 10.2.2. Component Update

The component update statement has the form:

primary • name :• expression

This form is syntactic sugar for a call of a *set* operation whose name is formed by attaching *set\_* to the name given. For example, if the name is f, then the statement above is equivalent to the call statement:

T\$set\_f(primary, expression)

where *T* is the type of the *primary*. *T* must provide a procedure operation named set f, where f is the name given in the component update statement. This procedure must take two arguments whose types include the types of primary and expression, respectively.

# 10.3. Block Statement

The block statement permits a sequence of statements to be grouped together into a single statement. Its form is:

begin body end

Since the syntax already permits bodies inside control statements, the main use of the block statement is to group statements together for use with the except statement (see Section 11).

# 10.4. Fork Statement

A fork statement creates an autonomous process. The fork statement has the fonn:

fork primary ( [ expression, ••• ] )

where the primary is a procedure object whose type has no results or signals (see Section 12.1). The type of each actual expression must be included in the type of the corresponding formal.

Execution of the fork statement starts by evaluating the primary and actual argument expressions from left to right. Any exceptions raised by the evaluation of the primary or the expressions are raised by the fork statement. H no exceptions are raised, then a new process is created and execution resumes after

the fork statement in the old process. The new process starts by calling the given procedure with the argument objects. This new process terminates if and when the procedure call does. However, if the guardian crashes the process goes away (like any other process).

Note that the new process does not run in an action, although the procedure called can start a topaction if desired. There is no mechanism for waiting for the termination of the new process. The procedure called in a fork statement cannot return any results or signal any exceptions.

# 10.5. Enter Statement

Sequential actions are created by means of the enter statement, which has two forms:

enter topaction body end

and

### enter action body end

The topaction qualifier causes the body to execute as a new top-level action. The action qualifier causes the body to execute as a subaction of the current action; an attempt to execute an enter action statement in a process that is not executing an action is a programming error and causes the guardian to crash. When the body terminates, it does so either by committing or aborting. Normal completion of the body results in the action committing. Statements that transfer control out of the enter statment (exit, leave, break, continue, return, signal, and resignal) normally commit the action unless are prefixed with abort (e.g., abort exit). Two-phase commit of a topaction may fail, in which case the enter topaction statement raises an unavailable exception.

## **10.6. Coenter Statement**

Concurrent actions and processes are created by means of the coenter statement:

```
coenter \text{coarm} \{ \text{ coarm } \} end
```
where

```
coarm ::= armaq [ foreach decl, ... in call ]
          body
armtag ::= action
       topaction
```
**Drocess** 

Execution of the coenter starts by creating all of the coarm processes, sequentially, in textual order. A foreach clause indicates that multiple instances of the coarm will be created. The call in a foreach clause must be an iterator call. At each yield of the iterator, a new coarm process is created and the objects yielded are assigned to newly declared variables in that process. (This implicit assignment must be legal, see Section 6.1.) Each coarm process has separate, local instances of the variables declared in the foreach clause.

60 Statements

The process executing the coenter is suspended until after the coenter is finished. Once all coarm processes are created, they are started simultaneously as concurrent siblings. Each coarm instance runs in a separate process, and each coarm with an *armtag* of topaction or action executes within a new top-level action or subaction, respectively. An attempt to execute a coenter with a process coarm when in an action, or to execute a coenter with an action coarm when not in an action is an error and will cause the guardian to crash (see Table 10-1).

Table 10-1: Legality of coenter statements.

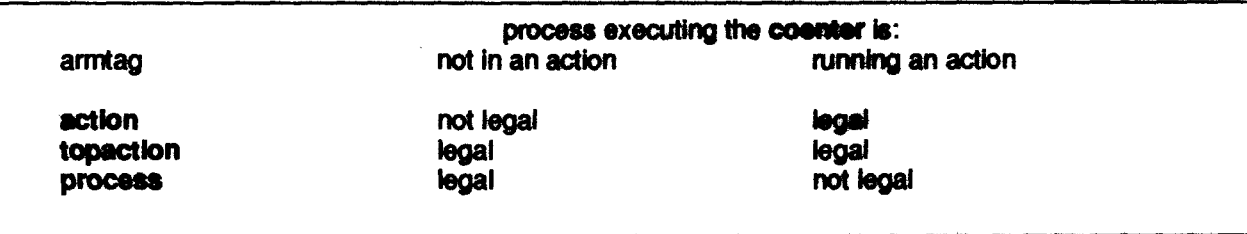

A simple example making use of foreach is:

coenter action foreach i: Int in Int\$from to (1, 5)

p (i) end

which creates five processes, each with a local variable /, having the value 1 in the first process, 2 in the second process, and so on. Each process runs in a newly created aubaction. This statement is legal only if the process executing it is running an action.

A coarm may terminate without terminating the entire coenter (and sibling coarms) either by normal completion of its body, or by executing a leave statement (see Section 10.7). The commit of a coarm declared as a topaction may terminate in an *unavailable* exception if two-phase commit fails. Such an exception can only be handled outside the coenter statement, and thus will force termination of the entire coenter (as explained below).

A ooarm may also terminate by transferrtng control outside the coenter statement. When such a transfer of control occurs, the following steps take ptace.

- 1. Any containing statements are terminated divisibly, to the outenmost level of the coarm, at which point the coarm becomes the *controlling* coarm.
- 2. Once there is a controlling coarm, every other active coarm will be terminated (and abort if declared as an action) as soon as it leaves all seize statements; the controlling coarm is suspended until all other coarms terminate.
- 3. The controlling coarm then commits or aborts if declared as an action; if declared as a topaction and the two-phase commit fails, an *unavailable* exception is raised by the coenter statement.
- 4. Finally, the entire coenter terminates, and control flow continues outside the coenter statement.

Divisible termination implies, for instance, that a nested topaction may commit while its parent action aborts.

A simple example of early termination is reading from a replicated database, where any copy can supply the necessary information:

وتدينكمر عاينيهما

```
coenter action foreach db: database in all replicas (...)
   return( database$read (db))
   end
```
When one of these coarms completes first, it tries to commit itself and abort the others. The aborts take place immediately (since there are no selze statements); it is not necessary for the handler calls to finish. It is possible that some descendants of an aborted coarm may be running at remote sites when the coarm aborts; the Argus system ensures that such orphans will be aborted before they can make their presence known or detect that they are in fact orphans (see Section 2.5).

# 10.7. Leave Statement

The leave statement has the form:

### **[** abort **]** leave

Executing a leave statement terminates the innermost enter statement or coenter coarm in which it appears. If the process terminated is an action, then it commits unless the abort qualifier is present, in which case the action aborts. The abort qualifier can only be used textually within an enter statement or within an action or topaction coarm of a coenter statement.

Note that unlike the other control flow statements, leave does not affect concurrent siblings in a coenter (see Section 10.6).

### 10.8. Retum Statement

The form of the raturn statement is:

 $\int$  abort  $\int$  return  $\int$  (expression , ... )  $\int$ 

The return statement terminates execution of the containing routine. If the return statement occurs in an iterator no results can be returned. If the return statement is in a procedure, handler, or creator the type of each expression must be included in the corresponding return type of the routine. The expressions (if any) are evaluated from left to right, and the objects obtained become the results of the routine.

If no abort qualifier is present, then all containing actions (if any) terminated by this statement are committed. If the abort qualifier is present, then all terminated actions are aborted. Note that unlike the leave statement, return will abort concurrent siblings if executed within a coarm of a coenter statement (see Section 10.6). The abort qualifier can only be used textually within an enter statement, an action or topactlon ooarm of a coenter statement, or the body of a handler or creator.

Within a handler or creator, the resul objects are encoded just before the activation action terminates, but after all control flow and nested action termination. If encoding of any result object terminates in a failure exception, then the activation action aborts and the handler or creator terminates with the same exception.

# 10.9. Yield Statement

The form of a yield statement is:

yield [ ( expression , ... ) ]

The yleid statement may occur only in the body of an iterator. The effect of a yleid statement is to stand **[** ( expression, ... ) **]**<br>The yield statement may occur only in the body of an iterator. The effect of a yield statement is to<br>suspend execution of the iterator invocation, and return control to the calling for sta suspend execution of the iterator invocation, and return control to the calling for statement or foreach clause. The values obtained by evaluating the expressions (left to right) are passed back to the caller. The type of each expression must be included in the corresponding yield type of the iterator. Upon resumption, execution of the iterator continues at the statement fallowing the yleld statement.

A yield statement cannot appear textually inside an enter, coenter, or selze statement.

# 10.10. Conditional Statement

The form of the conditional statement is:

```
If expression then body
```

```
\{ elself expression then body \}[else body ]
and
```
The expressions must be of type bool. They are evaluated successively until one is found to be true. The *body* corresponding to the first true expression is executed, and the execution of the II statement then terminates. If there is an **else** clause and if none of the expressions is true, then the body in the else clause Is executed.

## 10.11. While Statement

The while statement has the fOrm:

while expression do body and

Its effect is to repeatedly execute the *body* as long as the expression remains true. The expression must be of type bool. If the value of the expression is true, the body is executed, and then the entire while statement is executed again. When the expression evaluates to false, execution of the while statement terminates.

### 10.12. For Statement

An iterator (see Section 12.2) can be called by a for statement. The iterator produces a sequence of items (where an item is a group of zero or more objects) one item at a time; the *body* of the for statement is executed for each item in the sequence.

The tor statement has the form:

```
for \lceil decl , ... ] in call do body end
```

```
or
```
for  $\left[$  idn  $\ldots$   $\right]$  in call do body end
#### 10.12 For Statement 63

The call must be an iterator call. The second form (with an *kdn* list) uses distinct, previously declared variables to serve as the loop variables, while the first form (with a *decl* list) form introduces new variables, local to the for statement, for this purpose. In either case, the type of each variable must include the corresponding yield type of the called lterator (see Section 12.2) and the number of variables must also match the yield type.

Execution of the for statement begins by calling the iterator, which either yields an item or terminates. If it yields an item (by executing a yield statement), its execution is temporarily suspended, the objects in the item are assigned to the loop variables, and the body of the for statement is executed. The next cycle of the loop is begun by resuming execution of the literator after the yield statement which suspended it. Whenever the iterator terminates, the entire for statement terminates.

# 10.13. Break and Continue Statements

The break statement has the form:

## [ abort ] break

Its effect is to terminate execution of the smallest for or while loop statement in which it appears. Execution continues with the statement following that loop.

The continue statement has the form:

### [ abort ) continue

Its effect is to start the next cycle (if any) of the smallest for or while loop statement in which it appears.

Terminating a cycle of a loop may also terminate one or more containing actions. If no abort qualifier is present, then all these terminated actions (if any) are committed. If the abort qualifier is present, then all of the terminated actions are aborted. Unlike leave, break and continue will abort concurrent sibling actions when control flow leaves a containing coenter (see Section 10.6).

The abort qualifier can only be used textually within an enter statement or an action or topaction ooarm of a coenter statement.

## 10.14. Tagcase Statement

The tagcase statement can be used to decompose oneof and variant objects; atomic\_variant objects can be decomposed with the tagtest or tagwalt statements. The decomposition is indivisible for variant objects; thus, use of the tagcase statement for variants is not equivalent to using a conditional statement in combination with is\_ and value\_operations (see Section II.15).

The form of the tagcase statement is:

```
tagcaae expression 
  tag_ arm { tag_ arm } 
  [ others : body ] 
  end
```

```
where
```
tag\_arm  $::=$  tag name  $, ...$  [  $($  idn: type\_spec  $)$  ] : body

The expression must evaluate to a oneof or variant object. The tag of this object is then matched against the names on the tag\_arms. When a match is found, if a declaration (idn: type\_spec) exists, the value component of the object is assigned to the new local variable *ldn*. The matching body is then executed; kin is defined only in that body. If no match Is found, the *body* In the others arm is executed.

In a syntactically correct tagcase statement, the following three constraints are satisfied.

- 1. The type of the expression must be some one of or variant type,  $T$ .
- 2. The tags named in the *tag\_arms* must be a subset of the tags of T, and no tag may occur more than once.
- 3. If all tags of  $T$  are present, there is no others arm; otherwise an others arm must be present.

On any tag\_arm containing a declaration ( $idn$ : type\_spec), type\_spec must include the type(s) of  $T$ corresponding to the tag or tags named in that *tag\_ ann.* 

## 10.15. Tagtest and Tagwait Statements

The tagtest and tagwalt statements are provided for decomposing atomic variant objects, permitting the selection of a body based on the tag of the object to be made indivisibly with the testing or acquisition of specified locks.

### 10.15.1. Tagtest Statement

The form of the tagtest statement is:

```
tagtest expression 
  atag arm \{ atag arm \}[ others : body ] 
  end
```
where

```
atag_arm :: \equiv tag_ kind name , \ldots [ ( idn: type_spec ) ] : body
tag_kind::= tag
          I wtaa
```
The expression must evaluate to an atomic variant object. If a read lock could be obtained on the atomic\_variant object by the current action, then the tag of the object is matched against the names on the atag\_arms; otherwise the others arm, if present, is executed. If a matching name is found, then the *tag\_* kind Is considered.

- •If the *tag\_* kind is tag, a read lock Is obtained on the object and the match Is complete.
- •If the *tag\_klnd* is wtag and the current action can obtain a wrle lock on the object, then a write lock is obtained and the match is complete.

When a complete match is found, if a declaration (idn: *type* spec) exists, the value component of the object is assigned to the new local variable *idn*. The matching *body* is then executed; *idn* is defined only in that body. The entire matching process, including testing and acquisition of locks, is indivisible.

#### 10.15.1 Tagtest Statement 65

If a complete match is not found, or the object was not readable by the action, then the others arm (if any) is executed; if there is no others arm, the tagtest statement terminates. If no complete match is found, then no locks are acquired.

ුර මුලින්ග

The tagtest statement will only obtain a lock if it is possible to do so without "waiting". For example, suppose that the internal state of the atomic variant indicates that some previous action acquired a conflicting lock. This action may have since aborted, or may have oommilted up to an ancestor of the action executing the tagtest, but determining such facts may require system-level communication to other guardians. In this case the tagtest statement may give misleading information, because it may not indicate a match. Apparent anomalies in testing locks may occur even if the action executing the tagtest "knows" that the lock can be acquired, so that the use of tagtest to avoid deadlocks or long delays may result in excessive aborts.

#### 10.15.2. Tagwalt Statement

The form of the tagwalt statement is:

tagwalt expression atag $am$  f atag arm  $\}$ end

Execution of the tagwalt statement proceeds as for the tagtest statement, but if no complete match is found, or if the object is not readable by the current action, then the entire matching process is repeated (after a system-controlled delay), until a complete match is found. Although there is no others arm in a tagwait statement, all tag names do not have to be listed.

### 10.15.3. Common Constraints

Tagtest and tagwait statements may be executed only within an action. An attempt to execute a tagtest or tagwalt statement in a process that is not executing an action is an error and will cause the guardian to crash after evaluating the expression.

- In a syntactically correct tagtest or tagwalt statement, the following three constraints are satisfied.
	- 1. The type of the expression must be some atomic variant type,  $T$ .
	- 2. The tags named in the *atag\_arms* must be a subset of the tags of T, and no tag may occur more than once.
	- 3. Finally, on any *atag\_ann* containing a declaration (ldn: tp\_spec), *type\_apec* roost include the type(s) specified as corresponding in T to the tag or tags named in the atag arm.

A simple example of a tagtest statement is garbage collecting the elements of an array that are in the dequeued state:

```
item - stomle variantjenqueued: int, dequaued: milli
for them to all
```

```
n 1
```
# 10.16. Solzo Statement

The color statement has the form:

coins expression distants and

The aspression must evaluate to a musics object. The assuming generate then allempts to gain possession of that makes chiese, and walks to do no if then **My and process, whether your or** system delined, may passess a given mining shipes at on **Domina, the** body of the sales signature is annualized. When the is in al the smiles is <u>grad</u> released. This includes termination of the back by demonstrate during al aut of the tody.

The body of a sales statement is complexed to be a critical segment a gamest encounting in the body of a soles statement can only be facility tenutrated by automatic for a a as which the process is running. See Section 15 for the mountainty this and for main at

Multiple, neeted select of the same musics chiese are allowed, and successively. A process seleing a mutes: that it has already select will not denoted: with limit, and proceeding is not confly released until the cularmost seize terminates.

### **10.17. Pause Statement**

The passe statement has the term:

#### **DEMOS**

The pause statement must occur within an enclosing sales statement. He allock is to release the mutex **munica** of the process for a object associated with the smallest analysing adjust at system-controlled period of time, and then regain generated and

if multiple, neeted selzes on the multie object have been particulated, situate will not actually release possession. For example, possession is not released in the following:

```
autus m de
   salan m do
```
% does not really release possession

```
and
```
In ganceal, nested soizes should be availed when pause must be used, and gause should be avoided when neeked selece must be used.

あるとのあるとものと、あると、ということ、そうかりゃく こうちょうかん つまが

# **10.18. Terminate Statement**

iya**din** cirek mashindi tash

The terminate statement may occur only within a quardian definition (see Sect 13). The form of a terminate statement is:

#### terminate

When executed within an action, its effect is to cause the eventual destruction of the quardian after the enclosing action commits to the top. If a process attempts to execute terminate while not running an action, a topaction is created to execute the terminate and immediately commit.

Let A be the action that is executing the torminate. The effect of this statement is the following:

- 1. Action  $A$  must wait until the action that created the quantities is committed relative to  $A$ . In the case of a permanent guardian whose creation has semmitted to the top there will be no wait, but for a recently created guardian there may be a delay.
- 2. If multiple processes are attempting to execute terminate statements, at most one at at time may proceed to the next step.
- 3. If  $A$  commits to the top, the guardian will be destroyed at some time after topaction commit.<br>If some ancestor of  $A$  aborts, however, the guardian will be unaffected. The guardian is also unaffected during the time between A exacuting terminate and A committing to the top.

In order to avoid serialization problems, creation or destruction of a quardian must be synchronized with use of that guardian via atomic objects such as the catalog (see Section 3.4).

# 11. Exception Handling and Exits

A routine is designed to pertorm a certain task. However, in some cases that task may be impossible to perform. In such a case, instead of returning normally (which would imply successful performance of the intended task), the routine should notify its caller by signalling an exception, consisting of a descriptive name and zero or more result objects.

sa mangapulon sa sa ang mga pagpagan

The exception handling mechanism oonsists of two parts: signalling exceptions and handling exceptions. Signalling is the way a routine notifies its caller of an exceptional condition; handling is the way the caller responds to such notification. A signalled exception always goes to the immediate caller, and the exception must be handled in that caller. When a routine signals an exception, the current activation of that routine terminates and the corresponding call (in the caller) is said to *raise* the exception. When a call raises an exception, control immediately transfers to the closest applicable exception handler. Exceplion handlers are attached to statements; when execution of the exception handler completes, control passes to the statement following the one to which the exception handler is attached. For brevity, exception handlers will be called "handlers" in this chapter; these should not be confused with the remote call handlers of quardians (see Section 13).

## 11.1. Signal Statement

An exception is signalled with a signal statement, which has the form:

 $\mathbf{a}$  abort  $\mathbf{b}$  signal name  $\mathbf{b}$  ( expression , ... )  $\mathbf{b}$ 

A signal statement may appear anywhere in the body of a routine. The execution of a signal statement begins with evaluation of the expressions (if any), from left to right, to produce a list of exception results. The activation of the routine is then terminated. Execution continues in the caller as described in Section 11.2 below.

The exception name must be one of the exception names listed in the routine heading. If the corresponding exception specification in the heading has the form:

### name $(T_1, \ldots, T_n)$

then there must be exactly *n* expressions in the signal statement, and the type of the *ith* expression must be included in  $T_i$ .

If no abort qualifier is present, then all containing actions (If any) terminated by this statement are committed. If the abort qualifier is present, then all terminated actions are aborted. Unlike the leave statement, signal will terminate (abort) concurrent siblings if executed within a coenter statement (see Section 10.6). The abort qualifier can only be used textually within an enter statement, an action or topactlon coarm of a coenter statement, or the body of a hancler or creater.

Within a handler or creator, the result objects are encoded just before the activation action terminates, but after termination of all control flow and nested actions. If encoding of any result object terminates in a failure exception, then the activation action aborts and the handler or creator terminates with the failure exception.

## 11.2. Except Statement

When a routine activation terminates by signalling an exception, the called routine is said to raise that exception. By attaching exception handlers to statements, the caller can specify the action to be taken when an exception is raised by a call within a statement or by the statement itself.

A *statement* with handlers attached is called an except statement, and has the form:

statement except  $\{$  when handler  $\}$ [others\_ handler] end

where

```
when handler:: \equiv when name, ... [( decl, ... )] : body
               when name, \ldots (\star) : body
```
others handler::  $=$  others  $[$  ( idn: string)] : body

Let  $S$  be the statement to which the handlers are attached, and let  $X$  be the entire except statement. Each when handler specifies one or more exception names and a body. The body is executed if an exception with one of those names is raised by a call in *S.* Each of the names listed in the when\_handlers must be distinct. The optional others\_handler is used to handle all exceptions not explicitly named in the when handlers. The statement S can be any form of statement, and can even be another except statement. As an example, consider the following except statement:

```
m.send_mail(user, my_message)
    except when no such user: ... % body 1
            when unavailable, failure (s: string): ... % body 2
            when others (ename: string): ... % body 3
            •nd
```
This statement handles exceptions arising from a remote call. H the call raises a *no\_such\_user*  exception, then "body 1" will be executed. If the call raises a failure or unavailable exception, then "body 2" will be executed. Any other exception will be handled by "body 3."

If, during the execution of S, some call in S raises an exception  $E$ , control transfers to the textually closest handler for *E* that Is attached to a statement containing the cal. When execution of the handler completes, control passes to the statement following the one to which the handler is attached. Thus if the closest handler is attached to  $S$ , the statement following  $X$  is executed next. If execution of  $S$  completes without raising an exception, the attached handlers are not executed.

An exception raised inside a handler is treated the same as any other exception: control passes to the closest handler for that exception. Note that an exception raised in some handler attached to S cannot be handled by any handler attached to *S*; the exception can be handled within the handler, or it can be handled by some handler attached to a statement containing *X*. For example, in the following except statement:

 $times3$   $plus1 (a)$ except when limits:  $a := a + a$ when overflow: ... % body 2 end

any overflow signal raised by the expression  $a + a$  will not be handled in "body 2," because this overflow handler is not in an except statement attached to the assignment statement  $a := a + a$ .

We now consider the forms of exception handlers in more detail. The form:

when name  $\ldots$   $[$  ( decl  $\ldots$  )  $]$  : body

is used to handle exceptions with the given names when the exception results are of interest. The optional declared variables, which are local to the handler, are assigned the exception results before the body is executed. Every exception potentially handled by this form must have the same number of results as there are declared variables, and the types of the variables must include the types of the results. The form:

when name,  $\ldots$  ( $\cdot$ ) : body

handles all exceptions with the given names, regardless of whether or not there are exception results; any actual results are discarded. Using this form, exceptions with differing numbers and types of results can be handled together.

The form:

others  $\left[$  ( idn : string )  $\right]$  : body

is optional, and must appear last in a handler list. This form handles any exception not handled by other handlers in the list. If a variable is declared, it must be of type string. The variable, which is local to the handler, is assigned a lower case string representing the actual exception name; any results are discarded.

Note that number and type of exception results are ignored when matching exceptions to handlers; only the names of exceptions are used. Thus the following is illegal, in that int\$div signals zero divide without any results (see Section II.4), but the closest handler has a declared variable:

begin

```
y: int := 0x: Int := 3/yexcept when zero divide (z: Int): return end
end 
  except when zero divide: return end
```
A call need not be surrounded by except statements that handle all potential exceptions. In many cases the programmer can prove that a particular exception will not arise; for example, the call  $Int§dW(x, 7)$  will never signal zero divide. However, if some call raises an exception for which there is no handler, then the guardian crashes due to this error<sup>9</sup>.

<sup>&</sup>lt;sup>9</sup>The implementation of the Argus should log unhandled exceptions in some fashion, to aid later debugging. During debugging, an unhandled exception would be trapped by the debugger before the crash.

# 11.3. Resignal Statement

A resignal statement is a syntactically abbreviated form of exception handling:

statement **[abort ] resignal** name....

Each name listed must be distinct, and each must be one of the condition names listed in the routine heading. The resignal statement acts like an except statement containing a handler for each condition named, where each handler simply signals that exception with exactly the same results. Thus, if the resignal clause names an exception with a specification in the routine heading of the form:

name $(T_1, ..., T_n)$ 

then effectively there is a handler of the form:

when name  $(x_1; T_1, ..., x_n; T_n)$ : [ abort ] signal name( $x_1, ..., x_n$ ) which has an abort qualifier if and only if the resignal statement did. As for an explicit handler of this form, every exception potentially handled by this implicit handler must have the same number of results as declared in the exception specification, and the types of the results must be included in the types listed in the exception specification.

If no abort qualifier is present, then all containing actions (if any) terminated by this statement are committed. If the abort qualitier is present, then all terminated actions are aborted. Unlike the leave statement, realignal will abort concurrent siblings if executed within a coenter statement (see Section 10.6). The abort qualifier can only be used textually within an enter statement, an action or topaction coarm of a coenter statement, or the body of a handler or creator.

## **11.4. Exit Statement**

An exit statement has the form:

 $\mathbf{I}$  abort  $\mathbf{I}$  exit name  $\mathbf{I}$  (expression . ... )  $\mathbf{I}$ 

An exit statement is similar to a signal statement except that where the signal statement signals an exception to the calling routine, the exit statement raises the exception directly in the current routine. Thus an exit causes a transfer of control within a routine but does not terminate the routine. An exception raised by an exit statement must be handled explicitly by a containing except statement with a handler of the form:

when name, ...  $[$  (decl, ...)  $]$ : body

As usual, the types of the expressions in the exit statement must be included in the types of the variables declared in the handler. The handler must be an explicit one, i.e., exits to the implicit handlers of resignal statements are illegal.

If no abort qualifier is present, then all containing actions (if any) terminated by the exit statement are committed. If the abort qualifier is present, then all terminated actions are aborted. Unlike the leave statement, exit will abort concurrent siblings when control flow leaves a containing coenter statement (see Section 10.6). The abort qualifier can only be used textually within an enter statement or an action or topaction coarm of a coenter statement.

### 11.4 Extt Statement 73

The exit statement and the signal statement mesh nicely to form a uniform mechanism. The signal statement can be viewed simply as terminating a routine activation; an exit is then performed at the point of invocation in the caller. (Because this exit is implicit, it is not subject to the restrictions on exits listed above.)

# 11.5. Exceptions and Actions

A new action is created by a handler call, creator call, enter statement, or action or topaction arm of a coenter statement. In addition, the recover code of a guardian runs as an action. When control flows out of an action, that action is committed unless action is taken to prevent its committing. To abort an action, it is necessary to qualify control flow statements such as exit, signal, resignal, and leave with the keyword abOrt (see Section 10).

However, there is an additional complication. Not only will explicit termination of actions by exit, signal, and resignal statements commit actions, but also *implicit* termination by flow of control out of an action body when an exception raised within that body is handled outside the action's body. Thus, if an exception which is raised by a call within an action is not to commit the action, then it is necessary to catch the exception within the action. This is particularly important when dealing with topactions. A common desire is to catch al "unexpected" exceptions, but stfl have the topaction abort. In this case, the catch-all exception handler must be placed inside the topaction. However, an *unavailable* handler must still be placed outside the topaction, since the two-phase commit may tall.

An action or topaction coarm of a coenter statement will not abort its concurrent siblings when it ends in either normal completion of its body or by a leave statement. However, if control flows otherwise out of the coenter statement from within one of the coarms, the entire coenter is terminated as described in Section 10.6. Thus, a coenter statement should must be used carefully to ensure the proper behavior in case of exceptions. There may be circumstances where a separate exception handler will have to be<br>case of exceptions. There may be circumstances where a separate exception handler will have to be<br>used for each coarm to ens used for each coarm to ensure the proper behavior, even when the exception handling is identical for each coarm.

# 11.6. Failure Exceptions

Argus responds to unhandled exceptions differently than CLU. In CLU, an unhandled exception in some routine causes that routine to terminate with the failure exception. In Argus, however, an unhandled exception causes the guardian that is running the routine to crash. Our motivation for this change is that an unhandled exception is typically a symptom of a programming error that cannot be handled by the calling routine. Furthermore, crashing the guardian limits the damage that the programming error can cause.

Procedures and iterators in Argus no longer have an implicit failure exception associated with them. Instead, such a routine may list failure explicitly in its signals clause and failure may have any number (and type) of exception results. Failure should be used to indicate an unexpected (and possibly catastrophic) failure of a lower-level abstraction, for example, when there is a failure in a type parameter's routines (for instance in similar or copy operations). Another example is when there is an unwanted side effect, such as a bounds exception in array this elements caused by a mutation of the array argument. Various operations of the built-in types signal failure under such circumstances.

For handlers and creators, failure is used to indicate that a remote call has failed; thus the exception failure(string) is implicit in the type of every handler and creator (see Section 13.5). When a remote call terminates with the failure exception, this means that not only has this call failed, but that the call is unlikely to succeed if repeated.

# 12. Modules

Besides guaroian modules, Argus has procedure, Iterator, cluster, and equate modules.

module: $:= \{$  equate  $\}$  guardian

I { equate } procedure  $\{$  equate  $\}$  iterator  $\{$  equate  $\}$  cluster I { equate } equates

Guardians are discussed in Section 13, the rest are described below.

# 12.1. Procedures

A procedure performs an action on zero or more *arguments*, and when it terminates it returns zero or more results. A procedure implements a *procedural* abstraclion: a mapping from a set of argument objects to a set of result objects, with possible modification of some of the argument objects. A procedure may terminate in one of a number of *conditions*; one of these is the *normal condition*, while others are exceptional conditions. Differing numbers and types of results may be returned in the different conditions.

The form of a procedure is:

```
idn = proc \lceil parms \rceil args \lceil returns \rceil \lceil signals \rceil \lceil where \rceilroutine_ body 
        end idn
```
where

```
args 
returns 
signals 
exception 
routine_ body 
                    ::=( [ decl , ... ] ):: = returns ( type spec , ... )
                    :: = signals ( exception , ... )
                    ::= name [ ( type_spec , ... ) ]::= { equate }
                         \{ own var \}{ statement }
```
In this section we discuss non-parameterized procedures, In which the *parms* and where clauses are missing. Parameterized modules are discussed in Section 12.5. Own variables are discussed in Section 12.7.

The heading of a procedure describes the way in which the procedure communicates with its caller. The args clause specifies the number, order, and types of arguments required to call the procedure, while the *returns* clause specifies the rumber, order, and types of results returned when the procedure terminates normally (by executing a return statement or reaching the end of its body). A missing returns clause Indicates that no resuls are returned.

The signals clause names the exceptional conditions in which the procedure can terminate, and specifies the number, order, and types of result objects returned in each condition. All names of exceptions in the *signals* clause must be distinct. The *idn* following the end of the procedure must be the same as the *idn* naming the procedure.

A procedure is an object of some procedure type. For a non-parameterized procedure, this type is derived from the procedure heading by removing the procedure name, rewriting the formal argument declarations with one *idn* per *decl*, deleting the *idns* of all formal arguments, and finally, replacing proc by proctype.

The call of a procedure causes the introduction of the formal variables, and the actual arguments are assigned to these variables. Then the procedure body is executed. Execution terminates when a return statement or a signal statement is executed, or when the textual end of the body is reached. If a<br>statement or a signal statement is executed, or when the textual end of the body is reached. If a procedure that should return results reaches the textual end of the body, the guardian crashes due to this error. At termination the result objects, if any, are passed back to the caller of the procedure.

## 12.2. Iterators

An iterator computes a sequence of *items*, one item at a time, where an item is a group of zero or more objects. In the generation of such a sequence, the computation of each item of the sequence is usually controlled by information about what previous ltems have been produced. Such information and the way it controls the production of items is local to the iterator. The user of the iterator is not concerned with how the items are produced, but simply uses them (through a for statement) as they are produced. Thus the iterator abstracts from the details of how the production of the items is controlled; for this reason, we consider an iterator to implement a control abstraction. Iterators are particularly useful as operations of data abstractions that are collections of objects (e.g., sets), since they may produce the objects in a collection without revealing how the collection is represented.

An iterator has the form:

```
idn = iter [ parms ] args [ yields ] [ signals ] [ where ]routine_ body 
     end ldn
```
where

```
yields \mathbf{I} := \mathbf{y}ields ( type spec \ldots )
```
In this section we discuss non-parameterized iterators, in which the *parms* and where clauses are missing. Parameterized modules are discussed in Section 12.5. Own variables are discussed in Section 12.7.

The form of an iterator is similar to the form of a procedure. There are only two differences:

- e form of an iterator is similar to the form of a procedure. There are only two differences:<br>1. An iterator has a *yields* clause in its heading in place of the *returns* clause of a procedure.<br>The *yields* clause specifie The *yields* clause specifies the number, order, and types of objects yielded each time the<br>iterator produces the next item in the sequence. If zero objects are yielded, then the *yields* clause is omitted. The *kin* following the end of the lerator rruat be the same as the *lt1n*  naming the iterator.
- 2. Within the iterator body, the yield statement is used to present the caller with the next item

in the sequence. An iterator terminates in the same manner as a procedure, but it may not return any resuls.

An iterator is an object of some iterator type. For a non-parameterized iterator, this type is derived from the iterator heading by removing the iterator name, rewriting the formal argument declarations with one idn per *decl*, deleting the *idns* of all formal arguments, and finally, replacing iter by itertype.

An iterator can be called only by a for statement or by a foreach clause in a coenter statement.

## 12.3. Clusters

A cluster is used to implement a new data type, distinct from any other built-in or user-defined data type. A data type (or data abstraction) consists of a set of objects and a set of primitive operations. The primitive operations provide the most basic ways of manipulating the objects; ultimately every computation that can be performed on the objects must be expressed in terms of the primitive operations. Thus the primitive operations define the lowest level of observable object behavior<sup>10</sup>.

The form of a cluster is:

```
idn = cluster \int parms \int is opidn , ... \int where \intcluster_body
      end ldn
```
where

```
opidn ::= idn
      I transmit 
cluster_body :: \equiv { equate } rep = type_spec { equate }
                   \{ own var \}routine { routine }
```

```
routine ::= procedure
        iterator
```
In this section we discuss non-parameterized clusters, in which the *parms* and *where* clauses are missing. Parameterized modules are discussed in Section 12.5. Own variables are discussed in Section 12.7.

The primitive operations are named by the list of *opldns* following the reserved word 18. All of the opidns in this list must be distinct. The idn following the end of the cluster must be the same as the idn naming the cluster.

To define a new data type, it is necessary to choose a concrete representation for the objects of the type. The special equate:

<sup>&</sup>lt;sup>10</sup>Readers not familiar with the concept of data abstraction might read Liskov, B. and Guttag, J., Abstraction and Specification in Program Development, MIT Press, Cambridge, 1986.

**78 Modules Modules Modules** 

#### $rep = type \, spec$

within the cluster body identifies the *type\_ spec* as the concrete representation. Within the cluster, rep may be used as an abbreviation for this *type* spec.

The identifier naming the cluster is available for use in the cluster body. Use of this identifier within the cluster body permits the definition of recursive types.

In addition to giving the representation of objects, the cluster must implement the primitive operations of the type. One exception to this, however, is the transmit operation. The transmit operation is not directly implemented by a cluster; instead, the cluster must must make the philitive operations<br>directly implemented by a cluster; instead, the cluster must implement two operations: encode and directly implemented by a cluster; instead, the cluster must implement two operations: encode and<br>decode (see Section 14 for details). The primitive operations may be either procedural or control abstractions; they are implemented by procedures and iterators, respectively. Any additional routines implemented within the cluster are *hidden*: they are private to the cluster and may not be named directly by users of the abstract type. All the routines must be named by distinct identifiers; the scope of these identifiers is the entire cluster.

Outside the cluster, the type's objects may onfy be treated abatractly (I.e., manipulated by using the primitive operations). To implement the operations, however, it is usually necessary to manipulate the objects in terms of their concrete representation. It is also convenient sometimes to manipulate the objects abstractly. Therefore, inside the cluster it is possible to view the type's objects either abstractly or in terms of their representation. The syntax is defined to specify unambiguously, for each variable that refers to one of the type's objects, which view is being taken. Thus, inside a cluster named T, a declaration:

v:T

indicates that the object referred to by  $v$  is to be treated abstractly, while a declaration:

w:rep

indicates that the object referred to by *w* is to be treated concretely. Two primitives, up and down, are available for converting between these two points of view. The use of up permits a type rep object to be viewed abstractly, while down permits an abstract object to be viewed concretely. For example, given the declarations above, the following two assignments are legal:

*v* :•up(W)

 $w := down(v)$ 

Only routines inside a cluster may use up and down. Note that up and down are used merely to inform the compiler that the object is going to be viewed abstractly or concretely, respectively.

A common place where the view of an object changes is at the interface to one of the type's operations: the user, of course, views the object abstractly, while inside the operation, the object is viewed concretely. To facilitate this usage, a special type specification, avt, is provided. The use of cvt is restricted to the *args, returns, yields* and signals clauses of routines inside a cluster, and may be used at the top level only (e.g., array(cvt) is illegal). When used inside the args clause, it means that the view of the argument object changes from abstract to concrete when it is assigned to the formal argument variable. When cvt is used in the *returns, yields, or signals* clause, it means the view of the result object changes from concrete to abstract as it is returned (or yielded) to the caller. Thus cvt means abstract outside, concrete inside: when constructing the type of a routine, cyt is equivalent to the abstract type, but when type-checking the body of a routine, cvt Is equivalent to the representation type. The type of each routine is derived from its heading in the usual manner, except that each occurrence of cvt is replaced by the abstract type. The cvt form does not introduce any new ability over what is provided by up and down. It is merely a shorthand for a common case.

Inside the cluster, it is not necessary to use the compound form (type\_spec\$op\_name) for naming locally defined routines. Furthermore, the compound form cannot be used for calling hidden routines.

## 12.4. Equate Modules

An equate module provtdes a convenient way to define a a set of equates for later use by other modules.

The form of an equate module is:

```
idn = equates [ parms [ where ] ]equate { equate } 
     end idn
```
The usual scope rules apply. The *idn* following the end of the equate module must be the same as the idn naming the equate module.

In this section we discuss non-parameterized equate modules. Parameterized modules are discussed in Section 12.5.

An equate module defines a set of equates, that is, it defines a set of named constants. The set of equates is also a constant, although it is not an object. Thus the name of an equate module can be used in an equate, but an equate module cannot be assigned to a variable. The equates defined by an equate module *E* may be referenced using the same syntax as for naming the operations of a cluster. For example, an object or type named n in equate module *E* can be referred to as *E*\$n. If equate modules contain equates that give names to other equate modules, compound names can be used. For example:

```
A(lnt)$8$C$name
```
where  $A$ ,  $B$ , and  $C$  are equate modules is legal.

As always, equates to type specifications do not define new types but merely abbreviations for types. For example, in the following:

```
mv types = equates
         ai = array(int)float = real
         end my_types
```
the types my types\$ai and array(int) are equivalent.

**80 Modules** and the contract of the contract of the contract of the contract of the contract of the contract of the contract of the contract of the contract of the contract of the contract of the contract of the contract

## 12.5. Parameterized Modules

Procedures, iterators, clusters, guardians (see Section 13), and equate modules may all be parameterized. Parameterization permits a set of related abstractions to be defined by a single module. In each module heading there is an optional *parms* clause and an optional where clause (see Appendix I). The presence of the *parms* clause indicates that the module is parameterized; the where clause declares the types of any operation parameters that are expeded to accompany the tonnal type parameters.

The form of the parms clause is:

[parm, ... J

where

 $param := idn$ , ... : type\_spec

lidn .••• :type

Each parm declares some number of formal parameters. Only the following types of parameters can be declared in a parms clause: Int, real, bool, char, string, null, and type. The declaration of operation parameters associated with type parameters is done in the where clause, as discussed below. The actual values for parameters are required to be constants that can be computed at compile-time. This requirement ensures that values for parameters are required to be constants that can be computed at compile-time. This checking.

In a parameterized module, the scope rules permit the parameters to be used throughout the module. Type parameters can be used freely as type specifications, and all other parameters (including the operations parameters specified in the where clause) can be used freely as expressions.

A parameterized module implements a set of related abstractions. A program must instantiate a parameterized module before it can be used; that is, it must provide actual, constant values for the parameters (see Section 12.6). The result of an instantiation is a procedure, iterator, type, guardian, or equate module that may be used just Ike a non-parameterized module of the same kind. Each distinct list of actual parameters produces a distinct procedure, iterator, type, guardian, or equate module (see Section 12.6 for details).

The meaning of a parameterized module is given by binding the actual parameters to the formal parameter names and deleting the *parms* clause and the *where* clause. That is, in an an instantiation of a parameterized module, each formal parameter name denotes the corresponding actual parameter. The resulting module is a regular (non-parameterized) module. In the case of a cluster some of the operations may have additional parameters; further bindings take place when these operations are instantiated.

In the case of a type parameter, one can also declare what operation parameters must accompany the type by using a *where* clause. The *where* clause also specifies the type of each required operation parameter. The where clause constrains the parameterized module as well: the only operations of the type parameter that can be used are those listed in the *where* clause.

The form of the where clause is:

```
where ::= where restriction , ...
restriction := idn has oper ded , ...
                  idn in type set
oper decl :: = name , ... : type_spec
                  transmit
type set :: = \{ idn \} idn has oper decl, ... \{ equate \} }
                  I ldn 
                  reference $ name
```
There are two forms of restrictions. In both forms, the initial idn must be a type parameter. The has form lists the set of required operation parameters directly, by means of *oper decls*. The *type spec* in each oper decl must be a proctype, itertype, or creatortype (see Appendix I). The In form requires that the actual type be a member of a type\_set, a set of types with the required operations. The two identifiers in the type\_set must match, and the notation is read like set notation; for example,

 $\{t | t \text{ has } t: ... \}$ 

means "the set of all types *t* such that *t* has f...". The scope of the identifier is the type set.

The In form is useful because an abbreviation can be given for a *type set* via an equate. If it is helpful to introduce some abbreviations in defining the type set, these are given in the optional equates within the *type\_set.* The scope of these equates is the entire *type\_set.* 

A routine in a parameterized cluster may have a where clause in its heading, and can place further constraints on the cluster parameters. For example, any type is permissible for the array element type, but the array similar operation requires that the element type have a similar operation. This means that array( *T*) exists for any type *T*, but that array( *7)\$similar* exists only when an actual operation parameter is provided for *T\$similar* (see Section 12.6). Note that a routine need not include in its where clause any of the restrictions included in the cluster where clause.

## 12.6. Instantiations

To instantiate a parameterized module, constants or type specifications are provided as actual parameters:

actual parm :: = constant type actual

type\_actual ::  $=$  type\_spec  $\left[\right]$  with  $\left\{\right.$  opbinding, ...  $\left.\right\}$   $\left.\right]$ 

```
opbinding : :: name , ... : primary
```
If the parameter is a type, the module's where clause may require that some routines be passed as parameters. These routines can be passed implicitly by omitting the with clause; the routine selected as a default will be the operation of the type that has the same name as that used in the where clause. Routines may also be passed explicitly by using the with clause, overriding the default. In this case, the actual routine parameter need not have the same name as is required in the where clause, and need not even be one of the type's primitive operations.

The syntactic sugar that allows default routines to be selected implicitly works as follows. If a generator requires an operation named op from a type parameter, and if the corresponding type actual. TS with { ... }, has no explicit binding for op, then Argus adds an opbinding of ap to TSSop. (it will be an error if TS\$op is not defined.) Thus one only has to provide an explicit opbinding if the default is unsatisfactory.

For example, suppose a procedure generator named sort has the following heading:

sort = procit: type)(a: arrayit)) where t has gt: proctype(t,t) returne(bool)

and consider the three instantiations:

sortfint with (at: IntSat) 1 sortintl sortlint with (it: int\$it) 1

The first two instantiations are equivalent; in the first the routine intSat is passed explicitly, while in the second it is passed implicitly as the default. In the third instantiation, however, int\$it is passed in place of the default. All three instantiations result in a routine of type:

#### proctype (array[int])

and so each could be called by passing it an array[Int] as an argument. However a call of the third instantiation will sort its array argument in the opposite order from a call of either the first or second instantiation.

Within an instantiation of a parameterized module, an operation of a type parameter named \$00 denotes the actual routine parameter bound to op in the instantiation of that module. For example, suppose we make the call:

```
sortiint with {ct: int$it} 1 (my ints)
```
where my ints is an array of integers. If, in the body of sort, there is a recursive call:

```
sortit with \{ct: t\sot\} \{a, i, j\}
```
then t denotes the type int, and fågt denotes the routine int\$tt, so that the recursive sort happens in the correct order.

A cluster generator may include routines with where clauses that place additional requirements on the cluster's type parameters. A common example is to require a copy operation only within the cluster's copy implementation.

```
set = cluster(t: type) is .... copy
        where t has equal: proctype(t,t) returns(bool)
rep = array[t]copy = proc(s: cvt) returns(cvt) where t has copy: proctype(t) returns(t)
  return(rep$copy(s))
  end copy
```
The intent of these subordinate where clauses is to allow more operations to be defined if the actual type parameter has the additional required operations, but not to make the additional operations an absolute

82

### 12.& Instantiations 83

requirement for obtaining an instance of the type generator. For example, with the above definition of *set*, sefany) would be defined, but sefany)\$copy would not be defined because any does not have a copy operation. We shall call the routine parameters required by subordinate where clauses optional parameters.

Like regular required parameters, optional parameters can be provided when the cluster as a whole is instantiated and can be provided explicitly or by default. For any oplonal parameter *op* that is not provided explicitly by the type actual, *TS* with { ... }, we add an opbinding of *op* to TS\$op if TS\$op exists; otherwise the opbinding is not added. The resulting cluster contains just those operations for which opbindings exist for all the required routine parameters. For example, as mentioned above, set[any] would not have a *copy* operation because any\$copy does not exist and therefore the needed *opbinding* is not present. On the other hand, set[int] does have a *copy* operation because int\$*copy* does exist. Finally, segany with {copy: foo}], where foo is a procedure that takes an any as an argument and returns an any as a result, would have a *copy* operation.

For an instantiation to be legal it must type check. Type checking is done after the syntactic sugars are applied. The types of constant parameters must be included in the declared type, type actuals must be types, and the types of the actual routine parameters must be included in the proctypes, itertypes, or creatortypes declared in the appropriate *where* clauses. Of course, the number of parameters declared must match the number of actuals passed and with each type actual parameter there must be an opbinding for each required routine parameter. If the generator is a cluster, then opbindings must be provided for all operations required in the cluster's where clause; opbindings can (but need not) be provided for optional parameters. Extra actual routine parameters ant Illegal.

Because the meaning of an instantiation may depend on the actual routine parameters, type equality makes instances with different actual routine parameters distinct types. For example, consider the set type generator again; the instance

set[ array[int] with {equal: array[int]\$equal} ]

is not equal 1o

set[ array[int] with {equal: array[int]\$similar} ]

Intuitively these instances should be unequal because the two *equal* procedures define different equivalence classes and therefore the abstract behaviors of the two instances are different. However, optional parameters do not affect type equality. For example,

set[array[int] with {copy: int\$copy} ]

and

set[array[int] with  $\{copy: my\_copy\}$ ]

are equal types. This is intuitively justified because in each case set objects behave the same way even though different sets are produced when sets are copied in the two cases.

Thus we have the following type equality rufe, which defines when two *type\_spscs* denote equal types (after syntactic sugars are applied). A similar notion is also needed for routine equally. A tormal type

### **84** Modules **Modules Modules Modules**

identifier is equal only to itself for type checking purposes. Otherwise, two type names denote equal types if they denote the same Description Unit  $(DU)$ .<sup>11</sup> Similarly. Argus compares the names of routine formals or the DUs of routines, or checks that they are the same operation In equal types. To dedde the equality of two type generator instantiations:

 $T[t_1$  with  ${op_1: act_1, ..., op_m: act_m}$ , ...,  $t_n$  with  ${...}$ ] and  $T[t_1'$  with  ${op_1: act_1', ... op_m: act_m'}$ , ...,  $t_n'$  with  ${...}$ ]

Argus first checks whether:

1. T and T denote the same DU, and whether

2. they have the same number of *type\_actuals*, and  $t_1$  is equal to  $t_1$ ', etc.

Second, any optional parameter opbindings in either instantiation are deleted. After this step, Argus checks that for each corresponding *type* \_actual there is the same number of *opblnd/nQs* and that each corresponding *opbinding* is the same. (That is, the corresponding actual routines are equal.) The order of the actual routine parameters does not matter, since Argus matches opbindings by operation names. (The definition of routine equality for instantiations of routine generators is similar.) This definition, for example, tells us that

set( array(int) with {equal: array(int)\$equal} ]

is different from

set( array(int) with {equal: array(int)\$similar} ].

(assuming *sst* requtres an *equal* operation from Its type parameter). It allo tells us that:

```
set( Int with {equal: foo, copy: bar} ]
```
and

```
set[ int with {equal:} foo, copy: xenv} ]
```
are equal (assuming *copy* is required only by the sellint]Scopy operation).

This type equality rule allows programmers to control what requirements affect type equality by choosing whether to put them on a cluster or on each operation. A requirement on the cluster should be used whenever the actuals make some difference in the abstraction. For example, in the *set* cluster, the type parameter's *equal* operation should be required by the cluster as a whole, since using different equality tests for a set's objects causes the set's behavior to change.

One can require that a type parameter, say *t*, be transmissible by stating the requirement:

t has transmit

This requirement is regarded as a formal parameter declaration for a special "transmit actual", but Argus does not provide syntax for passing it explicitly. The "transmit actual" is passed implicitly just when the actual type parameter is transmissible and the generator requires it.

<sup>&</sup>lt;sup>11</sup>This is name equality unless the type environment has synonyms for types.

# 12.7. Own Variables

Occasionally it is desirable to have a module that retains information internally between calls. Without such an ability, the information would either have to be reconstructed at every call, which can be expensive (and may even be impossible if the information depends on previous calls), or the information would have to be passed in through arguments, which is undesirable because the information is then subject to uncontrolled modification in other modules (but see also the binding mechanism described in Section 9.8).

Procedures, iterators, handlers, creators, and clusters may all retain information through the use of own variables. An own variable is similar to a normal variable, except that it exists for the life of the program or quardian, rather than being bound to the life of any particular routine activation. Syntactically, own variable declarations must appear invriediately after the equates in a routine or cluster body; they cannot appear in bodies nested within statements. Declarations of own variables have the form:

own var :: = own decl

own idn : type spec := expression own deci, ... := call  $\lbrack \text{\Leftrightarrow }$  primary  $\rbrack$ 

Note that initialization is optional.

The own variables of a module are created when a guardian begins execution or recovers from a crash, and they always start out uninitialized. The own variables of a routine (including cluster operations) are initialized in textual order as part of the first call of an operation of that routine (or the first such call after a crash), before any statements in the body of the routine are executed. Cluster own variables are initialized in textual order as part of the first call of the first cluster operation to be called (even if the operation does not use the own variables). Cluster own variables are initialized before any operation own variables are initialized. Argus insures that only one process can execute a cluster's or a routine's own variable initializations.

Aside from the placement of their declarations, the time of their initialization, and their lifetime, own variables act just like normal variables and can be used in all the same places. As with normal variables, an attempt to use an uninitialized own variable (if not detected at compile-time) will cause the guardian to crash.

Declarations of own variables in different modules always refer to distinct own variables, and distinct guardians never share own variables. Furthermore, own variable declarations within a parameterized module produce distinct own variables for each distinct instantiation of the module. For a given instantiation of a parameterized cluster, all instantiations of the type's operations share the same set of cluster own variables, but distinct instantiations of parameterized operations have distinct routine own variables.

Declarations of own variables cannot be enclosed by an except statement, so care must be exercised when writing initialization expressions. If an exception is raised by an initialization expression, it will be treated as an exception raised, but not handled, in the body of the routine whose call caused the initialization to be attempted. Thus, the guardian will crash due to this error.

# **13. Guardians**

This section is concerned with the form and meaning of the modules used to define guardians. Such a module, celled a guardian definition, dealerse the different mainting up the guardian's statio state and volatile state, and provides implementations for the ga **L. Il also delives one or more** creators: operations that produce new guardians that is **Ally the manifest definition.** in addition, a quartier definition may grantee an **uture advise, and** recovery code to restore the volutile state when the quantum is such *Auto a ville il* 

The syntactic form of a guardian definition is as follows:

ich = guardian [ perms ] to idn . ... [ hondian idn . ... ] [ where ]

```
\sim{ state deci }reserver back and ]
 hapkground body and
{conform} {conform} {conform} {conform} {conform}and idn
```
where

operation 11st oregion **handler** routine

The initial idn names the guardian type or type generator tax unplained in Section 6.4) and must agree with the final late. The quantities housing contains how late **Disk Columns in gives the names of** the creators, which can be called to create and be **Elio chines belonging to the** guardian type). The second, talunday the first the Australian that can be called **L'Orentier may ant be remed** on these guardian abjects. The names of all appeal **Car CA by the biblions has** squal, aimler, sage, or get it where a is the nume of a ha delined by a guardian delinition. See Squiton 12.5 for the au **Standing powers and whome** classes.

The remaining portions of the guardian definition are discussed in the subsessions below.

## **13.1. The Quardian State**

The state declare the guardian definition declare a number of variation (with optional initialization):

```
state decl 120 | studies decl
```
**Examine the type ages > expression** 

**Hammer ded.... > call** 

The scope of these destinations is the entire guardian definition. The suppose reachable from variables declared to be shalled movies graphed of the grandian, while alliant rde aot

For example, if the state globb were:

### stable buffer: atomic\_arrav(int) := atomic\_arrav(int)\$new () cache: array(int) := array(int)\$new ()

then the atomic array object denoted by buffer would survive a guardian crash, but the array object denoted by *cache* would not. See Section 13.3 for more delals of crash recovery. Volatile variables can be assigned wherever an assignment statement is legal. However, stable variables may only be assigned by an initialization when declared or in the body of a creator. The initializations of both stable and volatile variables are executed within an action, as described below. However, the stable variables are not reinitialized upon crash recovery, whereas volatile variables are reinitialized upon crash recovery.

Stable variables should denote resilient objects (see Section 15.2), because only resilient data objects (reachable from the stable variables) are written to stable storage when a topaction commits. (This can be ensured by having stable variables only denote objects of an atomic type or objects protected by mutex.) Non-resilient objects stored in stable variables are only written to stable storage once, when the quardian is created. Furthermore, the stable variables should usually denote atomic objects, because the stable variables are potentially shared by all the actions in a quardian.

# 13.2. Creators

A guardian definition must provide one or more creators. The names of these creators must be listed in the guardian header (internal creators are not allowed); each such narme must correspond to a single creator definition appearing In the body of the guardian definition.

A creator definition has the same form as a procedure definition, except that creators cannot be parameterized, and the reserved word creator is used in place of proc:

```
idn = creator (\lceil args \rceil) \lceil returns \rceil \lceil signals \rceilroutine_body 
     end idn
```
The initial *idn* names the creator and must agree with the final *idn*. The types of all arguments and all results (normal and exceptional) must be transmissible.

A creator is an object of some creator type. Thta type Is derived from the creator heading by removing the creator name, rewriting the formal argument declarations with one *idn* per decl, deleting the idns of all formal arguments, deleting any failure or unavailable signals, and finally, replacing creator by creatortype. The signals failure(string) and unavailable(string) are implicit in every creator type (since they can arise from any creator cal). However, If these signals are raised explicitly by a creator, they must be listed in the signals clause with string result types.

The semantics of a creator call are explained in Section 8.4. Typically, the body of a creator will initialize some stable and volatile variables. It can also return the name of the guardian being created using the expression self. Since the creator (and the state initialization) runs as an action, the creator terminates by committing or aborting. If it aborts, the guardian is destroyed. If it commits, the guardian begins to accept handler calls, and runs the background code, if any (see below). If an ancestor of the creator aborts, the guardian is destroyed. If the creator and all Its ancestors commit, the guardian becomes pennanent, and will survive subsequent crashes.

### 13.2 Creators 89

# 13.3. Crash Recovery

Once a guardian becomes permanent, it will be recreated automatically after a crash with its stable variables initialized to the same state they were in at the last topaction commit before the crash. The volatile variables are then initialized (in declaration order) by a topaction. To aid in this reinitialization, the guardian definition can provide a recover section:

#### recover body end

to be run, as part of this topaction, after the initializations attached to the volatile variable declarations are performed. The recover section commits when control reaches the end of the body, or when a return statement is executed. The recover section may abort by executing an abort return statement or as a result of an unhandled exception. The guardian crashes if the recover section aborts.

# 13.4. Background Tasks

Tasks that must be perfonned periodically, Independent of handler calls, can be deftned by a background section:

#### background body end

The system creates a process to run this body as soon as creation or recovery commits successfully. The body of the background section does *not* run as an action; typicaly I wtll perform a sequence of topactions.

If the background process finishes executing its body (either by reaching the end of the block or by returning), the process terminates, but the quardian continues to execute incorning handler calls.

# 13.5. Handlers and Other Routines

Typically, the principal purpose of a guardian is to execute Incoming handler calls. A guardian accepts handler calls as soon as creation or recovery commits.

The guardian header lists the names of the extemally available handlers. Each handler listed must be defined by a handler definition. Additional handler definitions may also be given, but these handlers can be named only within the guardian to which they belong.

A handler definition has the same form as a procedure definition, except that handlers cannot be parameterized, and the reserved WOrd handler is used in place of proc:

```
\lceil \frac{1}{2} \rceil idn = handler ([ args ]) [ returns ] \lceil \frac{1}{2} \rceil signals ]
      routine_ body 
      end ldn
```
The initial idn names the handler and must agree with the final idn. The types of all arguments and all results (normal and exceptional) must be transmissible.

A handler is an object of some handler type. This type is derived from the handler heading by removing the handler name, rewriting the formal argument declarations with one *ldn* per decl, deleting the idea of all formal arguments, delating any delation or environmental signals and death ; contacting for hr tr bondlerings. The signals determining and an **In ourse handler type.** However, if these signals are supporting the a martine the to the given chi **OR WAY** atrium as their result two.

As explained in Section 6.3, a header cell name as a manufillate of the entire, and anywhere and moults are passed by value. A new present is considered in the construction of the second state of the second state of the second state of the second state of the second state of the second state of the second state of the second **Spiesche beider gebieden.** 

A guardian definition may size contain programs and iterative distribution. These procedures and herefore may be called only within the guardian to which the ang panap

# 13.6. Guardian Lifetime and Death

A contract of the complete state of the contract of the contract of ar adhainn tha bilidhnai the guardian) convenients are mp. If the argumentati h Anan **Property for** destroyed.

Once a quantier benurnes permetent. I will pendep start important fortified and which the may between the specific production of the second second second second second second second second second second second second second second second second second second second second second second second second second second s **CONTRACTOR THE REAL PROPERTY** statement (see Backer 10.10). (Angel I and

### A short-lived guardian can be implemented by saling busing main support the face:

# *<u>bookground</u>* (environmental

**School Course, Inc., 1980** The background and stated is not as associated and account planning unit the creating setter commit to the top of the sign before it is desiroyed. (If are annually of the senate automatically.)

The following is an example of a handler for desire dogs finish = homelor (...) column (...) digitals (not de

```
ntina<br>and finish
```
Here, Anish might check whether its saler is authorized to make f **Magnet not authorized t** not. Otherwise & mission its vital state information is the or

# 13.7. An Example

To thereon has most of the components of a guardian definition and M, an emergie of a drugh continue gives in Figure 18-1. We will continue the control of the control of r the action has committed to the top. The species their galaxies m for

#### 13.7 An Example

consumption. The spooler provides an operation for adding (object, consumer) pairs, and for destroying the guardian.

u obc

在第一项外交的

Figure 13-1: Spooler Guardian

```
spooler = quardian (t: type) is create handles eng. finish
            where t has transmit
utype = handiertype (t)entry = structfobiect: t. consumer: utype]
queue = semiqueuefentrystable state: queue := queue$create()
background
   while true do
       enter topaction
           e: entry := queue$deq(state)
           e.consumer(e.object)
             except when unavailable (*): abort leave end
           end except when failure, unavailable (*): end
       end
   and
create = creator () returns (spoolerft))
   return(self)
   end create
enq = handler (item: t, user: utype)
   queue$enq(state, entry${object: item, consumer: user})
   end end
finish = handler ()
   terminate
   and finish
end spooler
```
The spooler guardian is parameterized by the type of object to be stored. The eng handler takes an object of this type, and a handler for sending the object to the consumer, and adds this information to the stable state of the spooler. This state is an object of the semigueue abstract data type<sup>12</sup>. Each entry in the semiqueue is a structure containing a stored object and its corresponding consumer handler. The background code of the guardian runs an infinite loop that starts a topaction, removes an entry from the queue, and sends the object using the associated handler.

Note that an *unavailable* exception arising from this handler call is caught inside the topaction, so that an explicit abort can be performed. If the exception were caught outside the topaction, it would cause the

<sup>12</sup>See W. Weihl and B. Liskov, "Implementation of Resilient, Atomic Data Types", in ACM Transactions on Programming Languages and Systems, volume 7, number 2, (April 1985), pages 244-269.

state the first of **Special Periodical PC** 

topaction to commit, and the entry would be removed without being consumed. Note also that failure is caught outside the topaction, since if an encode were to fail, or if the guardian did not exist, the background process might aimlessly loop forever, because it would not be able to remove that entry.

A more extended example of a distributed system appears in the paper Liskov, B. and Scheifler, R., "Guardians and Actions: Linguistic Support for Robust, Diatrtbuled Programs," ACM Transactions on Programming Languages and Systems, volume 5, number 3, (July 1983), pages 381-404.

# 14. Transmissibility

A type is said to be surraminable if it defines a transmit appraise that allows the values of its objects to be sent in measurges or started in image chiests. City shipsis of announced to type may be used as and have known modes in the defined for the arguments to handler calls or executor calls. This section da Argus bulk-in types and for user-defined types.

## **14.1. The Transmit Operation**

Transmissibility is a property of a data abstraction and must be stated in the specification of that abstraction. A transmissible date time T can be things d a hay a tallood sprake.

tranomit = procépye (?) valuate (?) sépecte (in

Nons an electric tenneral produces a different which is called implicity during minorage woman object, which may even realds at a different guardian team the couples. The selection between the original circa and the terroristed chiest is defined by the specification for formers. Although the coast specification of transmit is here dependent, the values of the bir stations all systemy be equal. (Value **The Commission of the City Returner** equality is also part of a type's spinithedies; see the di Manual<sup>13</sup>). The teaments operation for a type than diffuse

# **14.2. Transmission for Bullyin Types**

The unstructured built-in space (int, alter, bank +) and an the will the excession of prochase. itettype, and any. The insurant operations of the uni the value against with the **SOUTHERN** exception of the real type, which, because of possi **It, gasperdoes only that the two** values differ by vary little.

The structured types (instances of array, almost, alumins, untiliate, ...) are transmissible if and only if all their type parameters are transmissible. The training arrest type in stalland in terms of the transmit operations of the companies upon. The company's subsidiary as is an entire containing cloments of type T, then the business aparation for a country a more same profit the same bounds as the original, and with alcomerac-

## yil - Thomas Modi

Thus transmission of the bulk-in structured types will proceive value equality only if transmission of the component types does.

The transmit operation for medan T) accurace and holds the lask during the transmission (ackually, during the encoding, see below) of the contained chiefe.

<sup>13</sup>Listov, B. et al., CLU Reference Manual, Lecture Notes in Computer Subscap, valuate 114, (Springer-Verleg, New York, 1981).

er and the state of the state of the state of the state of the state of the state of the state of the state of the state of the state of the state of the state of the state of the state of the state of the state of the sta

# 14.3. Transmit for Abstract Types

The type implemented by a cluster is transmissible if the reserved word transmit appears in the Is-list at the head of the cluster. Unlike the other operations provided by a type, the transmit operation cannot<br>be called directly by users, and in fact is not implemented directly in the cluster. Instead, transmit is<br>implemente implemented indirectly in the following way. Each transmissible type is given a canonical representation,<br>called its *external representation type*. The external representation type of an abstract type T is any convenient transmissible type *XT*. This type can be another abstract type if desired; there is no requirement that XT be a built-in type. Intuitively, the meaning of the external representation is that values of type XT will be used in messages to represent values of type T. The choice of external convenient transmissiole type X1. This type can be another abstract type it desired; there is no<br>requirement that XT be a built-in type. Intuitively, the meaning of the external representation is that<br>values of type XT wi that type. (There are currently no provisions for changing the external representation of a type once it has been established in the library.)

Each implementation of the abstract type  $T$  must provide two operations to map between values of the abstract type and values of the external representation type. There is an operation

encode = proc (a: T) returns  $(XT)$   $\overline{\phantom{a}}$  signals (failure(string))  $\overline{\phantom{a}}$ 

to map from Tvalues to XTvalues (for sending messages) and an operation

decode = proc (x: XT) returns (T)  $\int$  signals (failure(string))  $\int$ 

to map from *XT* values to *T* values (for receiving messages). The transmit operation for *T* is defined by the following identity:

 $T$$ transmit  $(x) = T$$ decode (XT\$transmit (T\$encode $(x)$ ))

Intuitively, the correctness requirement for *encode* and *decode* is that they preserve the abstract Tvalues: encode maps a value of type  $T$  into the  $XT$  value that represents it, while decode performs the reverse  $mappinq<sup>14</sup>$ .

Encode and decode are called implicitly by the Argus system during handler and creator calls. If encode and decode do not appear in the cluster's is-list, then they will be accessible to the Argus system, but may not be named directly by users of the type. A failure exception raised by one of these operations will be caught by the Argus system and resignalled to the caller (see Section 8.3).

An abstract type's encode and *dllcode* operations should not cause *ant* 8kle effects. This is because the number of calls to encode or decode is unpredictable, since arguments or results may be encoded and decoded several times as the system tries to establish communication. In addition, verifying the<br>correctness of transmission is easier if *encode* and *decode* are simply transformations to and from the external representation.

When defining a parameterized module (see Section 12.5), it may be necessary to require a type parameter to be transmissible. A special type restriction:

--~------~-------------------

<sup>&</sup>lt;sup>14</sup>Herlihy, M. and Liskov, B., "A Value Transmission Method for Abstract Data Types", *ACM Transactions on Programming* Languages and Systems, volume 4, number 4, (Oct. 1982), pages 527-551.

#### 14.3 Transmit for Abstract Types 95

#### haa transmit

is provided for this purpose. To permit instantiation only with transmissible type parameters, this restriction should appear in the where clause of the cluster. Alternatively, by placing identical where clauses in the headings of encode and decode procedures, one can ensure that an instantiation of the cluster is transmissible only if the type parameters are transmissible (see Section 12.5).

As an example, Figure 14-1 shows part of a cluster defining a key-item table that stores pairs of values, where one value (the key) is used to retrieve the other (the *item*). The key-ltem table type has operations for creating empty tables, inserting pairs, retrieving the item paired with a given key, deleting pairs, and iterating through all key-item pairs. The table is represented by a sorted binary tree, and its external representation is an array of key-item pairs. The table type is transmissible only if both type parameters are transmissible.

Figure 14-1: Partial implementation of table.

```
table = cluster [key, item: type] is create, insert, lookup, allpairs, delete, transmit, ...
      where key has it: proctype (key, key) returns (boot),
                         equal: proctype (key, key) returns (boot).
      pair = record(k: key, i: item)
      par = vecologic. key, i: liem;<br>nod = record[k: key, i: item, left, right: table[key, item]]<br>rep = array[pair] % the external representation type<br>xrep = array[pair] % the external representation type
      rep = variant[empty: null, some: nod]<br>xrep = array[pair] % the external representation type
      % The internal representation is a sorted binary tree. All pairs in the table
      % to the left (right) of a node have keys less than (greater than) the key in 
      %that node. 
      % ... other operations omitted 
      encode = proc (t: table[key, item]) returns (xrep) ...<br>where key has tranemit, item has tranemit
               xr: xrep := xrep$new() % create an empty array
               % use allpairs to extract the pairs from the tree
               for p: pair In allpairs(t) do
                   % Add the pair to the high end of the array.
                   xrep$addh(xr, p) 
                   end 
               retum(xr) 
               end encode 
      decode = proc (xtbi: xrep) returns (tabi, item)where key has transmit, item has transmit
               t: table(key, item) := \text{create}() % create empty table
               for p: pair In xrep$elements(xr) do
                   % xrepSelaments yielda all elements of array xr 
                   lnsert(t, p.key, p.item) % enter pair in table 
                   end 
               ratum(t) 
               end decode
      end table
```
## 14.4. Sharing

When an object of structured built-in type is encoded and decoded, sharing among the object's components is preserved. For example, let a be an array( $\overline{\eta}$  object such that afil and afil refer to a single object of type *T.* H *a2* Is an array{ 7) object created by transmiling a, then a2[fJ and a2fll also name a single object of type T.

now) insurance of

All sharing is preserved among all components of multiple objects of built-in type when those objects are encoded together. Thus, sharing is preserved for objects that are arguments of the same remote call or are results of the same remote call, unless the arguments are encoded at different times (see the discussion of the bind expression in Section 9.8). For example, let a and *b* be array [7] objects such that a[i] and b[i] refer to a single object of type *T*. If a2 and b2 are arrays created by sending a and *b* as arguments in a single handler cal, then *a2[1]* and *b2[JJ* also refer to a single object.

Whether an abstract type's transmit operation preserves sharing is part of that type's specification, but sharing should usually be preserved for abstract types. In the key-ltem table implementation of Figure 14-1, there are two types of sharing that should be preserved: sharing of keys and items among multiple tables sent in a single message, and sharing of items bound to the same key in a single table. The 14-1, there are two types or snaming that should be preserved: snaming or keys and kerns among multiple<br>tables sent in a single message, and sharing of items bound to the same key in a single table. The<br>key-item table exam by choosing an external representation type whose transmit operation preserves sharing.

Care must be taken when the references among objects to be transmitted are cyclic, as in a circular list. Decoding such objects can result in a failure exception unless encode and decode are implemented in one of two ways:

1. the internal and external representation types are identical and encode and decode return their argument object without modifying it or accessing its components, or

2. the external representation object must be free of cycles.

# **15. Atomic Types**

In Argus, atomicity is enforced by the objects shared among actions, rather than by the individual actions themselves. Types whose objects ensure atomicity of the actions sharing them are called atomic types; objects of atomic types are called atomic objects. In this chapter we define what it means for a type to be atomic and describe the mechanisms provided by Argus to support the implementation of atomic types.

Atomicity consists of two properties: serializability and recoverability. An atomic type's objects must synchronize actions to ensure that the actions are serializable. An atomic type's objects must also recover from actions that abort to ensure that actions appear to execute either completely or not at all.

In addition, an atomic type must be resilient. the type must be implemented so that its objects can be saved on stable storage. This ensures that the effects of an action that commits to the top (that is, an action that commits, as do all of its ancestors) will survive crashes.

This chapter provides definitions of the mechanisms used for user-defined types in Argus. For example implementations, see Weihl, W. and Liskov, B., "implementation of Resilient, Atomic Data Types," ACM Transactions on Programming Languages and Systems, volume 7, number 2 (April 1985), pages 244-269.

The remainder of this chapter is organized as follows. In Section 15.1 and Section 15.2, we present the details of the mechanisms. Section 15.1 focuses on synchronization and recovery of actions, while Section 15.2 deals primarily with resilience. In Section 15.3, we discuss some guidelines to keep in mind when using the mechanisms described in Section 15.1 and Section 15.2. In Sections 15.4 and 15.5, we define more precisely what it means for a type to be atomic. Finally, in 15.6, we discuss some details that are important for user-defined atomic types that are implemented using multiple mutexes.

# 15.1. Action Synchronization and Recovery

In this section we describe the mechanisms provided by Argus to support synchronization and recovery of actions. These mechanisms are designed specifically to support implementations of atomic types that allow highly concurrent access to objects.

Like a non-atomic type, an atomic type is implemented by a cluster that defines a representation for the objects of the type, and an implementation for each operation of the type in terms of that representation. However, the implementation of an atomic type must solve some problems that do not occur for ordinary types, namely: synchronizing concurrent actions, making visible to other actions the effects of committed actions, hiding the effects of aborted actions, and providing resilience against crashes.

An implementation of a user-defined atomic type must be able to find out about the commits and aborts In Argus, implementations use objects of built-in atomic types for this purpose. The of actions. representation of a user-defined atomic type is typically a combination of atomic and non-atomic objects; the non-alomic objects are used to held information that cam be assumed by summons actions, while the atomic objects contain information that allows the durational atomic chiecks our be used to answer the following quantities: distribute un bidi çarand a pad change to the numeralization:

. commit (so the new information is now available to ether sailor

- · abort (so the change should be toughbort, or
- The business of the court and the state of any other than 1

The operators available on built-in appear attitute have t and is manual the type of use; in X particular, the case your and case with annualism we shoul Simon and for perfect and and teamed statements, are intended to be used for the law **In 1986 and capital series** atomic types to support such operations, housewar.)

The use of atomic elgions in the representative guessie again. <u>is ada</u> **Milwa to discover what** happened to province actions and to sympatricities on **MATAGE** ngenamintan di a was dalinat samus dapat may bod **SAM AND A WA** to employedas conquerint quantities annualizations

Synchronization for two eternis data is provided by the interpretation accounts, An electronical in Section.<br>. 6.7, a muten (7) chiesiste consentinty a constituente and and possessing a summaring the substitution of the state of the state of the state of the state of the state o<br>An object that it must be seen in the state of the state of the state of the state of the state of the state o an object that it mode to wait the consigle, still below Angele Marie Leger i de Brezho pous course, depend à faint à 7, an 15 t in suitens ppuncaton of the sylved chipat, and an baikh

### **15.2. Realiseros**

X.

in.

nie alghal ih antaudhih imm the y **Newcords** w a in guaillín, i chaoil bo **Standard and Control** witten to statio and m. as a porto de la constitución de la constitución de la constitución de la constitución de la constitución de la c<br>La constitución de la constitución de la constitución de la constitución de la constitución de la constitución discuss have there do <u>Walion y</u> **ASSESS SALE**  $3 - 3$ stable shonge property. Such an in *<u>ution in a</u>* abjects.

In addition to its use for againstating was discussed and **A for things other homeway** notifying the authors when infant within to stable charge, and ensuring the

To minimize the amount of internation that must be will gang karang pang **The Community Club** Argue system only copies new life **CONTRACTOR** h. Canar <u>toranth cipes and the company of the s</u> of algorithm to the top. For makes eigents, it also applies many service **A** to addition, the **Multips uperation**
# 15.2 Resilience

# changed =  $proc(m: mustextT))$

is provided for notifying the system that an existing mutex object should be written to stable storage. Calling this operation will cause the object to be written to stable storage (assuming it is accessible) by the time the action that executed the changed operation commits to the top. Sometime after the action calls changed, and before its top-level ancestor commits, the system will copy the mutex object to stable storage. Changed must be called from a process running an action.

Mutex objects also define how much information must be written to stable storage. Copying a mutex object involves copying the contained object. By choosing the proper granularity of mutex objects the user can control how much data must be written to stable storage at a time. For example, a large data base can be broken into partitions that are written to stable storage independently by dividing it among several mutex objects. Such a division can be used to limit the amount of data written to stable storage by calling changed only for those partitions actually modified by a committing action.

In copying a mutex object, the system will copy all objects reachable from it, excluding other mutex or built-in atomic objects. A contained mutex or built-in atomic object will be copied only if necessary; that is, only if it is:

- a mutex object for which (a descendant of) the completing action called the changed operation,
- . a built-in atomic object that was modified by the action, or
- · a newly accessible object for which no stable copy exists.

Furthermore, the component is copied independently of the containing mutex object; they may be copied in either order (or simultaneously), subject to the constraint that the system cannot copy a mutex object without first gaining possession of it.

Finally, mutex objects can be used to ensure that information is in a consistent state when it is written to stable storage. The system will gain possession of a mutex object before writing it to stable storage. By making all modifications to mutex objects inside selze statements, the user's code can prevent the system from copying a mutex object when it is in an inconsistent state.

Some details of the effect of changed are important for atomic types that are implemented as multiple mutexes. These details are presented in Section 15.6.

# **15.3. Guidelines**

This section discusses some guidelines to be followed when implementing atomic types. There are additional guidelines to follow when multiple mutexes are used to implement an atomic type; those guidelines are discussed in Section 15.6.

An important concept for describing the resilience of user-defined atomic types is synchrony. An object is synchronous if it is not possible to observe that any portion of the object is copied to stable storage at a different time from any other portion. For example, an object of type array [mutex(int]] would not be

synchronous, because elements of the array can be copied at different times. A type is synchronous if all of its objects are synchronous. Whether a type is synchronous or not is an important property of its behavior and should be stated in its specification. The built-in atomic types are synchronous; userdefined types must also be synchronous If they are to be atomic.

To ensure the resilience and serializability of a user-defined atomic type independently of how it is used, the form of the rep for an atomic type should be one of the following possibilities.

- 1. The rep is itself atomic. Note that mutex is *not* an atomic type.
- 2. The rep is mutex(i) where *t* is a synchronous type. For example, *t* could be atomic, or it could be the representation of an atomic type, if the operations on the this fictitious atomic type are coded in-line so that the entire type behaves atomically.
- 3. The rep is an atomic collection of mutex types containing synchronous types.
- 4. The rep is a mutable collection of synchronous types, and objects of the representation type are never modified after they are initialized. That is, mutation may be used to create the initial state of such an object, but once this has been done the object must never be modified.

When using mutex objects, there are a few rules to remember. First, *changed* must be called after the last modification (on behalf of some action) to the contained object. This is true because the Argus system is free to copy the mutex to stable storage as soon as changed has been called.

In addition, changed should be called even if the object is not accessible from the stable variables of a system is free to copy the mutex to stable storage as soon as *changed* has been called.<br>In addition, *changed* should be called even if the object is not accessible from the stable variables of a<br>guardian. In part this ru In addition, *changed* should be called even if the object is not accessible from the stable variables of a<br>guardian. In part this rule is just an example of separation of concerns: the implementation of the atomic<br>type sh type should be implemented as if its objects were accessible from the stable variables of some guardian. However, in addition, if this rule is not followed, it is possible that stable storage will not be updated properly. This situation can occur if an object was accessible, then becomes inaccessible, and later becomes accessible again. The system guarantees that no problems arise if changed is always called after the last modification to the object.

Mutex objects should not share data with one another, unless the shared data is atomic or mutex. One reason for this rule is that in copying mutex objects to stable storage Argus does not preserve this kind of sharing.

A final point about mutex objects is that it is unwise to do any activity that is likely to take a long time inside a selze statement. For example, a handler call should not be done from inside a selze statement if possible. Also, it is unwise to wait for a lock inside a selze unless the programmer can be certain that the lock is available or will be soon. Otherwise, a deadlock may occur. An example of where waiting for a lock in a nested seize statement is safe is where all processes seize the two mutex objects in the same order.

# 15.4. A Prescription for Atomicity

In this section, we discuss how to decide how much concurrency is possible in implementing an atomic type. In writing apecifications for atomic types, we have found it helpful to pin down the behavior of the operations, initially assuming no concurrency and no failures, and to deal with concurrency and failures later. In other words, we imagine that the objects will exist in an environment in which all actions are executed sequentially, and in which actions never abort.

ecutod sequentially, and in which actions never about.<br>Although a sequential specification of this sort does not say anything explicit about permissible executed sequentially, and in which actions never abort.<br>Although a sequential specification of this sort does not say anything explicit about permissible<br>concurrency, it does impose limits on how much concurrency can be p differ in how much concurrency is provided, but no implementation can exceed these limits. Therefore, it Is Important to understand what the limits are.

This section and the following section together provide a precise definition of permlsalble concurrency for an atomic type. This definition is based on two facts about Argus and the way it supports implementations of atomic type. First, in implementing an atomic type, it is only necessary to be concerned about active actions. Once an action has committed to the top, it is not possible for it to be aborted later, and its changes to atomic objects become visible to other actions. So, for example, an implementation of an atomic type needs to prevent one action from observing the modifications of other actions that are still active, but it does not have to prevent an action from observing modifications by actions that have already committed. Second, the only method available to an atomic type for controlling the activities of actions is to delay actions while they are executing operations of the type. An atomic type cannot prevent an action from calling an operation, although it can prevent that call from proceeding. Also, an atomic type cannot prevent an action that previously finished a call of an operation from completing either by committing or by aborting.

Given the sequential specification of the operations of a type, these facts lead to two constraints on the concurrency permitted among actions using the type. While an implementation can allow no more concurrency than permitted by these constraints, some implementations, like that for the built-in type generator atomic\_array (see Section II.10), may allow less concurrency than permitted by their sequential specifications and our concurrency constraints.

The first constraint la that

• an action can observe the effects of other actions only if those actions committed relative to the first action.

This constraint implies that the results returned by operations executed by one action can reflect changes made by operations executed by other actions only if those actions committed relative to the first action. For example, in an atomic array *a*, if one action performs a store(a, 3, 7), a second (unrelated) action can receive the answer "7" from a call of fetch(a, 3) only if the first action committed to the top. If the first action is still active, the second action must be delayed until the first action completes. This first constraint supports recoverability since it ensures that effects of aborted actions cannot be observed by other actions. It also supports serializability, since it prevents concurrent actions from observing one another's changes.

However, more is needed for serializability. Thus, we have our second constraint:

. operations executed by one action cannot invalidate the results of operations executed by a concurrent action.

For example, suppose an action A executes the size operation on an atomic array object, receiving n as the result. Now suppose another action B is permitted to execute addh. The addh operation will increase the size of the array to  $n + 1$ , invalidating the results of the size operation executed by A. Since A observed the state of the array before B executed addh, A must precede B in any sequential execution of the actions (since sequential executions must be consistent with the sequential specifications of the objects). Now suppose that B commits. By assumption, A cannot be prevented from seeing the effects of B. If A observes any effect of B, it will have to follow B in any sequential execution. Since A cannot both precede and follow B in a sequential execution, serializability would be violated. Thus, once A executes size, an action that calls addh must be delayed until A completes.

# **15.5. Commuting Operations**

To state our requirements more precisely, consider a simple situation involving two concurrent actions each executing a single operation on a shared atomic object X. (The actions may be executing operations on other shared objects also, but in Argus each object must individually ensure the atomicity of the actions using it, so we focus on the operations involving a single object.) A fairly simple condition that guarantees serializability is the following. Suppose  $X$  is an object of type  $T$ .  $X$  has a current state determined by the operations performed by previously committed actions. Suppose  $O_1$  and  $O_2$  are two executions of operations on X in its current state. ( $O<sub>1</sub>$  and  $O<sub>2</sub>$  might be executions of the same operation or different operations.) If  $O<sub>1</sub>$  has been executed by an action A and A has not yet committed or aborted,  $O_2$  can be performed by a concurrent action B only if  $O_1$  and  $O_2$  commute: given the current state of X, the effect (as described by the sequential specification of T) of performing  $O_1$  on X followed by  $O_2$  is the same as performing  $O_2$  on X followed by  $O_1$ . It is important to realize that when we say "effect" we include both the results returned and any modifications to the state of X.

The intuitive explanation of why the above condition works is as follows. Suppose  $O_1$  and  $O_2$  are performed by concurrent actions A and B at X. If  $O<sub>1</sub>$  and  $O<sub>2</sub>$  commute, then the order in which A and B are serialized globally does not matter at X. If A is serialized before B, then the local effect at X is as if  $O<sub>t</sub>$ were performed before  $O_2$ , while if B is serialized before A, the local effect is as if  $O_2$  were performed before  $O_i$ . But these two effects are the same since  $O_i$  and  $O_o$  commute.

The common method of dividing operations into readers and writers and using read/write locking works because it allows operations to be executed by concurrent actions only when the operations commute. More concurrency is possible with our commutativity condition than with readers/writers because the meaning of the individual operations and the arguments of the calls can be considered. For example, calls of the atomic array operation addh always commute with calls of addi, yet both these operations are writers. As another example, store(X, i, e<sub>1</sub>) and store(X, j, e<sub>2</sub>) commute if  $i \neq j$ .

We require only that  $O_1$  and  $O_2$  commute when they are executed starting in the current state.

# 15.5 Commuting Operations 103

Consider a bank account object, with operations to deposit a sum of money, to withdraw a sum of money (with the possible result that it signals *insufficient funds* if the current balance is less than the sum requested), and to examine the current balance. Two withdraw operations, say for amounts  $m$  and  $n$ , do not commute when the current balance is the maximum of  $m$  and  $n$ : elther operation when executed in this state will succeed in withdrawing the requested sum, but the other operation must signal insufficient funds if executed in the resulting state. They do commute whenever the current balance is at least the sum of *m* and *n*. Thus if one action has executed a withdraw operation, our condition allows a second action to execute another withdraw operation while the first action is still active as long as there are sufficient funds to satisfy both withdrawal requests.

 $r \mapsto \psi \in \mathcal{U}$  . •  $r \mapsto r$ 

Our condition must be extended to cover two additional cases. First, there may be more than two concurrent actions at a time. Suppose  $A_1, ..., A_n$  are concurrent actions, each performing a single operation execution  $O_1, ..., O_m$  respectively, on X. (As before, the concurrent actions may be sharing other objects as well.) Since  $A_1, \ldots, A_n$  are permitted to be concurrent at  $X$ , there is no local control over the order in which they may appear to occur. Therefore, all possible orders must have the same effect at *X*. This is true provided that all permutations of  $O<sub>f</sub>,...,O<sub>n</sub>$  have the same effect when executed in the current state, where effect includes both results obtained and modifications to  $X$ .

The second extension acknowledges that actions can perform sequences of operation executions. Consider concurrent actions  $A_1, \ldots, A_n$  each performing a sequence  $S_1, \ldots, S_n$ , respectively, of operation executions. This is permissible if all sequences  $S_{ij},..., S_{in}$  obtained by concatenating the sequences  $S_1,...,S_m$  in some order, produce the same effect. For example, suppose action A executed *addh* followed by *remh* on an array. This sequence of operations has no net effect on the array. It is then permissible to allow a concurrent action B to execute size on the same array, provided the answer returned is the size of the array before A executed addh or after it executed remh.

Note that in requiring certain sequences of operations to have the same effect, we are considering the effect of the operations as described by the specification of the type. Thus we are concerned with the abstract state of  $X$ , and not with the concrete state of its storage representation. Therefore, we may allow two operations (or sequences of operations) that do commute in terms of their effect on the abstract state of  $X$  to be performed by concurrent actions, even though they do not commute in terms of their effect on the representation of  $X$ . This distinction between an abstraction and its implementation is crucial in achieving reasonable performance.

It is important to realize that the constraints that are imposed by atomicity based on the sequential specification of a type are only an upper bound on the concurrency that an implementation may provide. A specification may contain additional constraints that further constrain implementations; these constraints may be essential for showing that actions using the type do not deadlock, or for showing other kinds of termination properties. For example, the specification of the built-in atomic types explicitly describes the locking rules used by their implementations; users of these types are guaranteed that the built-in atomic types will not permit more concurrency than allowed by these rules (for instance, actions writing different components of an array, or different fields of a record, cannot do so concurrently).

# 15.6. Multiple Mulexes

Section 15.2 presented a drawation of copying makes shippin to status starage. That decuseles is adocuato for strato implementations that use just one mainted **The Second Second** as kommer, it is desimble to use more than one multin altitud in resigns ning a q the first constitution, a partitioned data base would be implemented this way. Th a an mainmhine al some details that could be ignored wh **an just say wa** in an a X m In particular, the implementor must unidentical the al in a significant and some problems that ann arise because capping to th ×

The writing of multin objects to stable stronge is community for any **b ingention at each genrifer:** either all muleves modified by an action at a generator and **MAN, OF REND OF BRANK** are. That is, if an action modified more than one my **STAR & GRANT CARRY AD** these chings will be recovered, or note of them will be. This or it comer to measure consistency among multiple mater distants. Hampvor, L the may common of mulance it modified may all be manuscript books **Milk and milking that i** any new versions are moments, all of them will be. **Common, & & annual de** that now versions will be installed at write of the guide

Athough mater objects modified by a single salion are smith as as alatic strenge as a group, the copies are made are it a time. Immenues electron land shanging in ground, he has state of an adjust usually behavior and added and and property the self-states.<br>Annotant any results of consisting a matrix of an analysis of the self-states i the chris of contained chiests. For comple, suppose we had an appliactions to enquene and dequase different home that is, with demonstrate **Million Committees** commute so long as they involve different strippes to the annualyze of a clockin-queen that for some sequent heat two capita of the community and was represented by:

rep = struct first, accord: continuousl where the representation invariant required that the atates of the two appliquests be the same. How suppose the system is handing the topicalist quantit of sums antist After modified both continuous contained in the deaths-queue, and while this is humanity<br>semigrouse. Then it is peachts that when the deal antiquage **go O is medicing these KOK TANK Distance & common (F)** I. changes, but when the second contiguous is without to quite at said and a distant **Marian** Therefore, the information in adults abstage appears our spread and to important addition XX double-queue.

However, the representation investors of the double-quase seally is authority, for the following season. First rate that the information in stable shower in only of informationing country. The suppose there is a creah. Now there are two possibilities:

104

<sup>&</sup>lt;sup>18</sup>theo Welld, W. and Lisbov, B., Tenglomoratelen of Medilent, Alem<br>Languages and Spottime, values 7, number 2 (April 1988), pages 244-256. a Data Types," AGM Thangeofone on Programmine

- 1. Before that crash, B also committed to the top. In this case the data read back from stable storage is, in fact, consistent, since it must reflect B's changes to both the first and *second* semiqueues.
- 2.  $B$  aborted or had not yet committed before the crash. In either case,  $B$  aborts. Therefore, the changes made to the first semiqueue by  $B$  will be hidden by the semiqueue implementation: at the abstract level, the two semigueues do have the same state.

The point of the above example is that if the objects being written to stable storage are atomic, then the fact that they are written incrementally causes no problems.

On the other hand, when an atomic type is implemented wtlh a representation consisting of several mutex objects, the programmer must be aware that these objects are written to stable storage On the other hand, when an atomic type is implemented with a representation consisting of several<br>mutex objects, the programmer must be aware that these objects are written to stable storage<br>incrementally, and care must be incrementally, and care must be taken to ensure that the representation invariant is still preserved and<br>that information is not lost in spite of incremental writing. If the implementation of a type requires that one mutex object (call it  $M1$ ) be written to stable storage before another (call it  $M2$ ), then the write of  $M1$  rnust be contained in an action that commits to the top before the action that writes *M2* is run.

**I** Syntax

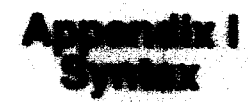

We use an extended BNF grammer to deline the syntax. The gament form of a production is

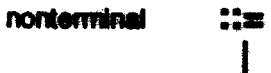

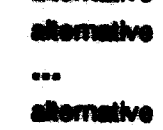

allametha

The following extensions are used:

a list of one or more as separated by communi-"a" or "a, a" or "a, a, a", etc. **a** , ...  ${a}$ a sequence of zero or more as: ""er"s"er"s.e", etc.

 $\lceil a \rceil$ an optional at "" or "a".

Nonterminal symbols appear in resmal face. Reserved words appear in baid face. All other terminal symbols are nonalphabotic and appear in normal teas.

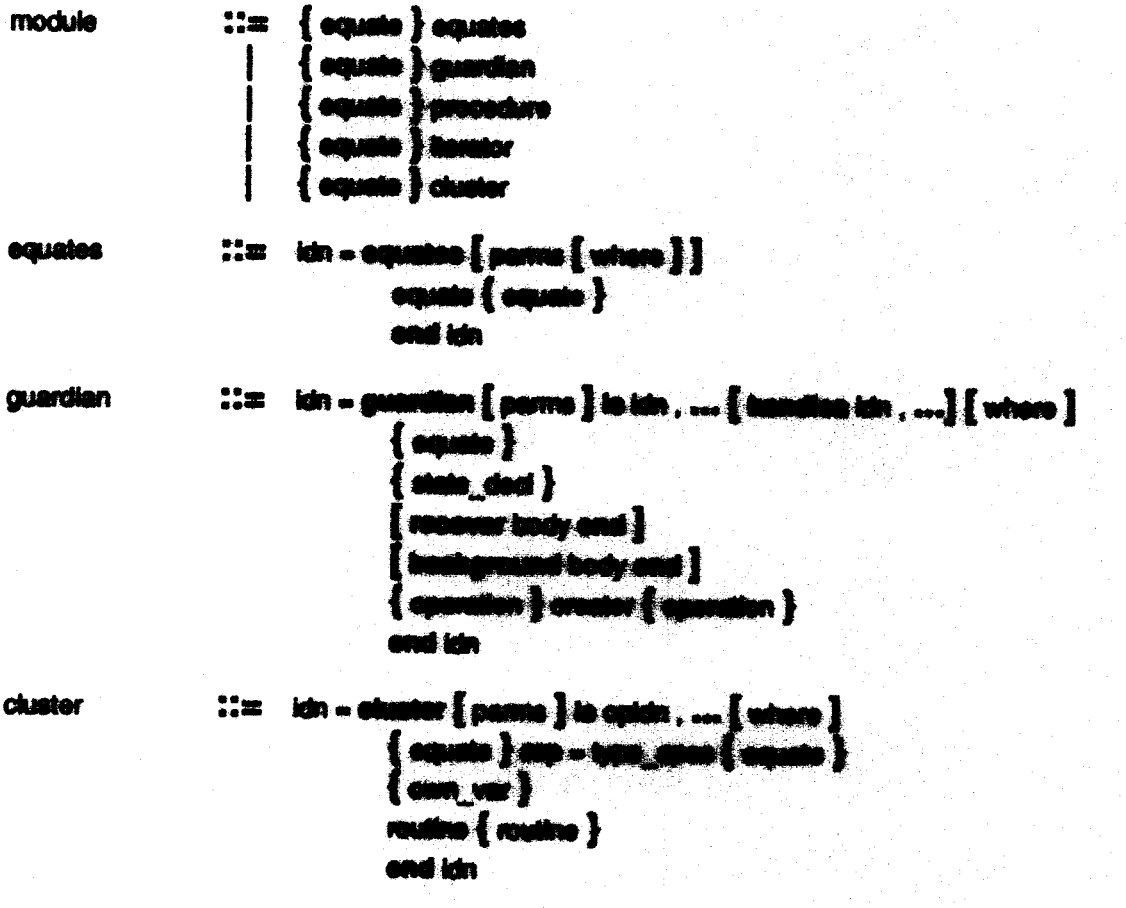

107

# 108 Syntax

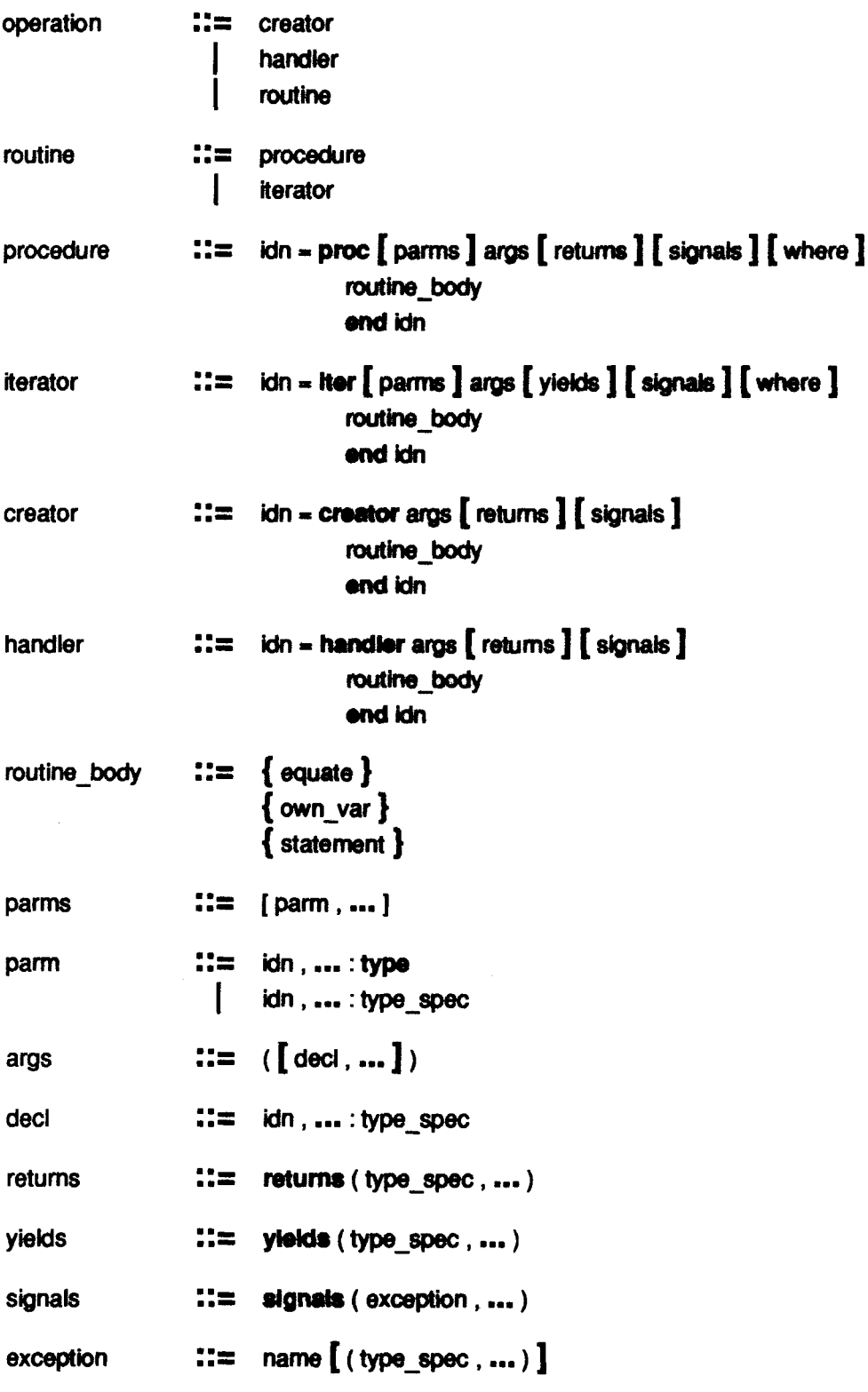

وبالهام

# I Syntax

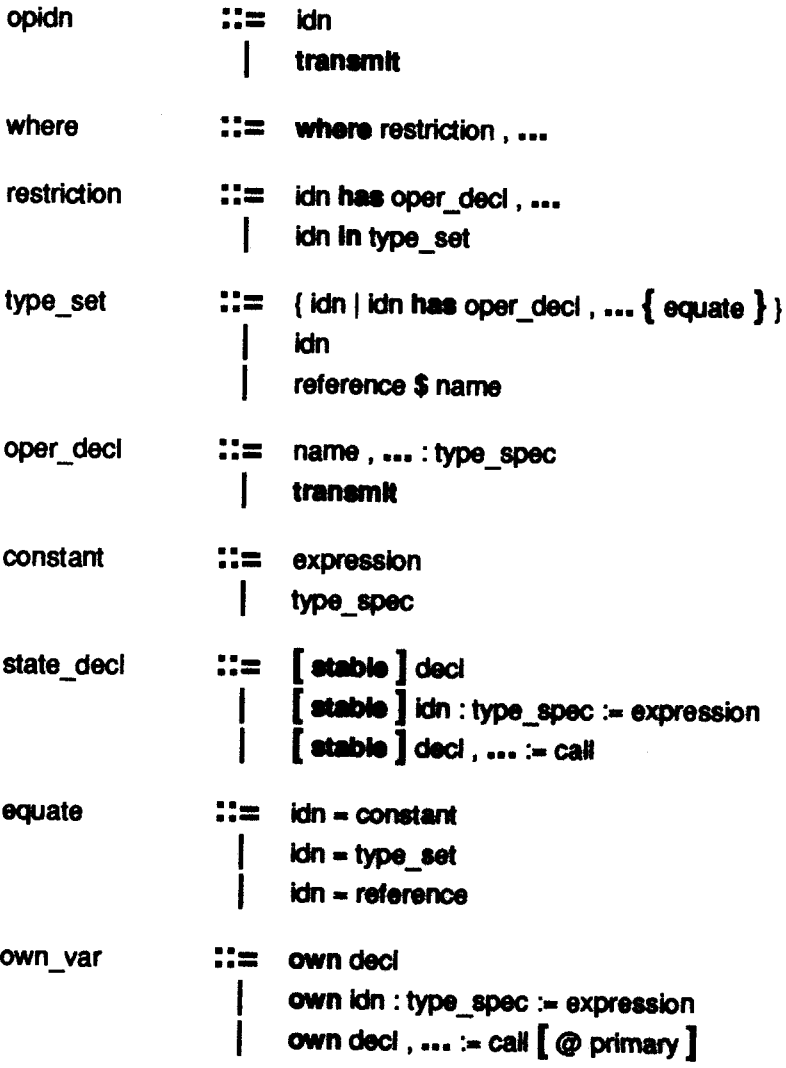

109

1999年,1999年,1999年,1999年10月19日,1999年10月,1999年10月,1月10日,1月10日,1月10日,1月10日,1月10日,1月11日,1月11日,1月11日,1月11日

الله المسابق المستوفية المسابق المسابق المسابق المسابق المسابق

statement

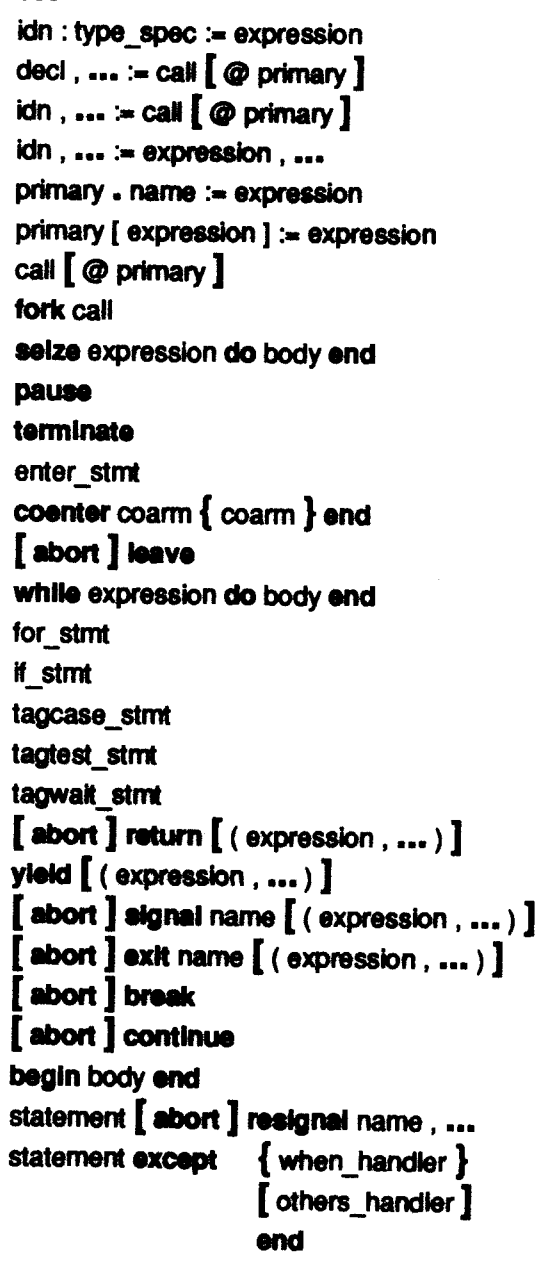

enter\_stmt

 $\mathbf{I}$ 

 $\mathbf{I} :=$  enter topaction body end enter action body end

 $\ddot{\phantom{0}}$ 

I Syntax

 $\epsilon_{\rm c}$  , , , , ,

 $\bar{\nu}$  $\alpha$  e se politika je političkom kolemanskom stanovnik. **Najveće političke politič**a se političke stave stave stanovnik<br>Političke

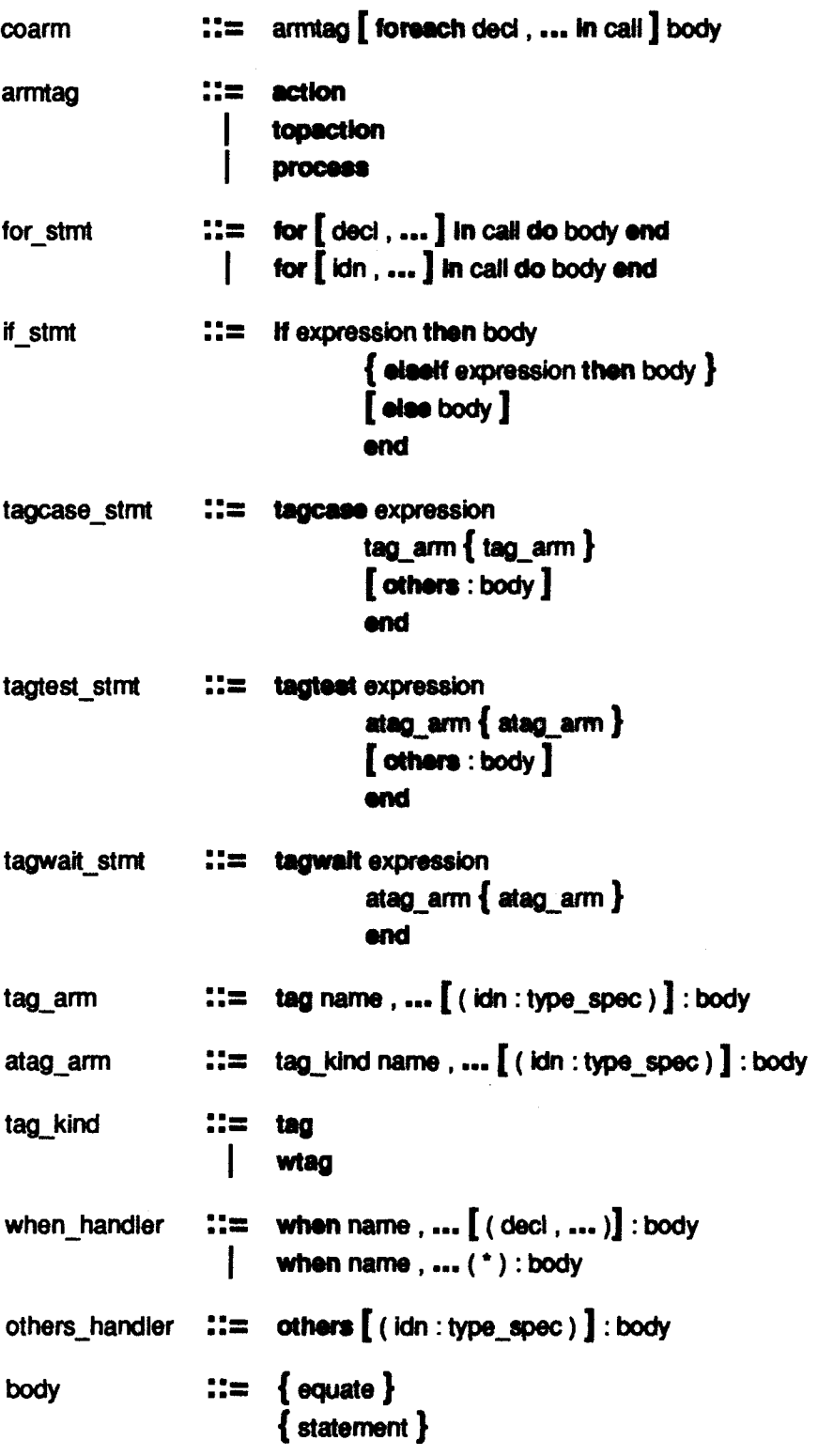

111

 $\mathcal{F}_{\mathcal{A}}(\mathcal{E})\leq \mathcal{E}$ 

الأنوالية المراريب والمراسي

I HAN THE CONTRACT OF THE REAL PROPERTY OF THE TIME OF THE STATE OF THE STATE OF THE STATE OF THE STATE OF THE

 $112$ 

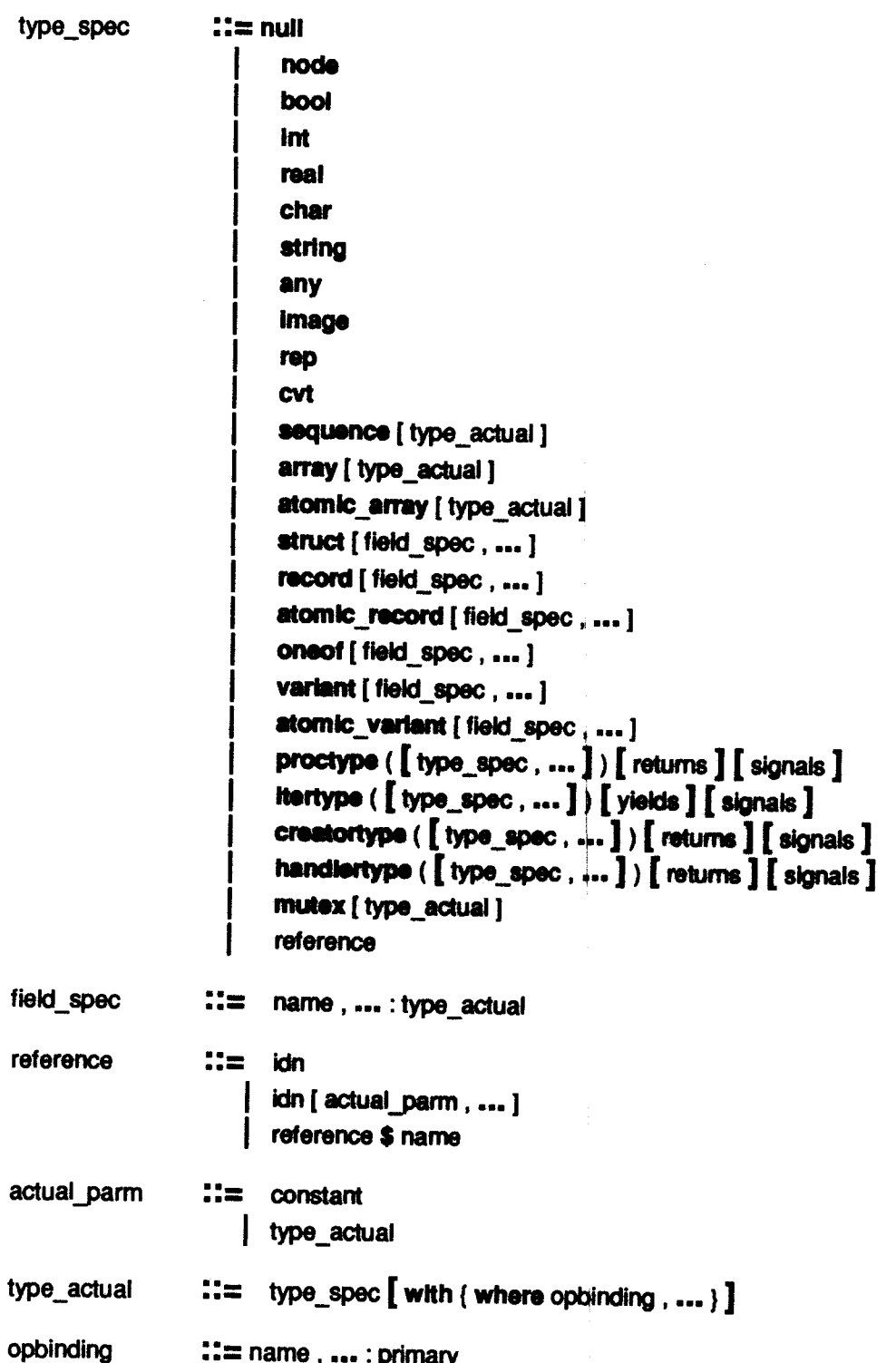

# **I Syntax** 113

 $\sim$ 

and a series of the property

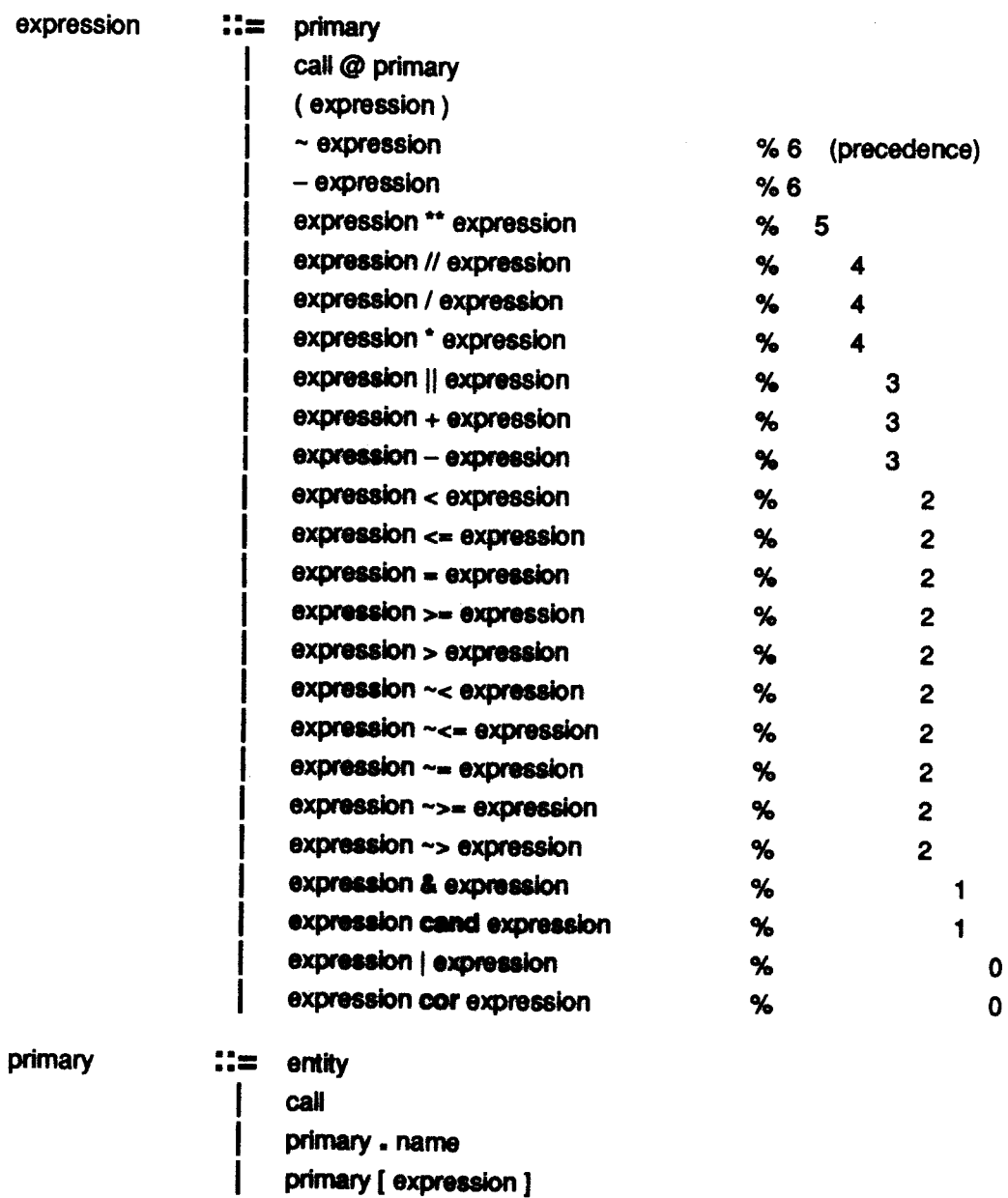

 $call$   $::=$  primary (  $[$  expression , ...  $]$  )

, is a constructed and the set of  $\mathcal{L}_i$  in the set of  $\mathcal{L}_i$  in the set of  $\mathcal{L}_i$  , i.e., i.e.,  $\mathcal{L}_i$  , i.e.,  $\mathcal{L}_i$ 

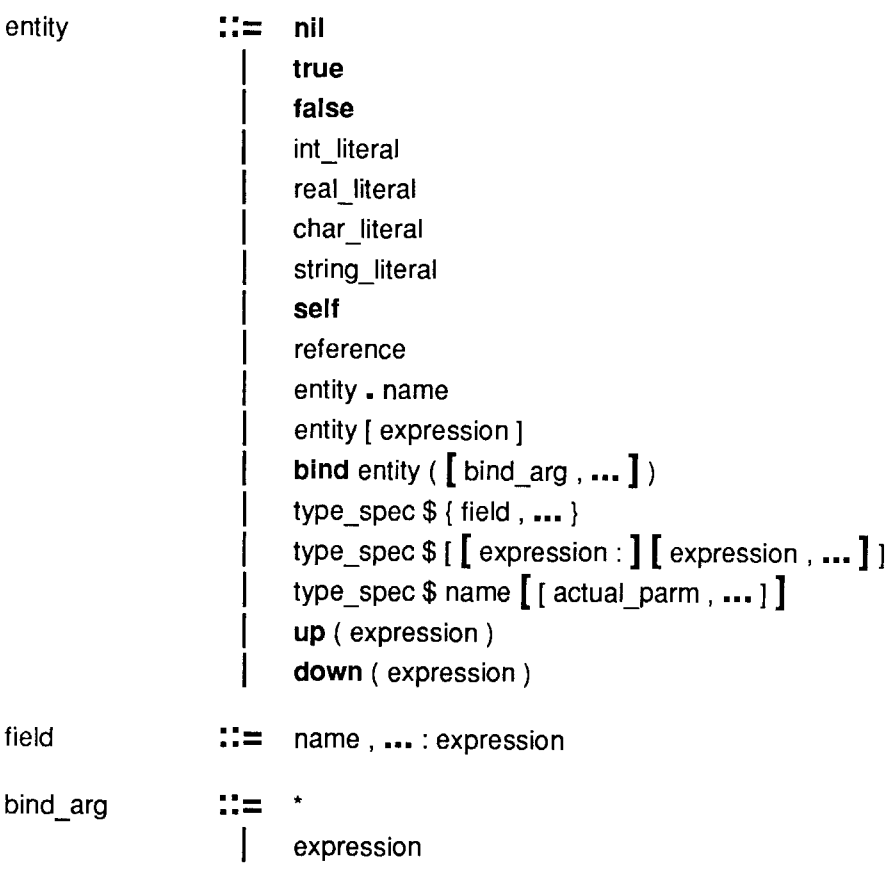

**I Syntax** 115

*Comment* a sequence of characters that begins with a percent sign (%), ends with a newline character, and contains only printing ASCII characters and horizontal tabs in between.

التطاليم وقياء بماء بماران مادعاتهم وموا

しゅうしんしょう ディー・ブラ

Separator: a blank character (space, vertical tab, horizontal tab, carriage return, newline, form feed) or a comment. Zero or more separators may appear between any two tokens, except that at least one separator is required between any two adjacent non-self-terminating tokens: reserved words, identifiers, integer literals, and real literals.

Reserved word: one of the identifiers appearing in bold face in the syntax. Upper and lower case letters are not distinguished in reserved words.

Name, idn: a sequence of letters, digits, and underscores that begins with a letter or underscore, and that is not a reserved word. Upper and lower case letters are not distinguished in names and idns.

Int literat. a sequence of one or more decimal digits (0-9) or a backslash (\) followed by any number of octal digits (0-7) or a backslash and a sharp sign  $(\forall f)$  followed by any number of hexadecimal digits (0-9, A-F in upper or lower case).

Real literal: a mantissa with an (optional) exponent. A mantissa is either a sequence of one or more decimal digits, or two sequences (one of which may be empty) joined by a period. The mantissa must contain at least one digit. An exponent is 'E' or 'e', optionally followed by '+' or '-', followed by one or more decimal digits. An exponent is required if the mantissa does not contain a period.

Char literat. a character representation other than single quote, enclosed in single quotes. A character representation is either a printing ASCII character (octal value 40 through 176) other than backslash, or an escape sequence consisting of a backslash (\) followed one to three printing characters as shown in Table 6-1 or Table 1-1 below.

String\_literal: a sequence of zero or more character representations other than double quote, enclosed in double quotes.

Table 1-1 shows most of the character literals supported by Argus, except for the higher numbered octal escape sequences. For each character, the corresponding octal literal, hexadecimal literal, and normal literal(s) are shown. Upper or lower case letters may be used in escape sequences of the form  $\mathcal{W}^*, \mathcal{W}^*$ , \!", \b, \t, \n, \v, \p, and \v. Note that an implementation need not support 256 characters, in which case only a subset of the literals listed will be legal.

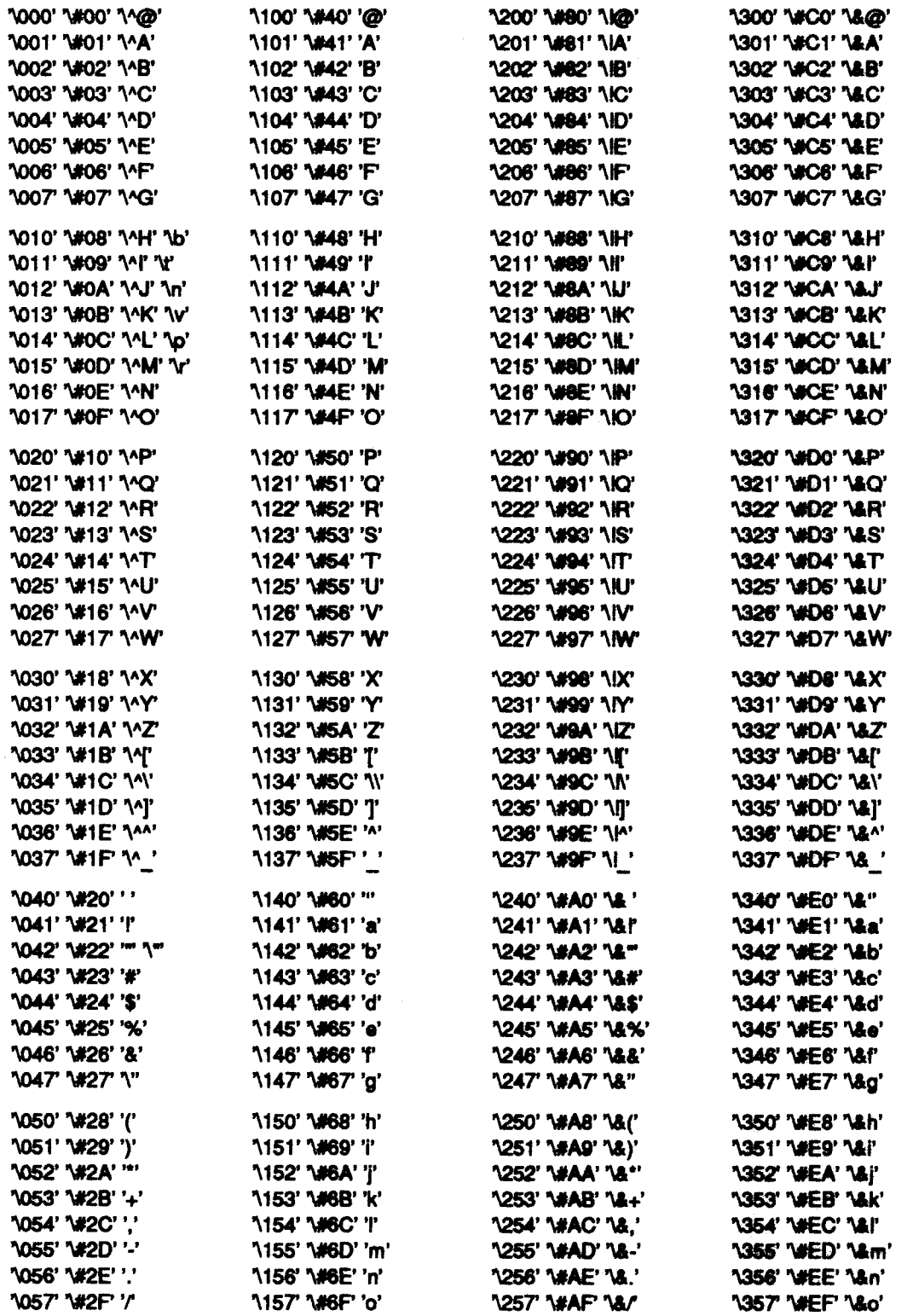

Table 1-1: Character Escape Sequences

the structure of the control of the constant special state of the constant of the

 $\hat{\varphi}$  and  $\hat{\varphi}$  are  $\hat{\varphi}$ 

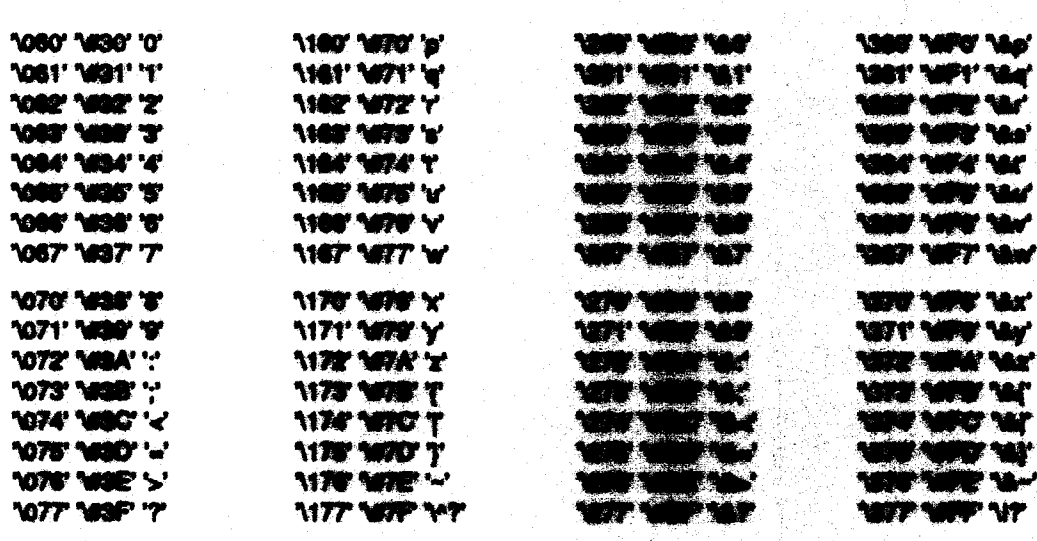

 $\sim 10^{11}$ 

# Appendix II Built-In Types and Type Generators

The following sections specify the built-in types and the types produced by the built-in type generators of Argus. For each type and for each instance of each type generator, the objects of the type are characterized, and all of the operations of the type are defined. (An implementation may provide additional operations on the built in types, as long as these are operations that could be implemented in terms of those described In this section.)

All the built-in types (except for any) are transmissible. All instances of the built-in type generators (except for **proctype and itertype)** are transmissible if all their type parameters are transmissible. Transmission of the built-in types preserves value equality, except for objects of type real. However, in a homogeneous environment, reals can be transmitted without approximations. In a homogeneous environment, the only possible encode or decode failures are exceeding the representation limits of an Image, mutating the size of an array or atomic array while it is being encoded or decoded, and improper deeoding of cyclic objects (see Section 14.4).

AU operations are indivisible except at caHs to subsidiary operations (such as *lnt\$slmllar* within array[int]\$similar), at yields, and while waiting for locks.

The specifications given below are informal and are adapted from the book Abstraction and *Specification in Program Development* (Liskov, B. and Guttag, J., MIT Press, 1986). A specification starts out by giving a list of the operations and declarations of any formal parameters for the type. This is followed by an overview, which gives an introduction to the type and if necessary defines a way of describing the type's objects and their values. Following this the individual operations are described. For each operation there is a heading and a statement of the operation's effects. In the heading, the return values may be given names. The effects section describes the normal and exceptional behavior of the operation. The effects given are abstract, that is they are described using the vocabulary (or model) defined in the overview section. For example, objects of type int are described using mathematical integers. Thus arithm defined in the overview section. For example, objects of type lnd are described using mathematical computed over the domain of mathematlcal lrtagers.

An operation that (abstractly) mutates one of its arguments lists the arguments that it mutates in the clause following the word modifies. An operation is not allowed to mutate any objects, except for those listed in the modifies clause. (For the built-in mutable atomic type generators, modification only refers to the sequential state; it does not refer to changes in the locking information kept for each object.) When an argument, say a, is mutated, it is often necessary to describe its state at the start of the call as well as its final state at the end of the call. We use the notation  $a_{\text{max}}$  for a's state at the start of the call and the notation  $a_{\text{const}}$  for its state at the end of the call.

Some operations of the built in type generators are only defined if the type generator is passed appropriate actual routine parameters (see Section 12.6). For example, the *copy* operation of the array

type generator, is only defined if there is an actual parameter passed (explicitly or implicitly) for the type parameter's *copy* operation. Thus array(int)\$copy is defined but array(any)\$copy is not defined. These requirements are stated in a requires clause that precedes the description of the operation's effect. The type of the expected routine is also described; remember that the actual operation parameter can have fewer signals (see Section 6.1 and Section 12.6).

By convention, the order in which exceptions are listed in the operation type is the order in which the various conditions are checked.

Operations with the same semantics (for example, null\$equal and null\$similar) or that can be described in the same way (for example, int\$add and int\$sub) are grouped together to save space.

In defining the built-in types, we do not depend on users satisfying any constraints beyond those that can be type-checked. This decision leads to more complicated specifications. For example, the behavior of the elements iterator for arrays is defined even when the loop modifies the array.

# 11.1. Null

null = data type is copy, equal, similar, transmit

#### **Overview**

The type null has exactly one, immutable, atomic object, represented by the literal nil. Nil is generally used as a place holder in type definitions using oneota or variants.

### **Operations**

 $equal = proc (n1, n2; null)$  returns (bool)  $similar = proc (n1, n2: null) returns (bool)$ effects Returns true.

 $copy = proc (n: null)$  returns  $(nutil)$ transmtt • proc (n: null) returns (null) effacta Returns nll.

# 11.2. Nodes

 $node = data type is here, copy, equal, similar, transmit$ 

#### Overview

Objects of type node are immutable and atomic, and stand for physical nodes. Implementations should provide some mechanism for translating a node "address" into a node object and vice versa. (However, these do not have to be operations of type node.)

# **Operations**

here • proc () naturns (node) effects Returns the node object for the caller's node.

equal • proc (n1. n2: node) returns (bool)  $similar = proc (n1, n2: node) returns (bool)$ effects Returns true if and only if n1 and n2 are the same node.

# **H.2 Nodes**

copy = prac (n: node) subuse (n:<br>tranemit = prec (n: node) returns mit = pros (n: mp a (no ta Ratuma *n*.

# **II.3. Booleens**

boot = date type to and, or, not, equal, similar, copy, transmit

### Overvlew

The two immutable, atomic objects of type boot, with thereis true and false, represent logical truth vakies.

The language also provides the operators same and day for conditional evaluation of boolean expressions, see Section 9.15.

#### **Operations**

```
and = proc (b1, b2; houth returns (hooth
        ffects fictures true if or and all are both true; returns false otherwise.
```
or = proc (b1, b2: hour) minima (hour) offects Flatures true if either by or bit is true; returns takes otherwise.

not = proc (b: book) resume (book)<br>collecte Peturns failure if b is true; returns true if b is failure.

oqual = proje (bf, tal; based entertained and a<br>similar = proje (bf, tal; based and a series and a serie true or both fatter; otherwise returns fates.

copy = proc (b: hand) cutures the trane mit « gene (b: by ij cutur t (b) n Roturna & تتفالى

# **H.4. Integers**

int = data type leadd, sub, mul, minus, div, med, pause, site, from the from to, max, min, parso, unparao, it, is, go, gi, aques, simi **No. copy, Manager** 

### Overvlaw

Objects of type int are immutable a and a ni an m **ad to model a subsense of the** mathematical integers. The a L. **I Mi and can vary** e in mille فنصدقهم 22 **......** a diu rat f in and D. w af 45% characters - and a **ACT Craftsonn's -- and annihire CAL**<br>Would the cutatde this interval. S and the second state of the second **A Sur quad** mar 1

### **Operations**

acid = proc (x, y: int) subsems (int) classes (ex)<br>oub = proc (x, y: int) subsems (int) subsemi

mul - anno il y il y grande a

<u>, and seemed</u> ication aperations. أثاثته بالمنا

2727.2 They air ti avi

minus = proc (x: Int) returns (int) algunts (overflow)

offects Returns the magalive of x; eignals overflow if the result would lie outside the represented interval.

div = proc (x, y: int) relative (q: int) algorate (zero, divide, overflow)<br>
offects Signals zero, divide if  $y = 0$ . Offects integer quotient of dividing x by y;<br>
that is,  $x = y \cdot q + r$ , for some integer result that it  $x \cdot x$ 

 $\mathbf{m} \in \mathbb{R}$  is  $\mathbf{r} \in \mathbb{R}$  . Signals overflow if  $\mathbf{r}$ would be outside the represented interval.

power = proc (x, y: Int) reluctes (kell strates) fraction of contact of acto Signale regativo copi<br>rocul vroud la cutatus lite n *all', signals overflow if the* الموسود المستحقة<br>الموسود المستحقة ang para L (Fat y by dy **The Co** 

abs = proc (x: litt) relative (litt) should (everified)<br>effects Flatore the streams of x; signals overflow if the result would be outside the represented interval.

from to by = her (from, to, by: int) yields (int)

offsets Yields the integral and developing the function of the second time, that is, yields from, from by, ..., depends the integral and developing the second time of the second state of the second state of the second sta Limin

- from to her (learn, to: int) yields (int)<br>effects The effect is identical to from to by(from, to, 1).
- max = proc (x, y: int) returns (im) offects if x ≥ y, then returns x, ciharutes returns y.
- min = proc (x, y; int) returns (int)<br>effects if  $x \le y$ , then returns x, otherwise returns y.

parse - proc (a: string) minimum (int) atempts (included and all processes of the string of the string of the string of the string of the string of the string of the string of the string of the string of the string of the a spiloma mading plus or minus نی چ ing the int **The Line Communication of the Communication** interval.

#### unpares = proc (x: int) returns (string)

offects Produces the string representing the integer value of  $x$  in decimal notation, preceded<br>by a minus sign if  $x < 0$ . Leading zeros are experiment, and there is no teaching plus sign for positive integers.

- it = proc (x, y; int) returns should
- $\alpha = \text{base}(x, y; \text{init}) \text{minimize} \sum_{i=1}^{n}$
- $\frac{1}{2}$  =  $\frac{1}{2}$  =  $\frac{1$
- go proc (x, y: int) as

*<u>Sident</u> entering* relations. lodio These are the a

oqual = proc (x, y: int) relumes (line)<br>similar = proc (x, y: int) subscribing<br>effects (hitters lines if x sent y are the same integer; minors informate.

CODY = DIGG (x; BIC) releases (Inc) effects Returns x.

```
transmit = proc (x: \text{Int}) returns (y: \text{Int}) signals(failure(string))
```
effects Returns *y* such that  $x = y$  or signals failure if *x* cannot be represented in the implementation on the receiving end.

# 11.5. Reals

real = data type is add, sub, minus, mui, div, power, abs, max, min, exponent, mantissa, i2r, r2i, trunc, parse, unparse, it, ie, ge, gt, equal, similar, copy, transmit

# **Overview**

The type real models a subset of the mathematical runbera. It is used for approximate or floating point arithmetic. Reals are immutable and atomic, and are written as a *mantissa* with an optional exponent. See Appendix I for the format of real literals.

Each implementation represents a subset of the real numbers in:

 $D = \{-real$  max,  $-real$  min} U  $\{0\}$  U  $\{real$  min, real\_max}

where

 $0 <$  real min  $< 1 <$  real max

Numbers in D are approximated by the implementation with a precision of p decimal digits such that:

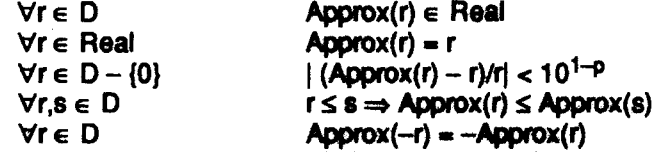

We define Max\_width and Exp\_width to be the smallest integers such that every nonzero element of real can be represented In "standard" torm (exactly one dlgl, not zero, before the decimal point) with no more than *Max* width digits of mantissa and no more than Exp width digits of exponent.

Real operations signal an exception if the result of a computation lies outside of D; overflow occurs if the magnitude exceeds real max, and underflow occurs if the magnitude is less than real\_min.

# **Operations**

add = proc  $(x, y;$  real) returns (real) signals (overflow, underflow) effects Computes the sum z of x and y; signals overflow or underflow if z is outside of D, as explained earlier. Otherwise returns an approximation such that:  $(x,y \ge 0 \vee x,y \le 0) \Rightarrow \text{add}(x, y) = \text{Approx}(x + y)$ <br>add(x, y) =  $(1 + \epsilon)(x + y)$  |  $|\epsilon| < 10^{1-p}$  $\text{add}(x, y) = (1 + \varepsilon)(x + y)$  $\text{add}(x, 0) = x$  $add(x, y) = add(y, x)$  $x \le x' \Rightarrow add(x, y) \le add(x', y)$  $sub = proc (x, y: read)$  returns (real) signals (overflow, underflow) effects Computes  $x-y$ ; the result is identical to add(x, -y).  $minus = proc (x: read)$  returns (real) effects Returns *-x.*   $mu$  = proc  $(x, y:$  real) returns (real) signals (overflow, underflow) effects Returns approx(x-y); signals overflow or underflow if  $x-y$  is outside of D.

 $div = proc (x, y: real)$  returns (real) signals (zero divide, overflow, underflow) effects If  $y = 0$ , signals zero\_divide. Otherwise returns approx(x/y); signals overflow or underflow if  $xy$  is outside of  $D$ .

power = proc (x, y: real) returns (real)

signals (zero divide, complex result, overflow, underflow)

effects if  $x = 0$  and  $y < 0$ , signals zero divide. If  $x < 0$  and y is nonintegral, signals complex result. Otherwise returns an approximation to x<sup>y</sup>, good to p significant digits; signals overflow or underflow if  $x^{\mu}$  is outside of D.

the control of the control of the Media of consequences.

- $abs = proc(x: real)$  returns (real) effects Returns the absolute value of x.
- $max = proc(x, y: read) returns (read)$ effects if  $x \ge y$ , then returns x, otherwise returns y.
- $min = proc(x, y: real)$  returns (real) effects if  $x \le y$ , then returns x, otherwise returns y.

 $exponent = proc (x: read) returns (int) signals (undefined)$ 

effects if  $x = 0$ , signals *undefined*. Otherwise returns the exponent that would be used in representing x as a literal in standard form, that is, returns  $max (i | add(x) \ge 10^i)$ 

mantissa = proc  $(x: \text{real})$  returns (real)

effects Returns the mantissa of x when represented in standard form, that is, returns approxix/10<sup>e</sup>), where  $e = \exp$ onentix). If  $x = 0.0$ , returns 0.0.

i2r = proc (i: int) returns (real) signals (overflow) effects Returns approx(i); signals overflow if i is not in D.

 $r2i = proc(x; real)$  returns (int) signals (overflow)

effects Rounds x to the nearest integer and toward zero in case of a tie. Signals overflow if the result lies outside the represented range of integers.

 $t$ runc = proc  $(x;$  real) returns (int) algnais (overflow)

effects Truncates x toward zero; signals overflow if the result would be outside the represented range of integers.

parse = proc (s: string) returns (real) signals (bad format, overflow, underflow)

effects Returns approx(z), where  $x$  is the value represented by the string  $s$  (see Appendix I). S must represent a real or integer literal with an oglienal leading plus or minus sign; otherwise signals bad format. Signals underflow or overflow if z is not in D.

unparse = proc  $(x; \text{real})$  returns (string)

effects Returns a real literal such that parse(unparse(x)) = x. The general form of the literal is:

 $\lceil - \rceil$  i field. I field  $\lceil$  e  $\pm$  x field  $\rceil$ 

Leading zeros in  $i$  flold and trailing zeros in  $f$  field are suppressed. If x is integral and within the range of represented integers, then  $\overline{f}$  field and the exponent are not present. If x can be represented by a mantissa of no more than Max width digits and no exponent (that is, if  $-1 \le$  exponent(arg1) < Max width), then the exponent is not present. Otherwise the literal is in standard form, with Exp width digits of exponent.

 $it = proc(x, y: real)$  returns (bool)

 $Ie = proc(x, y: real)$  returns (bool)

 $ge = proc(x, y: road)$  returns (bool)

 $gt = proc(x, y: real)$  returns (bool)

effects These are the standard ordering relations.

equal = proc  $(x, y)$ : real) returns (bool)

similar =  $proc(x, y: read)$  returns (bool)

effects Returns true if x and y are the same number; returns false otherwise.

copy = proc (x: mod) returns (real) **Mile Rekove x** 

يعتاجه

tranent - proc (x; met minute (met eigente) **RESERVENT** matten function for the receiving Kabupatèn Bandar ad on the monitor and.

# **IL6. Characters**

char = data type to i2c, c2i, it, ie, ge, gt, equal, strillar, copy, transmit

Overvlaw

Type char provides the alghabet for text computations. Charges for an endeavoir set. Every implementation of the contract of the contract of the contract of the contract of the contract of the contract of the contract of t **unjure any immulation and alcosic, and** a ya wat **CONTROL DE COMME THE 512** á med hr.

Operations 12c and 42f comment business him and change tenders that settle earling for the first 128<br>characters). The annualist supporter that and the set of the state of the settle and supporter are combined

Printing ABCII characters (estat 40 through some 1730, gibty than single quote or backstach, can<br>be written as that characters distributed in the company of the American I for the syntax of character<br>iterate and tables of

Operations

- i2c = proc (x; Int) returns (shar) alge<br>citeate Raturns the character m
	- by the at signals diagol, char if x is not in the range [0, char\_tail.
- c2i proc (c: char) anhama (im)<br>cifedia fictura the integ
	- re the integer corresponding to c justice the ABCH coding if c is an ASCH character).
- $k = \text{proo}$  (c1, c2: char) returns (
- $\mathbf{I}$ o = proc (c1, c2; chur) su
- 00 2000 (01, 02:0
- **10 (c), d2 d**  $gt - yn$

**RANGE STATE** mitted andering estations, where the order is consistent with the<br>2. That is, of a grippe when adjoin a calculy. التقاية في

copy = proc (c1: clus) substant (shar) din Raturna af.

**Sherika** 

tranent - pose (et: abor) anterne (eter) algegraphics and offering Roberts of. May **Milde by the implementation on** 

# **II.7. Strings**

string = data type is c2s, concat, append, substr, rest, size, empty, fetch, chars, indexs, indexc, s2ac, ac2s, s2sc, sc2s, it, le, ge, gt, equal, similar, copy, transmit

#### Overvlaw

Type string is used for representing text. A string is an immutable and atomic tuple of zero or more characters. The characters of a string are indexed sequentially starting from one. Strings are lexicographically ordered based on the ordering for characters.

ppeal and service the

A string literal is written as a sequence of zero or more character representations enclosed in double quotes. See Appendix I for a description of the character escape sequences that can be used within string literals. No string can have a size greater than int max; however, an implementation may restrict string lengths to a value less than int max. If the result of a string operation would be a string containing more than the maximum number of characters, the operation signals limits.

# **Operations**

 $c2s = proc (c; char)$  returns (string) effects Returns a string containing c as its only character.

- concat = proc (s1, s2: string) returns (r: string) signals (limits)
	- effects Returns the concatenation of  $s\bar{t}$  and  $s\bar{z}$ . That is,  $\bar{A}$ - $s\bar{r}$  for *i* an index of  $s\bar{r}$  and r[size(s1)+A=s2[i] for i an index of s2. Signals limits if r would be too large for the implementation.
- append = proc (s: string, c: char) returns (r: string) signals (limits)

effects Returns a new string having the characters of s in order followed by c. That is,  $f(size(s) + 1) = c$ . Signals limits if the new string would be too large for the implementation.

- substr = proc (s: string, at: int, cnt: int) returns (string) signals (bounds, negative size)
	- effects if  $crit < 0$ , signals negative size. If at  $< 1$  or at > size(s)+1, signals bounds. Otherwise returns a string having the characters s(ad, s(at+1), ... in that order; the new string contains min(cnt, size-at+1) characters. For example,
		- substr ("abcdef",  $2$ ,  $3$ ) = "bcd" substr ("abcdef",  $2$ ,  $7$ ) = "bcdef" substr ("abcdef",  $7, 1) =$  ""

Note that if min(cnt,  $size$ -at+1) = 0, substrietums the empty string.

- $rest = proc$  (s: string, i: int) returns (r: string) signals (bounds) effects Signals bounds if  $i < 0$  or  $i >$  size(s) + 1; otherwise returns a string whose first character is  $s[i]$ , whose second is  $s[i+1]$ , ..., and whose  $size(i)$ th character is  $s[size(s)]$ . Note that if  $i = size(s) + 1$ , rest returns the empty string.
- $size = proc$  (s: string) returns (int) effects Returns the number of characters in s.
- $emotv = proc$  (s: string) returns (bool) effects Returns true if s is empty (contains no characters); otherwise returns false.
- fetch = proc (s: string, i: int) returns (char) signals (bounds) effects Signals bounds if  $i < 0$  or  $i > \text{size}(s)$ ; otherwise returns the *i*th character of s.
- chars = iter (s: string) yields (char) effects Yields, in order, each character of s (i.e., s[1], s[2], ...).

 $indexs = proc$  (s1, s2; string) returns (int) effects if s1 occurs as a substring in s2, returns the least index at which s1 occurs. Returns 0 if  $s$ 1 does not occur in  $s2$ , and 1 if  $s1$  is the empty string. For example,  $indexs("abc", "abcbc") = 1$  $indexs("bc", "abcbc") = 2$  $indexs("", "abcde") = 1$  $indexs("bcb", "abcde") = 0$  $indexc = proc (c: char, s: string) returns (Int)$ effects if c occurs in s, returns the least index at which c occurs; returns  $0$  if c does not occur in s. s2ac = proc (s: string) returns (array[char]) effects Stores the characters of a as elements of a new array of characters, a. The low bound of the array is 1, the size is  $size(s)$ , and the kh element of the array is the kh character of s, for  $1 \le i \le$  size(s). ac2s = proc (a: array(char)) returns (string) effects This is the inverse of s2ac. The result is a string with characters in the same order as in a. That is, the *i*th character of the string is the  $(i+arrow)$ charts  $i(\omega + a) - 1$ )th element of  $a$ . s2sc = proc (s: string) returns (sequence[char]) effects Transforms a string into a sequence of characters. The size of the sequence is size(s). The ith element of the sequence is the ith character of s, for  $1 \le i \le$  size(s). sc2s = proc (s: aequence[char]) returns (string) effects This is the inverse of a2sc. The result is a string with characters in the same order as in s. That is, the kh character of the string is the kh element of s.  $t = proc$  (s1, s2: string) returns (bool)  $le = proc$  (s1, s2: string) returns (bool)  $ge = proc$  (s1, s2: string) returns (bool)  $gt = proc$  (s1, s2: string) returns (bool) effects These are the usual lexicographic ordering relations on strings, based on the ordering of characters. For example, **"abc" < "aca"** "abc" < "abca"  $equal = proc(s1, s2: string) returns (bool)$  $similar = proc$  (s1, s2: string) returns (bool) effects Returns true if st and s2 are the same string; otherwise returns false. copy = proc (s1: string) returns (string) effects Returns s1. transmit =  $proc(s1: \text{string})$  returns (string) signals ((aiking)(string))

**《Angelouse · 法主义公司法规的关系编辑的计算机的**关系

effects Returns s1. Signals failure only if s1 is not representable on the receiving end.

# II.8. Sequences

sequence = data type [t: type] is new, e2s, fill, fill copy, replace, addh, addl, remh, reml, concat, subseq, size, empty, fetch, bottom, top, elements, indexes, a2s, s2a, equal, similar, copy, transmit

#### Overvlew

Sequences represent immutable tuples of objects of type t. The elements of the sequence can be indexed sequentially from 1 up to the size of the sequence. Although a sequence is immutable, the elements of the sequence can be mutable objects. The state of such mutable elements may change; thus, a sequence object is atomic only if its elements are also atomic.

Sequences can be created by calling sequence operations and by means of the sequence constructor, see Section 6.2.8.

Any operation call that attempts to access a sequence with an index that is not within the defined range terminates with the *bounds* exception. The size of a sequence can be no larger than the largest positive int (int max), but an implementation may restrict sequences to a smaller upper bound. An attempt to construct a sequence which is too large results in a limits exception.

#### **Operations**

- $new = proc()$  returns (sequence(t)) effects Returns the empty sequence.
- e2s = proc (elem: t) returns (sequence(t)) effects Returns a one-element sequence having elem as its only element.
- fill = proc (cnt: int, elem: t) returns (sequence(t)) signals (negative size, limits) effects if  $cnt < 0$ , signals negative size. If  $crit$  is larger than the maximum sequence size supported by the implementation, signals limits. Otherwise returns a sequence having cnt elements each of which is elem.
- fill copy = proc (cnt: int, elem: t) returns (sequence(t])

signals (negative size, limits, failure(string))

requires t has copy: proctype (t) returns (t) signals (failure(string)

effects if  $cnt < 0$ , signals negative size. If ont is bigger than the maximum size of sequences that the implementation supports, signals limits. Otherwise returns a new sequence having cnt elements each of which is a copy of elem, as made by f\$copy. Note that \$copy is called ont times. Any failure signal raised by \$copy is immediately resignalled. This operation does not originate any fallure signals by itself.

replace = proc (s: sequence[t], i: int, elem: t) returns (sequence[t]) signals (bounds)

effects if  $i < 1$  or  $i >$  high(s), signals bounds. Otherwise returns a sequence with the same elements as s, except that elem is in the ith position. For example, replace(sequence[int]\$[2,5], 1, 6) = sequence[int]\$[6, 5]

addh = proc (s: sequence[t], elem: t) returns (r: sequence[t]) signals (limits)

effects Returns a sequence with the same elements as s followed by one additional element, elem. That is, All-s[i] for i an index of s, and Asize(s)+1]-elem. If the resulting sequence would be larger than the implementation supports, signals limits.

addi = proc (s: sequence[t], elem: t) returns (r: sequence[t]) signals (limits)

effects Returns a sequence having elem as the first element followed by the elements of s in order. That is,  $\vec{r}(1)$ -elem and  $\vec{r}$ , $\vec{r}$ -a( $\vec{r}$ -1) for  $\vec{r}$  = 2, ..., size(r). If the resulting sequence would be larger than the implementation supports, signals firnits.

remh = proc (s: sequence(t) returns (r: sequence(t)) signals (bounds)

effects if s is empty, signals bounds. Otherwise returns a sequence having all elements of s in order, except the last one. That is,  $size(r)=size(s)-1$  and  $A=af$  for  $i=1, ..., size(s)-1$ .

remi - proc (s: comunecti) returno (r: comunicipi) cigado (hautda)<br>effecto il s la emply, signale houses. Comunico adustria a emple **Muerce containing all elements** of a in order, enough the first one. That is, all-all-the i= 1, ..., size(s)-1.

concat = proc (s1, e2: enquence) column (s) and an experience (s) and all the set of second set of set of second panos having the elements of y ty de al to of all all and a set of the fact is an index of at and af folk Asizo(a1)+6-miliji kw / an in<br>largor than the transmission t ere

# subseq = proc (s: sequenter) et cut int enterne (atches

affects if one a 6, sig finite 1 at also almost 1, signals bounds. manipulation debt is a the debt order; the Otherwine suburies a a **TEXT** kn. **That I min(col. also at+1)** new soquence contains may

# size = proc (s: acquement) relative (int)<br>effects Relative the number of alements in a

- empty = press (s: sequentially reduces shoul)<br>effects Returns than 8 a contains no cla la no alomente; alhandas returns falso.
- fetch = prop (c: enquantit) birth mining of the pro to if  $i < 1$  or  $i > 0$  inclus, tright ans the Ah element of a

# bottom = proc (a: compositoring company of the process for m av.

top = proc (s: commenced) subscription of discussion **chang debutet** 

# olomonta = Bor (c: communication photons (t)<br>entacts Yields the classicate of a in coder (i.e., a(1), a(2), ...).

# indexes = Nor (o: componentate plantas (lim)<br>attache Vietde the Indianas of attenue 1 to alco(o).

# a2s = proc (a: array@) interna (composi to abstracts of a in the same order as in a.

s2a - proc (s: sequence) is subsemble (winnight)<br>offects Returns a many settle four bound 1 and having the elements of a in the same order as in a.

#### equal - prop (s1, e2: enquence) mingung m

**Mine the d** property of the company of the company of the collect of فاحتفظت **Land Communication Communication** this ope

# **The State**

TO THE CONTROL OF **The Second Second** n vill – a أبدارة والأكثاث **WATER** 

# فصد

#### **Polumen (times)**

similar = prec (c1, six angua ma in 

a than air u)

with Robert and Latin 2010 **TACHER** <u>en andre de la provincia</u> **Northeast Similar Service Communication** w of f time de

copy = proc (s: sequence(t]) returns (sequence(t]) signals (failure(string)) requires t has copy: proctype (t) returns (t) signals (fallure(string)) effects Returns a sequence having as elements copies of the elements of *s.* The effect is equivalent to that of the following procedure body: qt = sequence(t)

approximate particle of process of

 $y: qt := qt$new()$ for e: t in at Selements(s) do y := qt\$addh(y, t\$copy(e)) resignal failure end return  $(v)$ 

transmit = proc (s: sequence $[t]$ ) returns (sequence $[t]$ ) signals (fallure(string)) requires thas transmit

effects Returns a sequence having as elements transmitted copies of the elements of *s* in the same order. Sharing among elements is preserved. Signals failure if this cannot be represented on the receiving end and also resignals any failures from *Skranemik*.

# 11.9. Arrays

array = data type [t: type] is create, new, predict, fill, fill, copy, addh, addi, remh, remi, set low, trim, store, fetch, bottom, top, empty, size, low, high, elements, indexes, equal, similar, similar1, copy, copy1, transmit

# **Overview**

Arrays are mutable objects that represent tuples of elements of type *t* that can grow and shrink dynamically. Each array's state consists of this tuple of elements and a low bound (or index). The elements are indexed sequentially, starting from the low bound. Each array also has an identity as an object.

Arrays can be created by calling array operations *create, new, fill, fill copy,* and predict. They can also be created by means of the array constructor, which specifies the array low bound, and an arbitrary number of initial elements, see Section 6.2.9.

Operations low, high, and size return the current low and high bounds and size of the array. For array a,  $size(a)$  is the number of elements in a, which is zero if a is empty. These are related by the equation:  $high(a) = low(a) + size(a) - 1$ .

For any index *i* between the low and high bound of an array, there is a defined element, a[A. The bounds exception is raised when an attempt is made to access an element outside the defined range. Any array must have a low bound, a high bound, and a size which are all legal integers. An implementation may restrict these to some smaller range of integers. A call that would lead to an array whose low or high bound or size is outside the defined range terminates with a limits exception.

### **Operations**

```
\alpha = proc (b; int) returns (array(t)) signals (limits)
```
effects Returns a new, empty array with low bound lb. Limits occurs if the resulting array would not be supported by the implementation.

 $new = proc()$  returns (array(t])

affecta Returns a new, empty array with low bound 1. Equivaient to create(1 ).

predict = proc (ib, ont: int) enhance (ex

Lauren **Contract On The shootste value of ont is a**<br>**Contract of the state and array.** If one **Marine** m a new a n af typy **TANKY**  $> 0.$  additional  $\alpha$ e distrito de Boro - Satisface de P - 4 on with the book **finalize the** r Ame Communication of the Communication of the Communication of the Communication of the Communication of the Communication

fill = proc fib. cnt: int, class: 8.100

**CONTRACT OF BOOM & ON SEC** ros (b, crt int, change and<br>offents if and a fight and a fight .<br>پېښې مو CA CONTACTOR **SALAND** I must be engineered by the a ya wa ۹

fill\_copy = proc (b, cat; int, dash if you are designed

**Companies and Pyractical** :<br>Hendrich musiker in anderheiten in de ima th

**CONTRACTOR OF THE CONTRACTOR Fig. 1 ov. 4. 4**  $\blacksquare$ **Kand also ant on** فأعدمه mant, arrana aktor e da arte a comunicação a transmitir **THE REAL PROPERTY** 

addh = prop (a: airmyl), clune o signals (buite)

#### ina a

to if entertaing a set the first entertaining the high bound or size of a to be existing the<br>The second in the set of the set of the set of the set of the set of the set of the set of the set of the set **Company of the Company of the State CAMP CONTROLLER** go an **Mark direct** 

add = prod (a: armyl), clane & algority (limits)

# **CANDO** t and

I adapting a so the first end energy that the figure of a so the solution the **The Company of the Second Property 1 in the CONSTRUCTION by dra** 

remit = proc (a: cerestia referres (b signals fraunds)

states it is to complete the substitute of the problem of the summaring its high startest and<br>releases the summary states of the substitute of the summary of the summary in the state states of

remi = proc (a: annugly minimus in aluminis finish

#### ma.

Le control de la fin de la control de la control est

set low - pose (a: annually fix line algorith (finite)

## **B.A.**

FRANCISCO CONTRACTO COMPANY subboard by the 1 ¥Æ.

trim = proc (a: ammyl), ib, are find anywho account u.

where the company of the state of the control state of the The same strategies of the state of the state of the state of the state of the state of the state of the state ŤЖ **Manufacture** ¥ ¥

A LA CARACTER COMPANY **BATALOON** 

i in the search of the search of the problem of the problem of the search of the search of the search of the s<br>The search of the search of the search of the search of the search of the search of the search of the search o

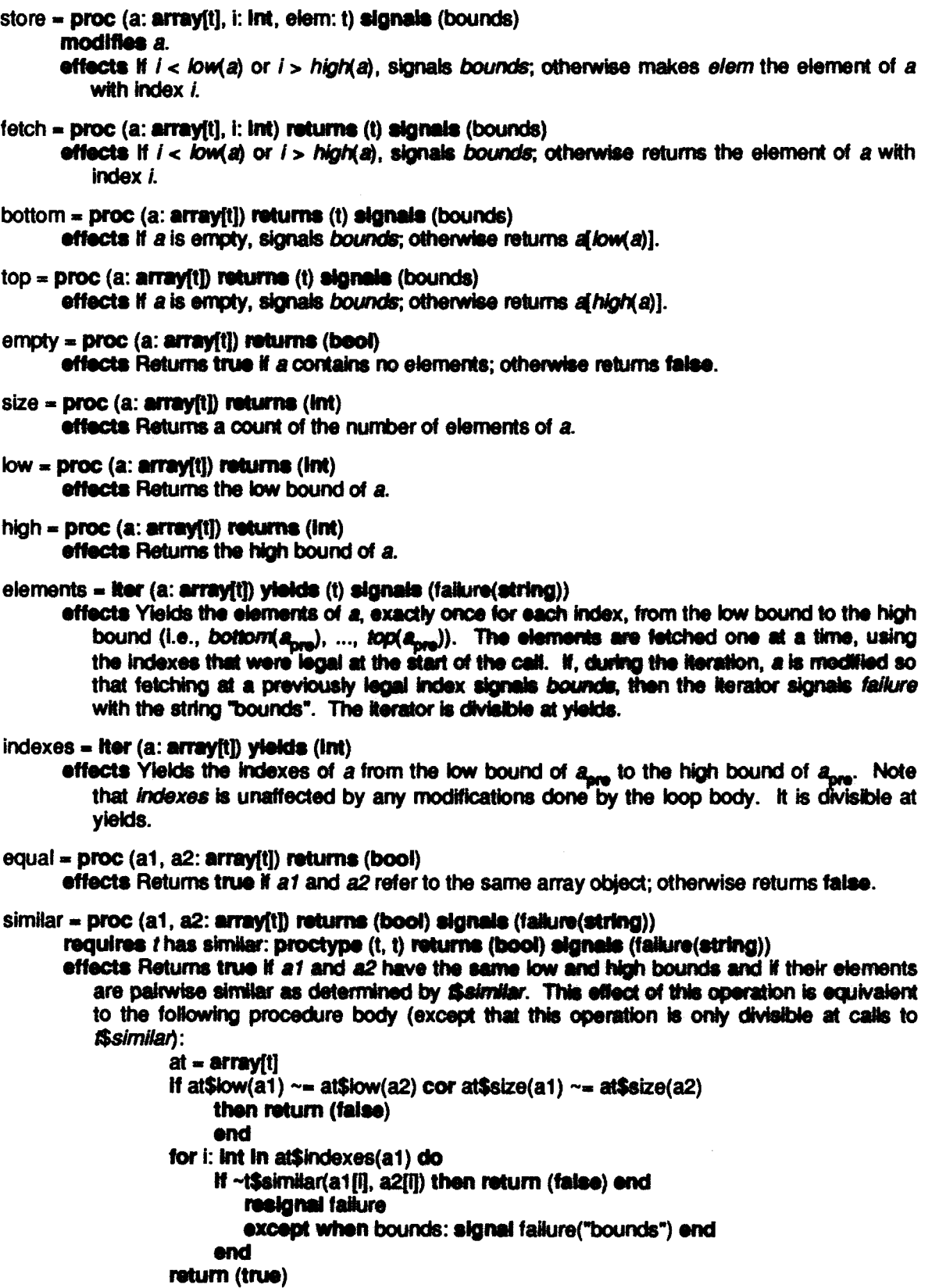

132

,

÷,

 $\ddot{\phantom{0}}$ 

 $\mathbb{R}^3$ 

 $\sim 20$ 

 $\hat{\rho}$ 

similar1 = proc (a1, a2: array[t]) returns (bool) signals (failure(string))

requires thas equal: proctype (t, t) returns (boot) signals (failure(string))

effects Returns true if a1 and a2 have the same low and high bounds and if their elements are pairwise equal as determined by footual. This operation works the same way as similar, except that Sequal is used instead of Saimilar.

 $\Delta_{\rm{p}}$ 

copy = proc (a: array(t)) returns (b: array(t)) signals (failure(string))

requires thas copy: proctype (t) returns (t) signals (faikire(string))

effects Returns a new array b with the same low and high bounds as a and such that each element bill contains scopy(all). The effect of this operation is equivalent to the following body (except that it is only divisible at calls to #copy):

b: array[t] := array[t]\$copy1(a)

for i: int in array (t) indexes (a) do

 $\mathsf{Diff} := \mathsf{Scoov}(\mathsf{aff})$ 

resignal failure

except when bounds: signal failure("bounds") end

and

return (b)

copy1 = proc (a: array[t]) returns (b: array[t])

effects Returns a new array b with the same low and high bounds as a and such that each element blA contains the same element as all.

transmit = proc (a: array(t)) returns (b: array(t)) signals (failure(string))

requires thas transmit

effects Returns a new array b with the same low and high bounds as a and such that each element b(i) contains a transmitted copy of a(i). Sharing among the elements of a is preserved in b. Signals failure if b cannot be represented on the receiving end or if fetching an element at a legal index of a.... causes a bounds exception and resignals any failure sionals raised by fittenemit.

# **II.10. Atomic Arravs**

atomic array = data type [t: type] is create, new, predict, fill, fill copy, addh, addi, remh, remi,

set low, trim, store, fetch, bottom, top, empty, size, low, high, elements, indexes,

aa2a, a2aa, equal, similar, similar1, copy, copy1, transmit,

test and read, test and write, can read, can write, read lock, write lock

# Overvlew

Atornic arrays are mutable atornic objects that represent tuples of elements of type t that can grow and shrink dynamically. Each atomic array's (sequential) state consists of this tuple of elements and a low bound (or index). The elements are indexed sequentially, starting from the low bound. Each atomic array also has an identity as an object.

Atornic arrays can be created by calling atornic array operations create, new, fill, fill copy, and predict. They can also be created by means of the atomic array constructor, which specifies the array low bound, and an arbitrary number of initial elements, see Section 6.2.9.

Operations low, high, and size return the current low and high bounds and size of the atomic array. For an atomic array a, size(a) is the number of elements in a, which is zero if a is empty. These are related by the equation:  $high(a) = low(a) + size(a) - 1$ .

For any index i between the low and high bound of an atomic array, there is a defined element, a[i]. The bounds exception is raised when an attempt is made to access an element outside the defined range. Any atomic array must have a low bound, a high bound, and a size which are all legal integers. An implementation may restrict these to some smaller range of integers. A call that would lead to an atomic array whose low or high bound or size is outside the defined range terminates with a limits exception. limits exception.

**コマンティング Sunday of Professions Search Professions** 

Atomic arrays use read/write locking to achieve atomicity. The locking rules are described in Section 2.2.2. It is an error if a process that is not in an action attempts to test or obtain a lock; when this happens the guardian running the process will crash. As defined below, the only operation that (in the normal case) does not attempt to test or obtain a lock is the equal operation.

### **Operations**

create =  $proc$  ( $b$ ;  $int$ ) returns (a:atomic array(i) signals (limits)

effects Returns a new, empty alomic array a with low bound ib. Limits occurs if the resulting atomic array would not be aupported by the implementation. The caller obtains a read lock on a.

new = proc () returns (atomic array[t]) effects Equivalent to create(1).

predict = proc (ib, cnt: int) returns (a: atomic array[t]) signals (limits)

effects Returns a new, empty atomic array a with low bound ib. The caller obtains a read lock on a. This is essentially the same as create(ib), except that the absolute value of cnt is a prediction of how many addhs or addls are likely to be performed on this new atornic array. If  $cm > 0$ , addits are expected; otherwise addits are expected. These operations may execute faster than if the atomic\_array had been produced by calling create. Limits occurs if the resulting atomic array would not be supported by the implementation because of its initial low bound (not because of its predicted size or because of the predicted high or low bound).

fill = proc (lb, cnt; int, elem; t) returns (atomic array(t)) signals (negative size, limits)

effects if crit < 0, signals negative size. Returns a new atomic, array with low bound ib and size cnt, and with olem as each element; if this new atemic array would not be supported by the implementation, signals limits. The caller obtains a read lock on the result.

 $\text{fill }$  copy = proc (ib, cnt: int, elem: t) returns (atomic array(t))

signale (negative size, limits, failure(string))

requires t has copy: proctype (t) returns (t) signals (failure(string))

effects The effect is like  $M$  except that elem is copied on times. If  $cnt < 0$ , signals negative size. Normally returns a new array with low bound ib and size cnt and with each element a copy of elem, as produced by ficopy. The caller obtains a read lock on the result. Any failure signal raised by scopy is immediately resignated. This operation does not originate any fallure signals by itself. If the new array cannot be represented by the implementation, signals limits.

addh = proc (a: atomic array[t], elem; t) signals (limits) modifies a.

> effects Obtains a write lock on a. If extending a on the high end would cause the high bound or size of a to be outside the range supported by the implementation, then signals limits. Otherwise extends a by 1 in the high direction, and stores elem as the new element. That is,  $a_{\text{cond}}$ [high( $a_{\text{cond}}$ )+1] = elem.
addi = proc (a: atomic array(t), elem: t) signals (limits)

modifies a.

La La **Santan**go al Citato de Casta de Santa de Casta de Casta de Casta de Casta de 1990 e de 1990 <del>de Casta de Casta</del>

effects Obtains a write lock on a. If extending a on the low end would causes the low bound or size of a to be outside the range supported by the implementation, then signals limits. Otherwise extends a by 1 in the low direction, and stores elem as the new element. That  $is, a_{\text{cond}}$ [ $\text{low}(a_{\text{non}})$ -1] = elem.

remh = proc (a: atomic arrayiti) returns (t) signals (bounds)

#### modities a.

- effects Obtains a write lock on a. If a is empty, signals bounds. Otherwise shrinks a by removing its high element, and returns the removed element. That is, high( $a_{\text{mod}}$ ) =  $high(a_{\text{max}}) - 1.$
- remi = proc (a: atomic array(t)) returns (t) signals (bounds)

### modifies a.

- effects Obtains a write lock on a. If a is empty, signals bounds. Otherwise sivinks a by removing its low element, and returns the removad element. That is, low( $a_{\text{mod}}$ ) =  $low(a_{\text{true}}) + 1.$
- set low = proc (a: atomic arrayit), ib: int) signals (limits)

### modifies a

effects Obtains a write lock on a. If the new low (or high) bound would not be supported by the implementation, then signals limits. Otherwise, modifies the low and high bounds of  $a$ ; the new low bound of a is ib and the new high bound is high( $a_{\text{rand}}$ ) =  $high(a_{\text{max}}) + lb - low(a_{\text{max}})$ .

trim = proc (a: atomic arrayit), ib, cnt: int) signals (negative size, bounds)

modifies a

- effects if cnt < 0, signals negative size and does not obtain any locks. Otherwise obtains a write lock on a. If  $B < b$  with index < B or greater than or equal to B-i-crit; the new low bound is B. For example, if  $a =$  algements and index  $\leq$  B or greater than or equal to B-i-crit; the new low bound is B. For exa
	- trimla. 4, 3) results in a having value stomto array(int)\$[4: 4, 5]

store = proc (a: atomic array ft], i: int, elem; t) algnale (bounds) modifies a.

- 
- effects Obtains a write look on a. If  $i <$  low(a) or  $i >$  high(a), signals bounds; otherwise makes alem the element of a with index i.
- fetch = proc (a: atomic\_array[t], i: int) returns (t) signals (bounds)

effects if  $l < l$ ow(a) or  $l > h$ igh(a), signals bounds; otherwise returns the element of a with index *i.* Always obtains a read lock on a.

bottom = proc (a: atomic array(t)) returns (t) signals (bounds)

effects if a is erroty, signals bounds; otherwise returns allow(a)]. Always obtains a read lock on a.

- top = proc (a: atomic array[t]) returns (t) algnals (bounds) effects if a is erroty, signals bounds; otherwise returns a[high(a)]. Always obtains a read lock on a.
- empty = proc (a: atomic array(t)) returns (bool) effects Returns true if a contains no elements, returns false otherwise. In either case obtains a read lock on a

size = proc (a: atomic array(t) returns (int)

effects Returns a count of the number of elements of a obtains a read lock on a.

 $low = proc$  (a: atomic array(t)) returns (int)

effects Returns the low bound of a, obtains a read lock on a

أنهجت والأرادان

high = proc (a: atomic array[t]) returns (int)

effects Returns the high bound of a, obtains a read lock on a.

- elements = iter (a: atomic arrayiti) vields (t) signals (failure(atring))
	- effects Obtains a read lock on a and yields the elements of a, each exactly once for each index, from the low bound to the high bound (i.e., bellom( $a_{\text{area}}$ ), ...,  $top(a_{\text{area}})$ ). The elements are fetched one at a time, using the indexes that were legal at the start of the call. If, during the iteration, a is modified so that fetching at a previously legal index signals bounds, then the iterator signals failure with the string "bounds". The iterator is divisible at yields.
- indexes = iter (a: atomic array(t)) yields (int)

effects Obtains a read lock on a, then yields the indexes of a from the low bound of a<sub>nn</sub> to the high bound of  $a_{\text{one}}$ . Note that indexes is unaffected by any modifications done by the loop body. It is divisible at yields.

- aa2a = proc (aa: atomic array[t]) returns (array[t]) effects Obtains a read lock on as and returns an array a with the same (sequential) state.
- $a2aa = proc$  (array(t)) returns (aa: atomic array(t)) effects Returns an atomic array ag with the same state as a. Obtains a read lock on aa.
- $equal = proc (a1, a2: atomic array(t)) returns (bool)$ effects Returns true if at and a2 refer to the same atomic array object; otherwise returns false. No locks are obtained.
- similar = proc (a1, a2: atomic array[t]) returns (bool) signals (failure(string))
	- requires thas similar: proctype (t, t) returns (bool) signals (failure(string))
	- effects Returns true if at and a2 have the same low and high bounds and if their elements are pairwise similar as determined by fitalimilar. See the description of the similar operation of array for an equivalent body of code. This operation is divisible at calls to fisimilar. Read locks are obtained on a1 and a2, in that order.

similar1 = proc (a1, a2: atomic array[t]) returns (bool) signels (failure(string))

requires thas equal: proctype (t, t) returns (bool) signals (failure(string))

effects Returns true if at and a2 have the same low and high bounds and if their elements are pairwise equal as determined by filespual. This operation works the same way as similar, except that fiscular is used instead of fisimilar. Read locks are obtained on at and a2, in that order.

copy = proc (a: atomic array(t)) returns (b: atomic array(t)) signals (failure(string))

requires thas copy: proctype (t) returns (t) signals (failure(string))

effects Returns a new atomic array b with the same low and high bounds as a and such that each element bill contains focopy(all). See the description of the copy operation of array for an equivalent body of code. This operation is divisible at calls to spcopy, and obtains read locks on a and b.

copy1 = proc (a: atomic\_array(t)) returns (b: atomic\_array(t))

effects Returns a new atomic array b with the same low and high bounds as a and such that each element b[A] contains the same element as a[A]. Read locks are obtained on a and  $b$ .

transmit = proc (a: atomic arravit)) returns (b: atomic arravit)) signals (failure(string)) requires thas transmit

effects Returns a new array b with the same low and high bounds as a and such that each element bill contains a transmitted copy of all. Read locks are obtained on a and b. Sharing among the elements of a is preserved in  $b$ . Signals failure if  $b$  cannot be represented on the receiving end or if fetching an element at a legal index of a<sub>nne</sub> causes a bounds exception and resignals any failure signals raised by fittenemit.

(1971): 1922年1月 香港银行 (國際研究研究所)

test and read = proc (aa: atomic arravit) returns (bool)

effects Tries to obtain a read lock on as. If the lock is obtained, returns true; otherwise no lock is obtained and the operation returns false. The operation does not "wait" for a lock. Even if the executing action "knows" that a lock could be obtained, false may be returned. Even if false is returned, a subsequent attempt to obtain a read lock might succeed without waiting.

test and write = proc (aa: atomic array[t]) returns (bool)

effects Tries to obtain a write lock on aa. If the lock is obtained, returns true; otherwise no lock is obtained and the operation returns false. The operation does not "wait" for a lock. Even if the executing action "knows" that a lock could be obtained, false may be returned. Even if false is returned, a subsequent attempt to obtain a write lock might succeed without waiting.

can read = proc (aa: atomic array[t]) returns (bool)

effects Returns true if a read lock could be obtained on as without waiting, otherwise returns false. No lock is actually obtained. Even if the executing action "knows" that a lock could be obtained, false may be returned. Since some concurrent action may obtain or release a lock on an atomic array at any time, the information returned is unreliable: even if true is returned, a subsequent atternot to obtain the lock may require waiting; and even if false is returned, a subsequent attempt to obtain a read lock might succeed without waiting.

#### can\_write = proc (aa: atomic array[t]) returns (bool)

effects Returns true if a write lock could be obtained on as without waiting, otherwise returns false. No lock is actually obtained. Even if the executing action "knows" that a lock could be obtained, false may be returned. Since some concurrent action may obtain or release a lock on an atomic array at any time, the information returned is unreliable: even if true is returned, a subsequent attempt to obtain the lock may require waiting; and even if false is returned, a subsequent attempt to obtain a write lock might succeed without waiting.

read  $lock = proc$  (aa: atomic arrayit)) effects Obtains a read lock on aa.

write  $lock = proc$  (aa: atomic array(t)) effects Obtains a write lock on aa.

### **N.11. Structs**

tuat – dala typo (n<sub>i</sub>. t<sub>.)</sub>, ..., n<sub>i.</sub>: t.) in mplace\_n<sub>i</sub>, ..., mplace\_n<sub>i</sub>, gal\_n<sub>i</sub>, ..., gal\_n<sub>i</sub>, si2r, r2s, oqual, almilar, angg, ang

#### Overvlew

i.

Ÿ.

A street (that is there is a street of the control of the state of **MANIE The** n Kar **BARGA Andre** have di andeline of given has the torm: An inni **The John Mall** where <u>stanna a turism</u> **(and Ap de** television for type. I welchen station of the general common is a level of the station and the type: **A** R .<br>Martin al **x** sampan san ji san ku na ku sampan sa ka A struck last For partners of the manufacturers of the state of  $\mathbb{Z}^3$ **Service Redesignation** .<br>استفاده است Mush an Williams and Administration in the fol **Macamatan AN** <u>martin (stal) mining</u> **THE l**juri denga <del>dan me</del>tapan mendapat

get\_n, = prost at city avetpela.

ron, Te **North & and , operation for each** 

ST 13.

og. – hann (r. c) an

**MA The Contract of the Contract of the Contract of the Contract of the Contract of the Contract of the Contract o** GRK36.

**The Company of the Company Go**-J **TANK** <u>e de groueli</u> aquel - gal  $\mathcal{A}$ 

**STANDARD AND STANDARD STANDARD STANDARD STANDARD STANDARD STANDARD STANDARD STANDARD STANDARD STANDARD STANDARD magulan<sub>te</sub>n maadrese** een de volke maggemeen van meer.<br><del>Adalyse spreeking</del>like van magelijk de volken van de van v **START OF THE ASSESSED FOR THE PARTIES** <u>n Secondo a</u> **SALA REPORT OF A CONSTRUCTION OF A CONSTRUCTION OF A CONSTRUCTION OF A CONSTRUCTION OF A CONSTRUCTION OF A CONSTRUCTION OF A CONSTRUCTION OF A CONSTRUCTION OF A CONSTRUCTION OF A CONSTRUCTION OF A CONSTRUCTION OF A CONSTR** 

similar = proc (s1, s2: st) returns (bool) signals (failure(string))

requires each t; has similar: proctype (t,, t,) returns (bool) signals (failure(string))

to a clear surpressional contracts.

effects Returns true if s1 and s2 contain similar objects for each component as determined by the t\$sirnilar operations. Any failure signal is immediately resignalled. This operation does not itself originate any failure signal. The comparison is done in lexicographic order of the selectors; if any comparison returns false, false is returned immediately.

 $copy = proc$  (s: st) returns (st) algnale (faikire(string))

requires each t<sub>i</sub> has copy: proctype (t) returns (t) signals (failure(string))

effects Returns a struct containing a copy of each component of s; copies are obtained by calling the thicopy operations. Any failure signal is immediately resignalled. This operation does not itself originate any failure signal. Copying is done in lexicographic order of the selectors.

transmit = proc (s: st) returns (st) signals (failure(string))

requires each  $t_i$  has transmit

effects Returns a struct containing a transmitted copy of each component of s. Sharing is preserved among the components of s. Any failure signal from tStransmit is immediately resignalled. This operation does not itself originate any failure signal.

### II.12. Records

record = data type  $[n_1: t_1, ..., n_k: t_k]$  is r\_gets\_r, r\_gets\_s, set\_n<sub>1</sub>, ..., set\_n<sub>k</sub>, get\_n<sub>1</sub>, ..., get\_n<sub>k</sub>, equal, similar, similar1, copy, copy1, tranemit

#### Overvlew

A record is a mutable collection of one or more named objects. The names are called selectors, and the objects are called components. Different components may have different types. A record also has an identity as an object.

An instantiation of record has the form:

record [field spec, ... ]

where

field spec ::= name, ... : type actual

(see Appendix I). Selectors must be unique within an instantiation (ignoring capitalization), but the ordering and grouping of selectors is unimportant. For example, the following name the same type:

recordilast, first, middle; string, age; int] recordilast: string. age: int. first. middle: string]

A record is created using a record constructor, see Section 6.2.11.

For purposes of the certain operations, the the names of the selectors are ordered lexicographically. Lexicographic ordering of the selectors is the alphabetic ordering of the selector names written in lower case (based on the ASCII ordering of characters).

In the following definitions of record operations, let  $n =$  record  $n_1$ :  $t_1, ..., n_k$ :  $t_k$ ].

#### **Operations**

r gets  $r = proc(r1, r2; rt)$ 

modifies r1.

effects Sets each component of r1 to be the corresponding component of r2.

### $r$  gets  $s = \text{prge}(r; n; s; s)$

modifica r.<br>effects Hare at is a struct type whose components have the same selectors and types as rt.<br>Sets each component of r to be the combinisting component of a.

set  $n_i =$  proc  $(r; n, o; t_i)$ 

lige r. ma

effects tiledifies r by making the component whose selector is n<sub>i</sub> be e. There is a set coeration for each selector.

get n = proc (r: rt) subserve (L)

effects Fleturns the component of rwhose selector is n. There is a get operation for each selector.

#### $equal = price (r1, r2; n)$  returns theon

offocto Rolums trus if it and it are the serie record chied; otherwise returns false.

similar = proc (c), r2: ri) relume (book alumn ata Circuito

SASSE REPORT to dalumiating) al as delemin Ţ. **CONTRACTOR Committee County** by the chainder equipment in, An milion فتتسم المستنب فليتر فالبن does not limit ath in anim ) dy f Free g .<br>Desember 1940 **Johnsons** of the selectors: I am on

# similar1 = proc (r1, r2: rt) suburus danud, stry

requires each & has square **(Anthony Coloima)** .<br>Martin maniski počeovati 

ato Risk mo ima il si and d inad in the dis m e a. *n*g **Primari** does mai lined community فتقطر **Statistics** 

#### CODY = DFOC (F: 40) FORMING (F) COD ر<br>في بين التفاقية

malama qash 4 tuni uniyyi <mark>ya</mark>m ¥ mb د ڪت 

io Antoni a nor A **Co and then replacing each** oni vitih a anj is are able KA C id by .<br>Sekvenikan i y œ **10-110-11**  $\mathbf{r}$ **This** operation does not the **Communication of the Autooperation** .<br>ت<del>ەن</del>تاقلىقىد T.  $\bullet$  and  $\bullet$  $2.35 - 1.5$ order of the sales

#### CODY1 = 2000 (r. rt) returns (rt)

effects Returns a new record containing the components of r as its components.

## tranomit = proc (r. r) mission (r) signals (lakerajdring))

### to quan & has the

THE PROPERTY OF STREET M y af aank om pnant af c 14 eggy.<br>List state **MAN** Mandalahara arena. *<u>Important</u>* man

### **II.13. Atomic Records**

atomic\_record = data type  $[n_i : t_i, ..., n_k : t_k]$  is an gets\_ar, set\_n<sub>1</sub>, ..., set\_n<sub>k</sub>, get\_n<sub>1</sub>, ..., get\_n<sub>k</sub>, ar2r, r2ar, equal,similar, similar1, copy, copy1, tranemit,

test\_and\_read, test\_and\_write, can\_read, can\_write, read\_lock, write\_lock

#### Overvlew

An atomic record is a mutable atomic collection of one or more named objects. The names are called selectors, and the objects are called components. Different components may have different types. An atomic record also has an identity as an object.

An instantiation of atomic record has the form:

atomic record [field spec....]

where

field spec: = name, ... : type\_spec

(see Appendix I). Selectors must be unique within an instantiation (ignoring capitalization), but the ordering and grouping of selectors is unimportant. For example, the following name the same type:

atomic recorditast, first, middle: string, age: int) atomic recordilast: string, age: int, first, middle: string]

An atomic record is created using a atomic record constructor, see Section 6.2.11.

For purposes of the certain operations, the the names of the selectors are ordered lexicographically. Lexicographic ordering of the selectors is the alphabetic ordering of the selector names written in lower case (based on the ASCII ordering of characters).

Atornic records use read/write locking to achieve atomicity. The locking rules are described in Section 2.2.2. It is an error if a process that is not in an action attempts to test or obtain a lock; when this happens the guardian running the process will crash. As defined below, the only operation that (in the normal case) does not attempt to test or obtain a lock is the equal operation.

In the following, let art = atomic recordin,:  $t_1, ..., t_k$ :  $t_k$ ].

### **Operations**

ar gets  $ar = proc (r1, r2; art)$ 

modifies r1.

effects Obtains a write lock on r1 and a read lock on r2, then sets each component of r1 to be the corresponding component of r2.

get  $n_i =$  proc (r: art) returns (t<sub>i</sub>)

effects Obtains a read lock on  $r$  and returns the component of  $r$  whose selector is  $n<sub>i</sub>$ . There is a get operation for each selector.

set  $n_i$  = proc (r: art, e: t,)

modifies r.

effects Obtains a write lock on r and modifies r by making the component whose selector is  $n_i$  be e. There is a set operation for each selector.

 $ar2r = **proc** (ar: art) **returns** (r: art)$ 

effects Obtains a read lock on ar and returns a record r with the same state.

r2ar =  $proc (r: art)$  returns (ar:  $art$ )

effects returns an atomic record ar with the same state as r. Obtains a read lock on ar.

equal =  $\mathbf{b}$ roc (r1, r2; art) returns (bool)

effects Returns true if r1 and r2 are the very same atomic record object; otherwise returns false. No locks are obtained.

similar = proc (r1, r2; art) returns (bool) signals (failure(string))

requires each t; has similar: proctype (t, t) returns (bool) signals (failure(string))

- effects Obtains a read lock on  $r1$ , then a read lock on  $r2$ ; then compares corresponding components from r1 and r2 using the *tSaimliar* operations. Any failure signal is immediately resignalled. This operation does not itself originate any fallure signal. The comparison is done in lexicographic order of the selectors; if any comparison returns false, false is returned immediately. If all comparisons return true, returns true.
- $similar1 = proc (r1, r2: art) returns (bool) channels (failure(string))$

requires each  $t_i$  has equal: proctype  $(t_i, t_i)$  returns (bool) signals (failure(string))

- effects This operation is the same as similar, except that t\$equal is used instead of tSsimilar.
- copy = proc (r: art) returns (res: art) signals (failure(string))

requires each t has copy: proctype (t) returns (t) signals (failure(string))

effects Obtains a read lock on r. then returns a new atomic record res obtained by performing copy1(r) and then replacing each component with a copy of the corresponding component of r. Copies are obtained by calling the thicopy operations. Any failure signal is immediately resignalled. This operation does not liself originate any failure signal. Copying is done in lexicographic order of the selectors. A read lock is also obtained on the new atomic record res.

### $\text{conv1} = \text{proc}(r; \text{art})$  returns (res; art)

effects Obtains a read lock on r, then returns a new atomic record res containing the components of r as its components. A read lock is also obtained on the new atomic record res.

transmit = proc (ar: art) returns (art) signals (failure(string))

### requires each  $t$ , has transmit

effects Returns a new atomic record containing a transmitted copy of each component of ar. Sharing is preserved among the components of ar. A read lock is obtained on ar and the new atomic array. Any failure signal from strangmit is immediately resignalled. This operation does not itself originate any failure signal.

#### test and read =  $proc (ar: art)$  returns (bool)

effects Tries to obtain a read lock on ar. If the lock is obtained, returns true; otherwise no lock is obtained and the operation returns false. The operation does not "wait" for a lock. Even if the executing action "knows" that a lock could be obtained, false may be returned. Even if false is returned, a subsequent attempt to obtain a read lock might succeed without waiting.

#### test and  $write = proc (ar: art) return (bool)$

effects Tries to obtain a write lock on ar. If the lock is obtained, returns true; otherwise no lock is obtained and the operation returns false. The operation does not "wait" for a lock. Even if the executing action "knows" that a look could be obtained, false may be returned. Even if false is returned, a subsequent attempt to obtain a write lock might succeed without waiting.

can read = proc (ar: art) returns the

ead = proc (ar: art) relume (beet)<br>effects fictures true if a read indicated be obtained on ar without waiting, otherwise returns<br>false. No look is actually chained. However, and a solary fiction in that a look could be obtained, false says be con-<br>release a lack on an applied manner i f n ann abh iin or ubio: 255 d in An er Á <u>magnas ap</u> even if true is miternal, a substitution of model and t and **Luck midni microsod** ה רו without walling.

can write = proc (ar: art relating (bpc))

to Fleturns trac if a wille lock could be elstained on ar without walking, otherwise returns **Support of the Second Second** m tu fatos. No lack to a **THE STATE** af that a look r, m could be abilitied. pline may chiain or .<br>Cikinaka missar a lack on an annih, minist 38 <u>And Array Are its community of the se</u> even if trust is resimed. At Milleton police r and 7 oven if false is rater **EXICO** *<u>Museus</u>* n, y h an without wall ŃМ.

read  $lock =  $proc(ar: ar)$$ effects Obtains a read lock on ar.

write lock = nince (ar: art) attacta Chiaina a unha lock on ar.

### II.14. Oneofa

onsof = data type(h,; t,, ..., n,; t,) in make  $n_1, ..., m_n$  in the  $n_i, ..., n_n$  is  $n_i, ..., n_n$  value  $n_1, ...,$  value  $n_i$ . **02V, V20, squal, similar, copy, transmitte** 

### Overvlaw

A onect is a tagged, disoriminated union; that is, a labeled shipsi, to be thought of as "one of" a set of allematives. The label is called the angular and disclosed it is value (or data part).

An instantiation of empot has the form:

onsof [lield\_apec , ... ] where (as for receives)

**Told spec 15m name, ... : type, actual**<br>(see Appendix 1). Tags must be unique within an instantiation (ignoring capitalization), but the ordering and grouping of tags is unimperson.

Although there are oned operations for decompasing enset shippin, they are usually decomposed.<br>via the taggese statement, which is discussed in decision 19.14.

A oneof is immutable but may contain a mutable object; therefore, a oneof is atomic only if all of the types of its date pasts are alomic.

in the following, let at = creatin,  $t_1, ..., t_k$ .

#### **Operations**

make  $n_i = \text{proc}(e: t_i)$  returns (ot)

effects Returns a creat object with tag n, and value e. There is a make coeration for each selector.

is  $n =$  proc (o: ot) returns (boot)

effects Fleturns trust if the tag of o is n<sub>o</sub> else returns failed. There is an is<sub>tan</sub> operation for each selector.

value  $n_i$  = proc (o: ot) returns (t;) signals (wrong tag)

effects if the tag of  $o$  is  $n_h$  returns the value of  $o$ ; otherwise signals wrong tag. There is a value operation for each selector.

 $02v =$  proc  $(o; ob)$  returns  $(vt)$ 

effects Here yt is a variant type with the same selectors and types as of. Returns a new variant object with the same tag and value as o.

 $v2o = 20$  (v: vt) returns (ot)

effects Here vt is a variant type with the same selectors and types as of. Returns a oneof object with the same tag and value as v.

 $equal = proc (o1, o2; ot) returns (bool) signature (atomic)$ 

requires each t<sub>i</sub> has equal: proctype (t, t,) returns (bool) signals (failure(string))

effects Returns true if of and o2 have the same tag and equal values as determined by the equal operation of their data part's type. Any failure slams is immediately resignalled. This operation does not itself originate any failure signal. This operation is divisible at the call of t\$equal.

similar = proc (o1, o2: ot) returns (bool) signals (failure(string))

requires each t, has similar: proctype (t, t) returns (bool) signals (failure(string))

effects Returns true if of and o2 have the same tag and similar values as determined by the similar operation of their value's type. Any failure signal is immediately resignalled. This operation does not itself originate any failure signal. This operation is divisible at the call of t\$similar.

 $\text{copy} = \text{proc}(o; ot)$  returns  $(\text{ot})$  signals (failure(string))

requires each t, has copy: proctype (t,) returns (t,) signals (faikre(string))

effects Returns a oneof object with the same tag as o and containing as a value a copy of o's value; the copy is made using the copy operation of the value's type. Any failure signal is immediately resignalled. This operation does not itself originate any failure signal. This operation is divisible at the call of t\$copy.

transmit = proc (o: ot) returns (ot) signals (failure(string))

requires each  $t_i$  has transmit

effects Returns a oneof object with the same tag as o and containing as a value a transmitted copy of o's value. Any failure signal is immediately resignalled. This operation does not itself originate any failure signal.

### II.15. Variants

variant = data type  $[n_1: t_1, ..., n_k: t_k]$  is make  $[n_1, ...,$  make  $[n_k,$  change  $n_1, ...,$  change  $[n_k,$ is  $n_1$ , ..., is  $n_k$ , value  $n_1$ , ..., value  $n_k$ , v gets v, v gets o, equal, similar, similar1, copy, copy1, transmit

#### Overview

A variant is a mutable, tagged, discriminated union. Its state is a oneof, that is, a labeled object, to be thought of as "one of" a set of alternatives. The label is called the tag part, and the object is called the value (or data part). A variant also has an identity as an object.

An instantiation of variant has the form:

variant [ field spec.... ]

where

field spec :: = name, ... : type actual

(see Appendix I). Tags must be unique within an instantiation (ignoring capitalization), but the ordering and grouping of tags is unimportant.

Although there are variant operations for decomposing variant objects, they are usually decomposed via the tagcase statement, which is discussed in Section 10.14.

and a compart of the public of the stations of the of

In the following let  $vt = \text{variation}$ ..., n.: L.

#### **Operations**

make  $n_i = \text{proc}(e; t_i)$  returns  $(vt)$ 

effects Returns a new variant object with tag n, and value e. There is a make operation for each selector.

change  $n_i = \text{proc}(v: vt, e: t_i)$ 

modifies v.

effects Modifies v to have tag  $n_i$  and value e. There is a change operation for each selector.

is  $n_i$  = proc (v: vt) returns (bool)

effects Returns true if the tag of  $v$  is  $n_i$  otherwise returns false. There is an is operation for each selector.

value  $n_i =$  proc (v: vt) returns (t;) signals (wrong tag)

effects if the tag of  $v$  is  $n<sub>n</sub>$  returns the value of  $v$ ; otherwise signals wrong tag. There is a value operation for each selector.

v gets  $v = proc (v1, v2; vt)$ 

### modifies v1.

effects Modifies v1 to contain the same tag and value as v2.

 $V$  aets  $Q = DTOC$  (v; vt.  $Q$ ; ot)

modifies v.

effects Here of is the oneof type with the same selectors and types as vf. Modifies v to contain the same tag and value as o.

#### equal = proc  $(v1, v2; v1)$  returns (bool)

effects Returns true if v1 and v2 are the same variant object.

similar = proc (v1, v2; vt) returns (bool) signals (failure(strimg))

requires each t, has similar: proctype (t,, t) returns (boot) signals (failure(string))

effects Returns true if v1 and v2 have the same tap and similar values as determined by the similar operation of their value's type. Any failure signal is invincilately resignalled. This operation does not itself originate any failure signal. This operation is divisible at the call of t\$similar.

similar1 = proc  $(v1, v2; v1)$  returns (bool) signals (failure(string))

requires each t<sub>i</sub> has equal: proctype (t<sub>i</sub>, t<sub>i</sub>) returns (bool) signals (failure(string)) effects Same as similar, except that tsequal is used instead of tssimilar.

copy = proc (v: vt) returns (vt) signals (failure(string))

requires each t, has copy: proctype (t) returns (t) signals (failure(string))

effects Returns a variant object with the same tag as v and containing as a value a copy of v's value; the copy is made using the copy operation of the value's type. Any failure signal is immediately resignalled. This operation does not itself originate any failure signal. This operation is divisible at the call of t\$copy.

 $copy1 = proc (v: vt) returns (vt)$ 

effects Returns a new variant object with the same tag as v and containing v's value as its value.

transmit = proc (v: vt) returns (vt) signals (failure(string))

requires each  $t_i$  has transmit

effects Returns a variant object with the same tag as v and containing as a value a transmitted copy of v's value. Any fallure signal is immediately resignalled. This operation does not itself originate any failure signal.

المتألفة والهواليون مولاتين

### **II.16. Atomic Variants**

atomic variant = data type  $[n_i: t_1, ..., n_k: t_k]$  is make  $n_i, ...,$  make  $n_k$ , change  $n_i, ...,$  change  $n_k$ , av gets av, is  $n_1$ , ..., is  $n_k$ , value  $n_1$ , ..., value  $n_k$ , av2v, v2av, equal, similar, similar1, copy, copy1, transmit, test and read, test and write, can read, can write, read lock, write lock

 $\frac{1}{2}$  ,  $\frac{1}{2}$  ,  $\frac{1}{2}$  ,  $\frac{1}{2}$ 

#### Overview

An atomic\_variant is a mutable, atomic, tagged, discriminated union. Its state is a oneof, that is, a labeled object, to be thought of as "one of" a set of alternatives. The label is called the tag part, and the object is called the value (or data part). An atomic variant also has an identity as an object.

An instantiation of atomic variant has the form:

atomic variant [field spec, ...]

where

field spec :: = name, ... : type actual

(see Appendix I). Tags must be unique within an instantiation (ignoring capitalization), but the ordering and grouping of tags is unimportant.

Although there are atomic variant operations for decomposing atomic variant objects, they are usually decomposed via the tagtest statement or tagwalt statement, which are discussed in Section 10.15.

In the following, let  $avt = atomic\_variant[n_1; t_1, ..., n_k; t_k]$ .

#### **Operations**

make  $n_i$  = proc (e: t;) returns (av: avt)

effects Returns a new atomic variant object av with tag n, and value e. Obtains a read lock on av. There is a make operation for each selector.

change  $n_i = \text{proc}(v: avt, e:t_i)$ 

#### modifies v.

effects Obtains a write lock on v, then modifies v to have tag  $n_i$  and value e. There is a change operation for each selector.

av gets  $av = proc (v1, v2; avt)$ 

modifies v1.

effects Obtains a read lock on v2 and then a write lock on v1, then modifies v1 to contain the same tag and value as v2.

is  $n_i = \text{proc}(v: avt)$  returns (bool)

effects Obtains a read lock on v, then returns true if the tag of v is  $n<sub>i</sub>$  otherwise returns false. There is an is operation for each selector.

value  $n_i$  = proc (v: avt) returns (t) signals (wrong tag)

effects Obtains a read lock on v. Then, if the tag of v is  $n<sub>i</sub>$  returns the value of v; otherwise signals wrong\_tag. There is a value\_operation for each selector.

 $av2v = proc (av: avt) returns (v: vt)$ 

effects Here vt is a variant type with the same selectors and types as avt. Obtains a read lock on av and returns a variant v with the same state.

### $v2av =$  proc (v: vt) returns (av: avt)

effects Here vt is a variant type with the same selectors and types as avt. Returns an atomic variant av with the same state as v. Obtains a read lock on av.

 $equal = proc (v1, v2: avt) returns (bool)$ 

effects Returns true if v1 and v2 are the same atomic variant object. No locks are obtained.

similar = proc (v1, v2; avt) returns (bool) signals (failure(string))

requires each t; has similar: proctype (t, t) returns (bool) signals (failure(string))

effects Obtains read locks on v1 and v2, in order, and then compares the objects; returns true if v1 and v2 have the same tag and similar values as determined by the similar operation of their type. Any failure signal is immadiately resignalled. This operation does not itself originate any failure signal. This operation is divisible at the call of t\$similar.

similar1 = proc (v1, v2: avt) returns (bool) signals (faik.re(string)) requires each t; has equal: proctype (t, t) returns (boot) signals (failure(string)) effects Same as similar, except that tSequal is used instead of tSsimilar.

#### copy = proc (v: avt) returns (avt) signals (failure(string))

requires each  $t_i$  has copy: proctype  $(t_i)$  returns  $(t_i)$  signals (failure(string))

effects Obtains a read lock on v. then returns an alomic variant object with the same tag as v and containing as a value a copy of v's value; the copy is made using the copy operation of the value's type. Any failure signal is immediately resignalled. This operation does not itself originate any failure signal. This operation is divisible at the call of t\$copy. A read lock is obtained on the result.

#### $copy1 = proc (v: avt) returns (avt)$

effects Obtains a read lock on v, then returns a new atomic variant object with the same tag as v and containing v's value as its value. A read lock is obtained on the result.

transmit = proc (v: avt) returns (avt) signals (failure(string))

requires each t has transmit

effects Returns an atomic variant object with the same tag as y and containing as a value a transmitted copy of Vs value. Obtains a read lock on v. Any failure signal is immediately resignalled. This operation does not itself originate any failure signal.

test and read = proc (av: avt) returns (bool)

effects Tries to obtain a read lock on av. If the lock is obtained, returns true; otherwise no lock is obtained and the operation returns false. The operation does not "wait" for a lock. Even if the executing action "knows" that a lock could be obtained, false may be returned. Even if false is returned, a subsequent attempt to obtain a read lock might succeed without waiting.

test and write =  $proc (av: avt) returns (bool)$ 

effects Tries to obtain a write lock on av. If the lock is obtained, returns true; otherwise no lock is obtained and the operation returns false. The operation does not "wait" for a lock. Even if the executing action "knows" that a lock could be obtained, false may be returned. Even if false is returned, a subsequent attempt to obtain a write lock might succeed without waiting.

```
can read = proc (av: avt) returns (boot)
```
with the complete the control

effects Returns true if a read lock could be obtained on av without waiting, otherwise returns false. No lock is actually obtained. Even if the executing action "knows" that a lock could be obtained, false may be returned. Since seme concurrent action may obtain or release a lock on an atomic variant at any time, the information returned is unreliable: even if true is returned, a subsequent attempt to obtain the took may require waiting; and even if false is returned, a subsequent attempt to obtain a read lock might succeed without waiting.

A THE RESIDENCE OF A REAL PROPERTY OF A REAL PROPERTY OF A REAL PROPERTY OF A REAL PROPERTY OF A REAL PROPERTY OF A REAL PROPERTY OF A REAL PROPERTY OF A REAL PROPERTY OF A REAL PROPERTY OF A REAL PROPERTY OF A REAL PROPER

can write = proc (av: avt) returns (bool)

effects Returns true if a write look could be obtained on av without waiting, otherwise returns false. No look is actually obtained. Even if the executing action "knows" that a lock could be obtained, false may be returned. Since some concurrent action may obtain or release a look on an atomic, variant at any time, the intermation returned is unreliable: even if true is returned, a subsequent attempt to obtain the lock may require waiting; and even if falge is returned, a subsequent attenuet to obtain a write look might succeed without waiting.

read  $lock = proc (av: avt)$ effects Obtains a read lock on av.

write  $lock = proc$  (av: avt) effects Obtains a write lock on av.

### **II.17. Procedures and Iterators**

proctype = data type is equal, similar, copy itertype = data type is equal, similar, copy

Ovarvlaw

Procedures and iterators are objects created by the Argus system. The type specification for a procedure or iterator contains most of the information stated in a procedure or iterator heading; a procedure type specification has the form:

proctype ([type\_spec, ...]) [returns] [signals]

and an iterator type specification has the form:

itertype ([ type\_spec , ... ] ) [ yieids ] [ signals ]

where

 $\therefore$  m returns (type\_spec, ...) returns  $::=$  yields (type spec, ...) vields sionals  $\mathbb{R}^m$  signals (exception  $\ldots$ )  $\therefore$  name  $\int$  (type spec, ...) exception

(see Appendix I). The first list of type specifications describes the number, types, and order of arguments. The returns or yields clause gives the number, types, and order of the objects to be returned or yielded. The signals clause lists the exceptions relead by the procedure or herator; for<br>each exception name, the number, types, and order of the objects to be returned are also given. owan exception restrie, the numeric, types, and cross or are expects to se resumed are also given.<br>All names used in a eignale clause must be unique. The ordering of exceptions is not important. For example, both of the following type specifications name the precedure type for string\$substr.

proctype (string, int, int) returns (string) signals (bounds, negative size) proctype (string, int, int) returns (string) signals (negative size, bounds) Procedure and iterator objects are created by compiling modules (and by the blind expression, see Section 9.8). Procedure and iterator types are not transmissible and are considered to be immutable and atomic in normal use. However, some uses of own data (see Section 12.7) in procedures and iterators can violate this assumption.

In the following operation descriptions, t stands for a proctype or itertype.

#### **Operations**

 $equal = proc(x, y: t)$  returns (bool) similar =  $\mathbf{proc}$  (x, y; t) returns (bool)

> effects These operations return true if and only if  $x$  and  $y$  are the same implementation of the same abstraction, with the same parameters (see Section 12.6).

 $copy = proc(x:t)$  returns (t) effects Returns x.

### **II.18. Handlers and Creators**

handiertype = data type la equal, similar, copy, transmit creatortype = data type is equal, similar, copy, transmit

#### Overvlew

Handlers and creators are created by the Argus system. The type specification for a handler or creator contains most of the information stated in a handler or creator heading; a handler type specification has the form:

handlertype ([type\_spec, ...]) [returns] [signals]

and a creator type specification has the form:

creatortype ([type\_spec, ...]) [returns ] [sionais ]

where

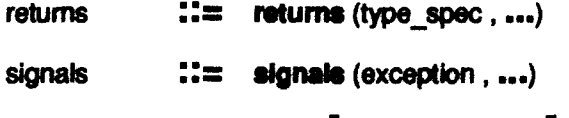

 $::=$  name  $[$  (type\_spec, ...)  $]$ exception

(see Appendix I). The first list of type specifications deacribes the number, types, and order of arguments. The returns clause gives the number, types, and order of the objects to be returned. The signals clause lists the exceptions raised by the handler or creator; for each exception name, the number, types, and order of the objects to be returned are also given. All names used in a signals clause must be unique; none can be unavailable or failure, which have a pre-defined meaning for remote calls (see Section 8.3). The ordering of exceptions is not important.

Creators are created by compiling modules, and handlers are created as a side-effect of guardian creation. Handlers and creators are transmissible and are considered to be immutable and atomic in normal use. Certain uses of own data in handlers can violate this assumption.

In the following operation descriptions, t stands for a handlertype or creatortype.

#### **Operations**

 $equal = proc(x, y: t) returns (bool)$ 

similar =  $proc(x, y: t)$  returns (bool)

effects These operations return true if and only if  $x$  and  $y$  are the same object (see Section 12.6 for an exact definition for the case of creators in guardian generators).

 $copy = proc (x; t)$  returns (t) transmit = proc  $(x; t)$  returns  $(t)$ **effects Returns x.** 

### **II.19. Anys**

any = data type is create, force, is\_type

Overvlew

An object of type any contains a type T and an object of type T. Anys are immutable and are not transmissible. Anys are atomic only if their contained object is atomic.

**Operations** 

```
create = prociT: type] (contents: T) returns (any)
      effects Returns an any object containing contents and the type T.
```
- force = proc(T: type) (thing: any) returns (T) signals (wrong type) effects if thing contains an object of a type included in type  $T$ , then that object is returned; otherwise wrong type is signalled.
- is type = proc[T: type] (thing: any) returns (bool)
	- effects if thing contains an object of a type included in type  $T$ , then true is returned; otherwise, false is returned.

### **II.20. Images**

image = data type is create, force, is type, copy, transmit

#### Overvlew

An object of type limage is the value of an arbitrary transmissible type. See Section 14 for more details. Images are immutable, atomic, and transmissible.

### **Operations**

create = procfT: type] (contents: T) returns (image) signals (failurestring)

requires T has transmit

effects Returns an image object obtained from contents via the encode operation of T. Resignals any failure signal raised by T's encode operation.

force = proc(T: type) (thing: Image) returns (T) signals (wrong type, failure(string)) requires T has transmit

effects if thing encodes an object of a type included in type T, then that object is extracted using the decode operation of T and returned. Otherwise wrong type is signalled. Resignals any failure signal raised by T's decode operation.

```
is type = proc[T: type] (thing: Image) returns (bool)
```
requires T has transmit

effects if thing encodes an object of a type included in type T, then true is returned; otherwise, false is returned.

copy = proc (thing: image) returns (image) transmit = proc (thing: image) returns (image) effects Returns thing.

### **II.21. Mutexes**

mutex = data type(t: type) is create, set value, get value, changed, equal, similar, copy, transmit

Overvlew

A mutex is a mutable container for an object of type t. A mutex also has an identity as an object.

a.

An object of type mutex(t) provides mutual exclusion for process synchronization, and allows explicit control over how information contained in the mutex is written to stable storage (see Section 15.1).

The seize statement is used in order to gain possession of a mutex. See section 6.7.

Although mutex objects are mutable, sharing among mutex objects is usually wrong, because the contained object should only be accessible through the mutex. Hence there is no copy1 operation, since this would introduce sharing, and there is no similar1 operation to check for sharing (see Section 6.7).

#### **Operations**

- create = proc (thing: t) returns (mutex[t]) effects Returns a new mutex object containing thing.
- set value = proc (container: mutex[t], contents: t) modifies container. effects Modifies container by replacing its contained object with contents.
- get value =  $proc$  (container: mutex(i)) returns (i) effects Returns the object contained in container.
- changed = proc (container: mutexit)

effects informs the Argus system that the calling action requires the contents of container to be copied to stable storage by the time the action commits, provided container is accessible from a stable variable. It is a programming error if a process that is not running an action calls this operations, and if this is done the quardian will crash.

equal = proc (m1, m2; mutex[t]) returns (bool)

effects Returns true if and only if m1 and m2 are the same object.

similar = proc (m1, m2: mutex[t]) returns (bool) signals (failure(string))

requires t has similar: proctype(t, t) returns(boot) algnals (failure(string))

effects Seizes m1, then seizes m2, and calle distribut to determine its result; any failure signal is immediately resignalled. Possession of both mutexes is retained until Ssimilar terminates

copy = proc (m1: mutex[t]) returns (m2: mutex[t]) signals (failure(string))

requires t has copy: proctype(t) returns(t) signals (failure(string))

effects Seizes m1, then calls f\$copy to make a copy which it places in the new mutex object m2. Any failure signal is immediately resignatied. Possession of m1 is retained until **Scopy terminates.** 

transmit = proc (m1: mutex[t]) returns (mutex[t]) signals (faiure(string)) requires t has transmit

effects Seizes  $m1$ , and returns a new mutex containing a transmitted copy of the contained object. Any failure signal is immediately resignatied. Possession of m1 is retained until *fStransmit terminates.* 

## **Appendix III Rules and Guidelines for Using Argus**

This appendix collects the rules and guidelines that should be followed when programming in Argus. Following these rules makes solzo statements meaningful, actions atomic, and so on. In some rare cases there may be valid reasons for violating these guidelines, but doing so greatly increases the difficulty of building, debugging, and running the resulting system.

All of the rules listed in this appendix are based on Information appearing elsewhere in the manual. Each rule is followed by a brief rationale, including a reference to the section of the manual from which it is drawn.

### **III.1. Serializability and Actions**

• Actions should share only atomic objects.

Rationale: Actions that share non-atomic data are not necessarily serializable. [Section 2.2.2]

• A subaction that aborts should not return any information obtained from data shared with other concurrent actions.

Rationale: Returning such data may violate serializabllty. [Section 2.2.1)

• A nested topaction should be serializable before its parent. This is true if either

- 1. the nested topaction performs a benevolent side effect (a change to the state of the representation that does not affect the abstract state), or
- 2. all communication between the nested topaction and its parent is through atomic objects.

Rationale: Other uses may violate serializability. [Section 2.2.3]

• The creation or destruction of a guardian rrust be synchronized with the use of that guardian via atomic objects such as the catalog.

Rationale: Otherwise serializability may be violated. [Section 10.18]

### 111.2. Actions and Exceptions

• If an exception raised by a call should not commit an action, the exception must be handled within that action.

Rationale: If an exception raised within an action body is handled outside the action, the implicit flow of control outside of the action will commit the action. (Section 11.5)

### **III.3. Stable Variables**

· Stable variables should denote resilient data objects.

Rationale: Only data objects that are (reachable from the stable variables and) resilient are written to stable storage when a topaction commits. (This can be encured by having stable variables only denote objects of an atomic type or objects protected by mutex.) Non-resilient objects stored in stable variables are only written to stable storage when the guardian is created. [Section 13.1]

- · If a bound procedure or iterator will be accessible from a stable variable.
	- 1. the procedure or iterator being bound must be atomic and
	- 2. only atomic objects should be bound as arguments.

Rationale: The bound procedure or iterator may be stored in stable storage, and non-atomic data is only written to stable storage once. [Section 9.8]

### III.4. Transmission and Transmissibility

. An abstract type's encode and decode operations should not cause side effects.

Rationale: The number of calls to an encode or decode operation is unpredictable, since arguments or results may be encoded and decoded several times as the system tries to establish communication. In addition, verifying the correctness of transmission is easier if encode and decode are simply transformations to and from the external representation. [Section 14.3]

. If the naming relation among objects to be transmitted is cyclic (e.g., a circular list) then encode and decode must be implemented in one of two ways:

- 1. The internal and external representation types must be identical, and encode and decode return their argument without modifying or accessing it, or
- 2. The external representation object must be acyclic.

Rationale: A circular external representation may cause decode to fail. [Section 14.4]

. Objects that share other objects should be bound into a handler or creator in the same bind expression.

Rationale: Sharing is only preserved among objects bound at the same time. [Section 9.8]

### III.5. Mutex

. Mutual exclusion or atomic data should be used to synchronize access to all shared objects.

Rationale: In the presence of concurrency, any interleaving of indivisible events is possible. Without synchronization mechanisms, this concurrency will be visible to programs, significantly complicating coding and testing. [Section 8]

### **11.5 Mutex** 155

• All modifications to mutex objects should be made inside **seize statements.** 

Rationale: The system will gain possession of a mutex object before writing it to stable storage; thus, seizing a mutex in order to modify it will prevent the system from copying a mutex object when it is in an inconsistent state. This also prevents other processes from seeing inconsistent data [Section 15.2 and Section 15.1)

• Nested seizes should be avoided when pause is used, and pause must be avoided when nested seizes are used.

Rationale: A pause in a nested seize does not actually release possession of the mutex object. [Section 10.17]

• If an object is referred to by a mutex object, It should not be referred to by any other object, nor should it be denoted by a variable except when in possession of the containing mutex.

Rationale: If an object contained in a mutex can be reached by a method other than seizing the mutex, the mutual exclusion property of the rrutex is undermined. [Section 6. 7)

• No activity that is likely to take a long time should be performed while in a selze statement. In particular, programs should not make handler calls or wait for locks on atomic objects while in possession of a mutex.

Rationale: Waiting for a lock while in a mutex is likely to cause a deadlock with other actions or between the action holding the nutex and the Argus system. [Section 15.3)

• Mutex objects should not share data with one another, untesa the shared data Is atomic or rnuleX.

Rationale: Sharing of non-atomic objects between mutex objects is not preserved when the mutexes are written to stable storage. (Section 15.3)

• Mutex[t)\$changed rrust be called after the last modification (on behalf of some action) to the contained object of a mutex.

Rationale: The Argus system is free to copy the mutex to stable storage as soon as mutex(4\$changed has been called. Changes after the last call to mutex(itschanged but before topaction commit may not be written to stable storage. (Section 15.3)

• Mutex[t]\$changed should be called even if the mutex object changed is not accessible from the stable variables.

Rationale: In a scenario where the object was accessible, becomes inaccessible, then becomes accessible again, it is possible that stable storage would not be updated property if this rule were not *Rationale:* In a scenario where the object was accessible, becomes inacoessible, then becomes<br>accessible again, it is possible that stable storage would not be updated properly if this rule were not<br>followed. The system g mutex[ff\$changed is always called after the last modification to the object. [Section 15.3]

. An atomic type implemented with a representation consisting of several mutex objects should use separate topactions to ensure that the mutexes are written to stable storage in an order that preserves the correctness of the representation.

Rationale: Mutexes are written to stable storage incrementally. Sometimes, subtle timing problems can be caused by incremental writing if this rule is not followed. [Section 15.3]

### III.6. User-Defined Atomic Objects

• If an atomic object X of type T provides operations  $O_i$  and  $O_2$ , and action A has executed  $O_i$  but not yet committed, then operation  $O_2$  can be performed by a concurrent action B only if  $O_1$  and  $O_2$  commute: given the current state of  $X$ , the effect (as described by the sequential specification of  $T$ ) of performing  $O_1$ , then  $O_2$  is the same as performing  $O_2$ , then  $O_1$ . "Effect" includes both results returned and the (abstract) state modified.

Rationale: There are two concurrency constraints for user-defined atomic objects:

- 1. An action can observe the effects of other actions only if those actions committed relative to the first action.
- 2. Operations executed by one action cannot invalidate the results of operations executed by a concurrent action.

Two operations (or sequences of operations) that commute in their effect on the abstract state of  $X$  may be permitted to run concurrently, even if they do not commute in their effect on the representation of X. This distinction between an abstraction and its implementation is crucial in achieving reasonable performance. [Section 15.4]

• If a user-defined atomic object is accessible from the stable variables of some guardian, it should be written to stable storage whenever an action that modifies it commits to the top.

Rationale: A user-defined atomic type that is not written to stable storage on topaction commit will not be resilient. [Section 15.2]

- . The form of the rep for a user-defined atomic type should be one of the following possibilities.
	- 1. The rep is itself atomic. Note that mutex is not an atomic type.
	- 2. The rep is mutex[f] where t is a synchronous type. For example, t could be atomic, or it could be the representation of an atomic type, if the operations on the this fictitious atomic type are coded in-line so that the entire type behaves atomically.
	- 3. The rep is an atomic collection of mutex types containing synchronous types.
	- 4. The rep is a mutable collection of synchronous types, and objects of the representation type are never modified after they are initialized. That is, mutation may be used to create the initial state of such an object, but once this has been done the object must never be modified.

Rationale: In any other case it will be impossible to guarantee the resilience or serializability of the type's objects independently of how they are used. [Section 15.3]

### **III.7. Subordinate Where Clauses**

• A where clause requirement on a cluster as a whole should be used whenever the actual parameters make some difference in the abstraction. For example, in a set cluster, the type parameter's equal operation must be required by the cluster as a whole, in order to preserve type safety and the representation Invariant.

 $-1000000$ 

Rationale: Argus assumes that requirements that are not placed on the cluster as a whole do not affect the semantics of the abstraction or the representation. (Section 12.6)

## Appendix IV Changes from CLU

This appendix lists the changes made to Argus that are not upward compatible with CLU, that is, those which are not merely additions to CLU and that would cause a CLU program to be illegal or to run differently.

### IV .1. Exception Handling

Unlike CLU, which propagated unhandled exceptions (by turning them into failure exceptions) and gave the failure exception special status, unhandled exceptions in Argus are considered errors and always cause a crash of the guardian, and failure is not given special status. All exceptions signalled in a procedure, iterator, handler, or creator must be declared in the routine's header, and there are no implicit resignals of failure exceptions. See Section 11.6 for details.

### IV .2. Type Any

The type any is now a type like any other type, with parameterized routines force, *create*, and *is\_type*. Thus the CLU manual's notion of "type inclusion" is no longer necessary (but there is a new notion of type inclusion in Argus, see Section 6.1). The any\$torce routine only signals "wrong type" if the any object's underlying type is not *Included* in the type parameter given, but the type of the resul of any\$force is its type parameter. The any\$is type routine returns false if the any object's underlying type is not included in the type parameter given. The CLU reserved word "force" was eliminated from Argus, and the creation of an any obied is never implicit in an assignment in Argus.

### IV .3. Built-In Types

Several changes to the interfaces of the built-in types were necessitated by the changes to exception handling. Specifically, the following changes were made to the built-in types.

- 1. The string operations *concat, append, s2ac, ac2s, s2sc, and ac2s*, can now all signal limits. A string literal that would be too large to represent will not be compiled.
- 2. The sequence operations fill, fill copy, addh, add, and concat can now all signal limits. A sequence constructor that would be too large to represent will not be compiled.
- 3. The array (and atomic\_array) operations *create, predict, set\_low, fill, fill\_copy, addh*, and add/ can now all signal *limits*. An array constructor that cannot be legally represented will either not be compiled (if this can be detected at compile time) or will signal limits.
- 4. The copy operations of the structured built-in type generators, and the *fill\_copy* operations of sequence and array (and atomic\_array), allow the copy operations of their type parameters to have a fallure(sitring) exception. They will resignal such a fallure exception. (Note that the type Inclusion rule allows a type parameter to be used even If its *copy*  operation does not have exceptions.)
- 5. The similar operations of the built-in structured type generators allow the *similar* operations of their type parameters to have a failure(string) exception. They will resignal such a failure exception.
- 6. The *equal* operations of the type generators **sequence, struct**, and oneof, and the *similart*

operations of the type generators array, record, and variant (and their atomic counterparts), allow the equal operation of their type parameters to have a fallure(sitring) exception. They will resignal such a failure exception.

7. The elements iterator and the *similar* and similar1 procedures of the type generator array (and atomic array) will raise a failure(string) exception if the array argument is mutated in such a way as to cause a bounds exception when an element is fetched.

### IV .4. Type Inclusion

Type inclusion (the new notion, see Section 6.1) is used in all contexts, including the decks of except and tagcase statements, where CLU had previously required type equality.

### IV .5. Where Clauses

CLU had syntax in the where clause (specifically the production for *op\_ name*) that allowed one to require an instantiation of a type parameter's generator. This little used feature has been superseded by the mechanism described in Section 12.6.

### IV.6. Uninitialized Variables

An uninitialized variable reference error is defined to cause a crash of the guardian, rather than raising a failure exception, which could conceivably be caught.

### IV.7. Lexical Changes

Several new reserved words were added. In addition, the semicolon (;) was banished from the syntax.

### IV .8. Input/Output Changes

The input/output data types (file\_ name, stream, and istream) and the library procedures described in appendix III of the CLU manual are not furnished by the Argus system. Our current implementation of Argus provides a keyboard cluster for input and a pstream cluster for output. In addition, most of the built-in types currently have print operations defined, for pretty-printing objects onto pstreams. These *VO* mechanisms, however, are still experimental, and so are not documented in this reference manual.

**Index**  $-24$  $$47,48,79$ % 20, 115  $4\,53$ 23 (\*) 71 53, 55  $+,-$ , etc. 53  $.27.58$  $... 17$  $11.53$  $<$ ,  $>$ ,  $\theta$ tc. 53  $= 53$ **@** 44, 51, 57  $\overline{1}$  26, 58  $\sqrt{23}$  $153$  $||$  53 53  $\ddot{ }$ Abort 8, 10, 60, 61, 69, 72, 88, 97 and exception handling 73 of a remote call action 41 of a subaction 9 qualifier 59, 61, 69, 72 Action 8, 50, 88, 97 abortion versus seize statements 60 activation action 41, 43 ancestors 10 and exception handling 73 call action 41 coenter statement 59 deadlock 13 descendants 10 divisible termination of 60 enter statement 59 nested 8 nested topaction 11, 60 orphan 12, 61 parent of 9 subaction 8 termination 60, 69 topaction 9 See also atomic Activation action 41, 43 Actual argument 40 Actual parameter 80, 81 Ancestor 10 Any 22, 24, 32, 150 **Versus CLU 159** versus image 32 **Argument** actual 40 versus parameter 80 Array 25, 52, 130 constructor 26 Assignment 4, 39, 40 and concurrency 39 implicit 39 multiple 39 simple 39 statement 39 type checking for 39 Atomic 3, 8, 97

action 8 built-in atomic types 9, 30, 133, 141, 146 object 9 type 9, 97 Atomic\_array 30, 52, 133 Atomic record 30, 52, 141 Atomic variant 30, 64, 146 Background 8, 89 Bind 48 and equates 50 and routine equality 49 Block 58 **Block structure 36 BNF 17, 107** Body 57 Bool 22, 54, 121 Break 63 **Built-in** atomic types 9, 30 type 22, 119 **Built-in type** versus CLU 159 Call 4, 40, 41, 44, 50, 51, 57 action 41 by sharing 4, 40 by value 4, 12, 41, 93 creator 44, 51 expression 50 handler 50 **local 40** message 43 procedure 50 remote 11, 41, 44, 50, 51, 89 semantics of creator call 44 semantics of remote call 43 statement 57 Call action 41, 43, 44 Cand 54 Catalog 15 Char 23, 125 escapes 115, 23 Closure 48 CLU 3, 11, 21, 24, 73, 159 built-in types taken from 22 differences from 159 Cluster 77 Coarm 50 controlling 60 Coenter 59 foreach clause 59 **Comment** 20, 115 Commit 8, 10, 59, 60, 69, 88, 97 and exception handling 73 committed descendant 10 of a remote call action 41 of a subaction 9 to the top 10 two phase commit protocol 8, 60 Concurrency 8, 33, 30, 50 Constant 38, 47, 81 Constructor 52 array 26, 52 none for user-defined types 52 record 27, 52

- Server of the Property of the Server Server (Server Server Server Server Server Server Server Server Server

- Protoka

#### Index

sequence 25, 52 struct 27 structure 52 Continue 63 Controlling coarm 60 Cor 54 Crash 8, 85, 89 and own variables 85 recover code 8 recovery 89 Creator 7, 11, 32, 44, 48, 88, 149 bound 49 equality of bound creators 49 type 149 Creator call 44 as expression 51 as statement 57 semantics of 44 Creatortype 32, 149 Critical section 13, 66 **Cvt 78** Data abstraction 7, 77 Data type 77 Deadlock 13 Declaration 36, 57, 78 as statement 57 simple 36 with initialization 36 Decode 12, 21, 41, 43, 49, 94 Description unit 15, 84 **Divisible** termination 60 Divisible termination 60 Down 55, 78 **DU** See also description unit Effects 119 **Else 62** Elseif 62 Encode 12, 21, 41, 43, 44, 49, 61, 94 with bind 49 Enter 50 Entity 48 Equate 37, 79 Equate module 34, 79 reference 47 Equated identifier 47 Example key-item table 95 replicated data base 60 spooler guardian 90 Except 70 Exception 41, 69 action termination 73 handler 70 handling 70 name 69 raise 70 result 69 unhandled 73 versus CLU 73, 159 Exit 72 Expression 47 conditional 54 forms of 47 External representation type 12, 94

Failure 11, 42, 43, 44, 73 of communications in a remote call 43 versus CLU 73, 159 See also crash False 22, 121 Fetch 51 **Floating point** See also real For 62 Force See also any Foreach 59 Fork 58 Formal argument 40, 76 parameter 80 Generator 21, 80 instantiation 81 Get 51 Global object 3, 7 Guardian 5, 7, 15, 31, 41, 44, 87 background code 89 crash 73 creation 15, 44, 86 delinition 87 guardian image 15 interface 31 lifetime 90 permanence 90 recovery 89 specier example 90 stable state 87 state 87 temporary 90 termination 67,90 type of 31 versus guardian interface 31 Guidelines 153 Handler 7, 32, 89, 149 bound 49 call 41 equality of bound handlers 49<br>type 149 See also exception Handlertype 32, 149 Hidden routine 78, 90 Identifier 19 equated 47 See also idn, name Idn 35, 115 versus name 35  $II$  62 Image 12, 21, 32, 93, 150 versus any 32 See also guardian image Immutable 3, 21 indivisibility 39 Indivisible 21 Input/output 160 versus CLU 160 Instance 81 Instantiate 80 Instantiation 81, 160 type checking of 83 Int 22, 121

ing in a and in the company and the season of the company of the season of the season of the season of the season of the season of the season of the season of the season of the season of the season of the season of the se

#### **Index**

Iterator 48, 62, 76, 148 bound 48 equality of bound iterators 49 type 148 Keyboard 160 Leave 61 Lexicographic order 126, 138, 139, 141 Library 15 Literal 20, 47 char 115 int 115 real 115 string 115 Local 3 call 40.50 object 7 Locking 9, 10, 13, 30 deadlock 13 for built-in atomic types 9 table of locking rules 10 Loop 62 Modifies 119 Module 5, 75, 87 instantiation of 80, 81 parameterized 80 Mutable 3, 21 versus atomic 22 Mutex 11, 33, 96, 151 changed operation 99 guidelines 99 multiple 104 sharing 100 Name 35, 115 versus idn 35 Nested action 8 Nested topaction 11, 60 NH 22, 120 Node 34, 44, 120 of guardian creation 44 Null 22, 120 Object 3, 21, 77, 78 abstract 78 as value of expression 47 atomic 3, 21, 97 concrete 78 global 3,7 immutable 3, 21 implementation of 77  $local 3, 7$ mutable 3, 21 non-atomic 21 references 3 representation 77 sharing 3, 96, 100 stable 3.7 transmissible 3, 12, 21, 93 transmission of cyclic objects 96 versus variable 3 volatile 7 Oneof 63, 143 Opbinding 81 Operation 77

indivisibility 21, 119 Operator 20 binary 53  $in$ fix 53 precedence 54 profix 53 unary 53 Optional parameter 82, 84 Orphan 12, 44, 61 Overview 119 Own data 49, 85 Own variable 85 and crash recovery 85 Paramoter 47,80 actual 81 optional 82 versus argument 80 Parameterization 80 Parameterized type 21, 81 instantiation of 81 Parent 9 Pause 66 Post 119 Pragmatics 153 Pre 119 Precedence 54 Principal argument 30 **Print 160** Private reutine 78 Procedure 48, 75, 148 bound 48 closure 48 equality of bound procedures 49 type 148 Process 8, 59 See also action Proctype 148 Patream 160 Punctuation token 20 Qualifier abort 50, 61, 60 action, topaction 59 Raise 70 Read lock 9 Reader 30 Real 23, 123 Record 52, 139 constructor 27 Recover ande 8,80 Recoverable 8, 97, 98 Recovery 8, 89, 97 Refer 3 Pleference 34, 47 Remote call 11, 41, 44, 50, 51, 89 semantics of 43 Replicated database example 60 **Representation 77** concrete 78 external 12, 94 Required operation 81 Reserved word 19, 115 Resignal 72 Resilience 97, 98 See also recoverable Restriction 80, 81

s and some to the common section associated at the parameter and the common particle of the common section of the

163

ਕਿੱਤਿਆਂ ਦੇ ਇੱਕ ਆਲ

### **Index**

Result 47 Return 61 Routine 75, 76, 90 equality 83 See also iterator, procedure **RPC** See also remote call **Rules** 153 Scope 35, 78 rules 35 **unit 35** Seize 66, 98 Selection of component 51 of element 51 Self 48, 88 Separator 19, 20, 115 Sequence 25, 52, 128 constructor 25 Serializable 8, 9, 67, 97 Set operation 58 Sharing 3 and mutex 103 and transmission 96 Signal 69 See also exception Spooler guardian 90 **Stable** object 3, 7 state 8,87 storage 8, 97 storage and closures 49 storage recovery 89 variable 3, 87 See also reallience Statement 57 abort break 63 abort continue 63 abort leave 61 abort prefix 59 abort resignal 72 abort return 61 abort signal 69 assignment 39 block 58 break 63 coenter 59 component update 58 conditional 62 continue 63 control 57 element update 58 enter 50 except 70 exit 72 for  $62$ **fork 58** if 62 iteration 62 leave 61 pause 66 resignal 72 return 61 seize 66 signal 69 tagcase 63 tagtest 64

tagwait 65 terminate 67 update 58 while 62 yield 62 Store operation 58 String 24, 126 See also char escapes Struct 26, 52, 138 constructor 27 **Structure** See also struct Subaction 8, 10, 41, 59 Synchronization 39, 97 Synchronous 90 Syntax 107 Table example, transmission of 95 Tagcane 63 Tagtest 64 Tagwait 65 Terminate 67 Termination exceptional 69 of a guardian 67, 90 of a routine 40 Then 62 Token 19, 115 Topaction 9, 50 nested 11 Transmissible 3, 12, 21, 93 object 12 Transmit 21, 41, 78, 84, 93 actual 84 for parameterized modules 94 True 22, 121 Two-phase commit 8, 59, 60, 73 Type 3, 4, 15, 21, 39, 77, 81 actual 81 atomic 9,97 built-in 22, 119 built-in atomic types 9 correctness 4 equality 83 external representation 12, 94 generator 21, 80, 81 guardian interface 31 implementation of 77 inclusion 4, 22 of a creator 32, 149 of a guardian 31 of a handler 32, 149 of a iterator 148 of a procedure 148 parameter 34, 81 parameterized 9, 21, 80 safety 4 set 80 transmissible 12, 21, 93<br>user-defined 34, 52, 77 versus type actual 82 See also cluster, guardian Type checking 15, 39, 83 of an instantiation 83 Type inclusion 4, 22 versus CLU 160 Туре\_врес 21

 $3.535$  and  $2.55$ 

int MarConcorporates

**Stationary Station** 

```
Unavailable 11, 42, 43, 44, 59, 60 
Unhandled exception 73 
   versus CLU 159 
Uninitialized variable 36 
   versus CLU 160 
Up 55, 78 
Update statement 58 
Value 47 
Variable 3, 36, 47 
   own variable 85 
   stable 3, 97 
   uninitialized 36 
   versus object 3 
Variant 63, 144 
Version 
   of an atomic object 9
Volatile 
   object 7 
   state 8, 87 
   variable 87
Where clause 80, 160 
   subordinate 82 
While 62 
Write lock 9
Writer 30 
Yield 62
```
*This blank page was inserted to presenie pagination.* 

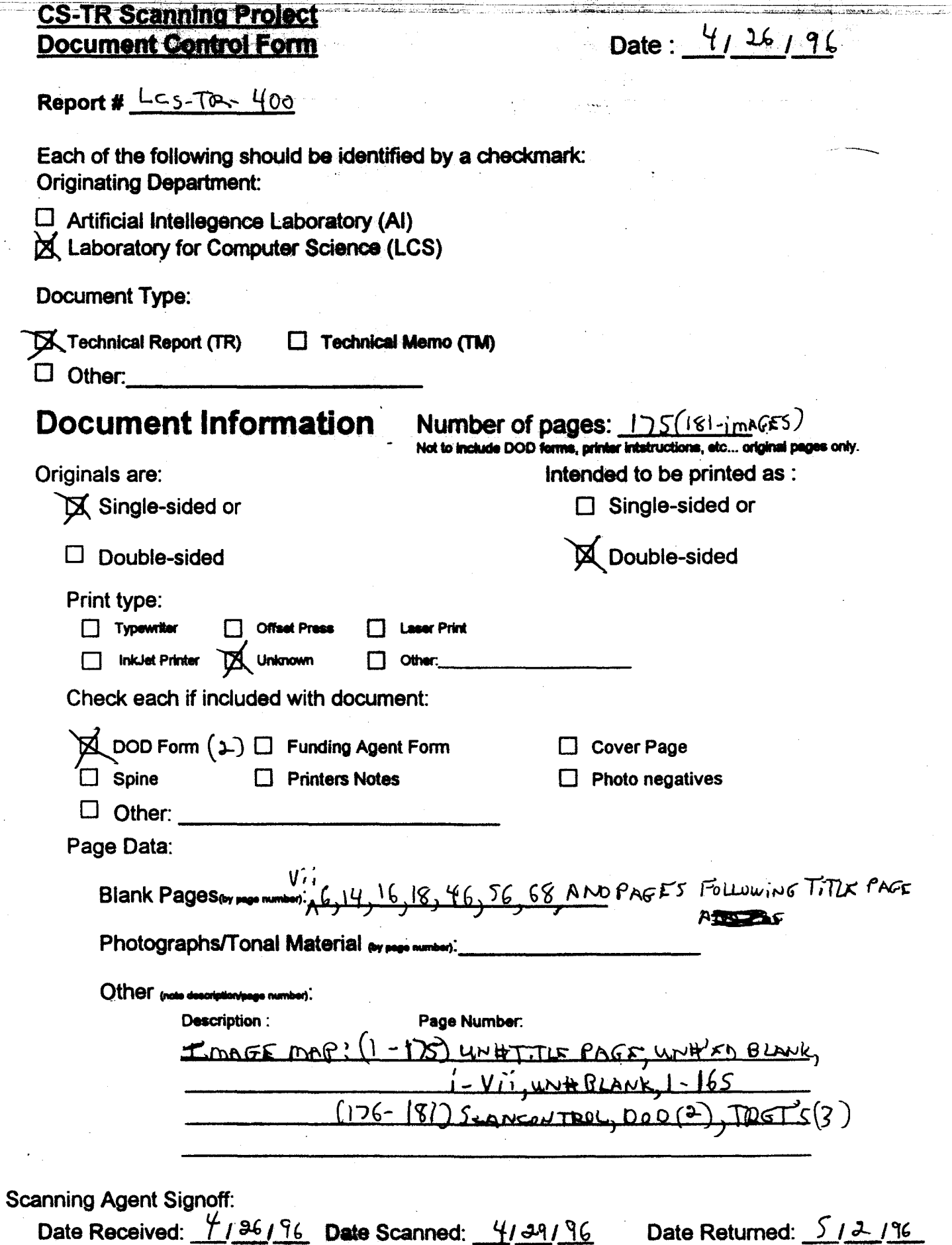

michel N. Cook

Scanning Agent Signature:

đ

Ñ,

 $\tilde{\mathcal{E}}$ 

namanan

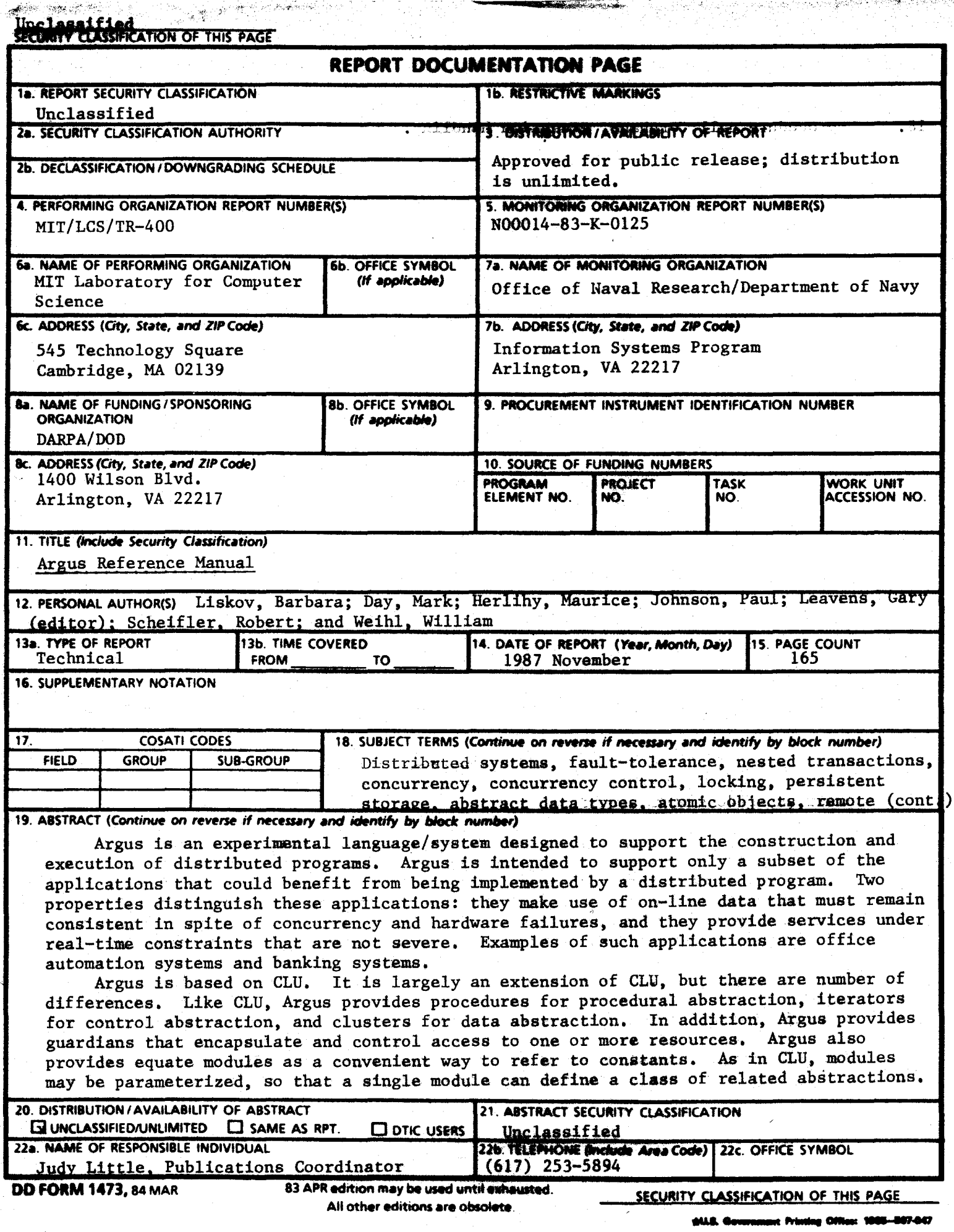

딸.

 $\mathcal{H}_{\mathcal{D}}(\mathcal{D})$ 98

楼的

 $\mathcal{F}$ 

ă

 $\frac{1}{V}$ 

**REGISTER** 

 $\frac{1}{2}$ 

 $\frac{1}{2}$ 

 $\label{eq:2.1} \begin{aligned} \mathbf{Q}(\mathbf{z}) &= \mathbf{Q}(\mathbf{z}) + \mathbf{Q}(\mathbf{z}) + \mathbf{Q}(\mathbf{z}) \\ \mathbf{Q}(\mathbf{z}) &= \mathbf{Q}(\mathbf{z}) + \mathbf{Q}(\mathbf{z}) + \mathbf{Q}(\mathbf{z}) \\ \mathbf{Q}(\mathbf{z}) &= \mathbf{Q}(\mathbf{z}) + \mathbf{Q}(\mathbf{z}) + \mathbf{Q}(\mathbf{z}) \\ \mathbf{Q}(\mathbf{z}) &= \mathbf{Q}(\mathbf{z}) + \mathbf{Q}(\mathbf{z}) + \mathbf{Q}(\mathbf{z$ 

L.

v in

ಿಕ

18. procedure call, orphans, exception handling.